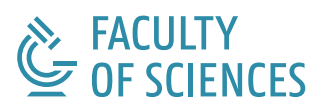

### A new ray tracing algorithm for complex ice models and the analysis of ice properties using weather balloons

Arthur Adriaens

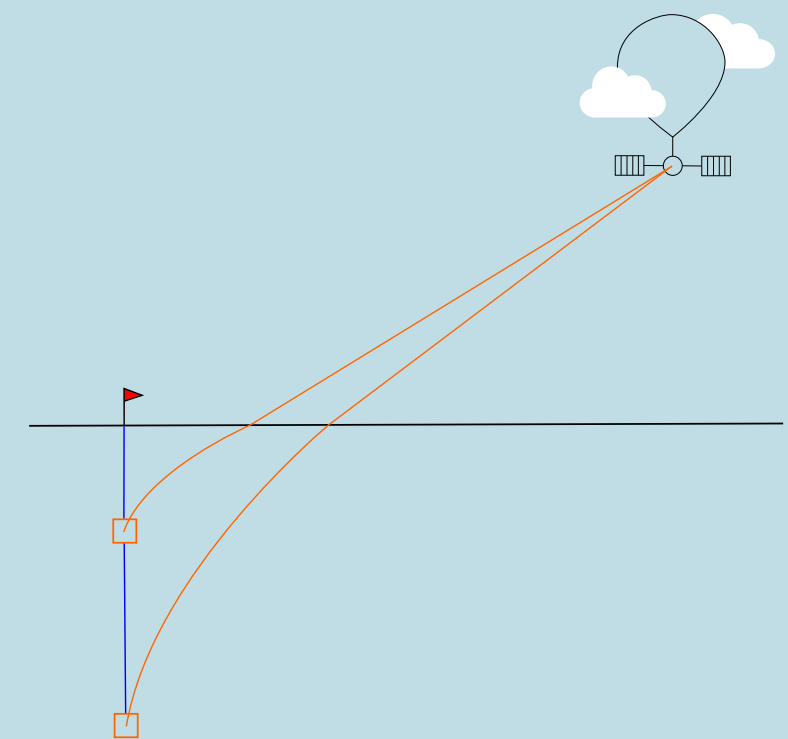

### Department of Physics and Astronomy

Promotor: Prof. dr. Dirk Ryckbosch Dirk.Ryckbosch@ugent.be

Supervisor: Bob Oeyen Bob.Oeyen@ugent.be

Master's dissertation submitted in partial fulfilment of the requirements for the degree of master in Physics and Astronomy

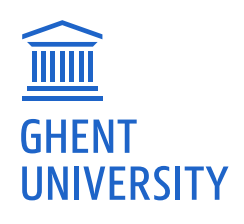

# <span id="page-2-0"></span>DANKWOORD

"Educating the mind without educating the heart is no education at all"

– Aristotle

Ik wens Prof.Dr.em. Dirk Ryckbosch te bedanken om daar te zijn doorheen heel mijn studie carrière. Eerst wanneer hij de voorstelling van de richting Fysica en Sterrenkunde deed in Ledeganck toen ik nog in de humaniora zat. Later wanneer ik buisde op mechanica maar hij me zei dat, aangezien mijn oefeningen goed waren, ik er duidelijk wel talent voor had en gewoon meer moest studeren met als afsluiter "tot in de master". En finaal hier wanneer ik een thesis doe met hem als promotor.

Ik zou Bob Oeyen willen bedanken om mij altijd te helpen wanneer ik vragen had en voor de gezamelijke brainstorm sessies. Ook heeft hij mij veel geholpen door kritisch te zijn op mijn werk en mij zo vooruit te helpen in beide mijn presentaties en mijn schrijfwerk.

Ik wens mijn ouders te bedanken om altijd daar te zijn voor mij. Ik apprecieer het nog altijd enorm om te kunnen jetskiën of tennissen met mijn vader (en binnenkort ook met mijn moeder). Ook zijn vele inzichten in deze thesis gekomen na even wandelen met mijn moeder en mijn hond Mickey. Zonder hen zou ik hier waarschijnlijk nooit geraakt zijn.

Ik wens mijn partner Polina te bedanken, zij heeft me meer dan wie dan ook gesteund en verdient heel mijn hart.

En als laatste wens ik de lezer te bedanken om tijd uit zijn dag te nemen en deze scriptie door te nemen, veel leesplezier!

### <span id="page-3-0"></span>ABSTRACT

To infer information about the cosmos, the neutrino is an ideal candidate as it points back to the event which created it. Due to the neutrino not having any charge, nearly no mass and interacting weakly we can be quite certain that if we observe a neutrino back here on earth it came from the direction we found it in.

There are, and have been, numerous neutrino detectors. But there was a need to build another one as no neutrinos with energies above 3 PeV have been observed yet. As they are high in energy they are consequently very low in flux, to observe these neutrinos in human lifetimes you'll thus need a very big detector. The economical and logistical choice is to build a detector in the Greenland icecap on the principle of radio waves called RNO-G, for Radio Neutrino Observatory in Greenland.

As this detector is built in an icecap and the principle of detecting neutrinos is reliant on the physics of how the waves propagate through the ice, it is necessary to understand the optical properties of the Greenland ice cap well. An important optical property for neutrino reconstruction is the index of refraction-depth relation which, if modelled, is called an ice model.

The ice model currently being used is largely based on density-depth data but is a sub-ideal fit. In this thesis an algorithm was built to make use of a more complex ice model as explained in chapter [4.](#page-31-0) To test the difference between the used ice model and the actual ice properties, balloon plane wave reconstructions were performed which were used to map out the index-depth profile, as explained in chapter [5.](#page-38-0)

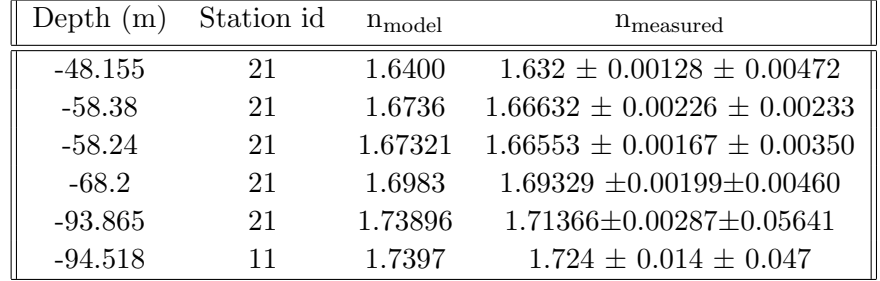

The following data was obtained this way:

# <span id="page-4-0"></span>SAMENVATTING

Om informatie over het heelal te leren is de neutrino een bijzonder goede bron aangezien ze, door haar zwakke interactiekracht, ongehinderd naar de aarde propageert. Als we dus een neutrino op aarde detecteren en de richting kunnen infereren zijn we vrijwel zeker waar ze vandaan komt.

Wegens deze handige eigenschappen van de neutrino zijn er al verscheidene neutrinodetectoren gebouwd. Maar er is een nood voor de bouw van nog een detector aangezien neutrinos met energiën boven 3 PeV nog niet geobserveerd werden. Deze neutrinos met zeer hoge energiën zijn laag in aantal, om deze neutrinos te kunnen observeren in doenbare tijdsperiodes is dus een grote detector nodig. Om deze reden werd de Radio Neutrino Observatory in Greenland of RNO-G gebouwd, een neutrino detector gebaseerd in het Groenlandse ijs.

Aangezien deze detector gebouwd is in het Groenlandse ijs en deze gebaseerd is op het principe van daarin gepropageerde radio golven is het cruciaal de optische eigenschappen van het ijs te kennen. Een zeer belangrijke optische eigenschap is de index van refractie - diepte relatie, dewelke gemodelleerd wordt en dan een ijsmodel wordt genoemd.

Het momenteel gehanteerd ijsmodel is gebaseerd op een exponentiële fit aan een lineaire omzetting van dichtheid-diepte metingen. Deze fit kan sub-optimaal zijn en om accuraat met moeilijkere ijsmodellen te kunnen omgaan werd in deze thesis, in hoofdstuk [4,](#page-31-0) een nieuw ray tracing algoritme gebouwd. Om te kijken of het wel degelijk nodig is een nieuwe te gebruiken werden metingen uitgevoerd aan de hand van gedetecteerde weerballon signalen, zoals uitgelegd in hoofdstuk [5.](#page-38-0) De bekomen data wordt hieronder weergegeven:

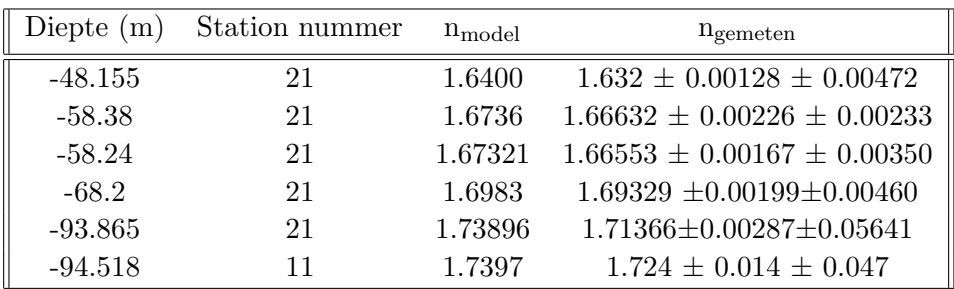

# **CONTENTS**

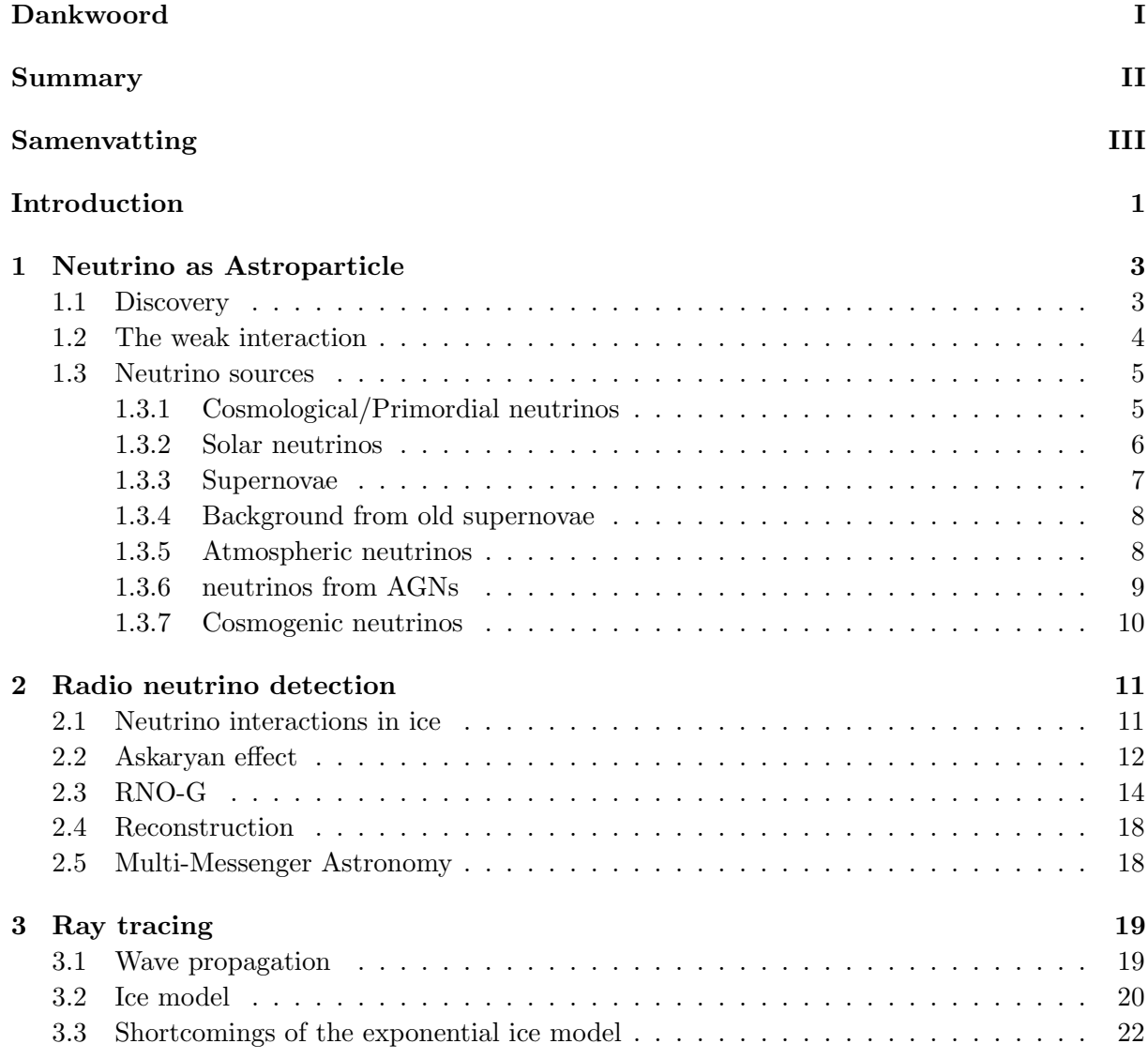

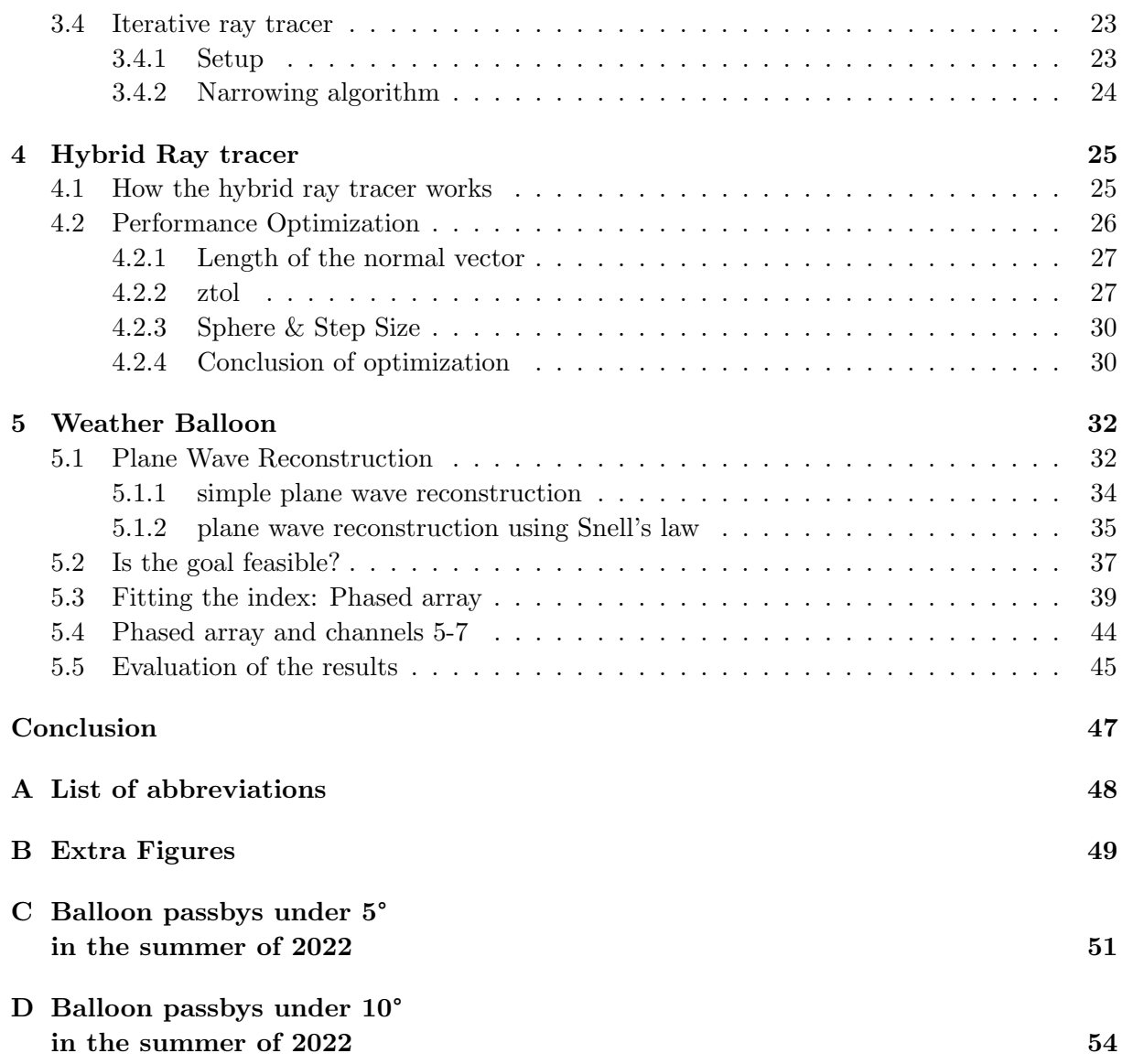

# <span id="page-7-0"></span>INTRODUCTION

"Begin at the beginning," the King said, gravely, "and go on till you come to an end; then stop."

– Lewis Carroll, Alice in Wonderland

Outside our earth various kinds of events take place which we wish to observe: Black hole outbursts, supernovae, cosmic jets, ... These events produce various kinds of messengers like Gravitational waves, gamma rays, protons,... But one of these information carriers is unique and the subject of our study: The neutrino.

The neutrino has the special property that it points back to the event itself. Due to the neutrino not having any charge, nearly no mass and interacting weakly it doesn't get bent nor absorbed and re-emitted on it's way to us unlike say the proton. This means that if we observe a neutrino back here on earth it's very likely that the direction we observe it in, is the direction it came from. The neutrino is explained more in-depth in chapter [1.](#page-9-0)

The neutrinos with energies above the PeV range and into the ultra high energy (UHE) range (EeV) are of high importance to us. There have been lots of neutrino detectors around but none of them have been able to observe the theoretically predicted *cosmogenic neutrinos* which would have energies near the end of the PeV range and further. We probably haven't detected them as the flux falls exponentially with increasing energy, implying that a really big detector volume is required to detect these neutrinos in reasonable timespans.

Both economically and logistically it makes sense to build a detector of the required size in ice and let it operate in the radio regime, as was previously explored in experiments like ARA and ARIANNA. To this end the Radio Neutrino Observatory in Greenland or RNO-G is currently under construction, how it detects neutrinos is explained in chapter [2.](#page-17-0)

The ice properties have an impact on how radio waves propagate. As mentioned before, RNO-G is a detector built in the Greenland firn. As the radio waves get produced in the ice we need to figure out how they propagate towards our detector. An important part in figuring out how they propagate is understanding the optical properties of the ice with a big factor being the local index of refraction. The index of refraction seems to be linearly related to the density of the

ice which varies continuously with depth. We need a model describing the overall index-depth relation called an ice model, how this is used to understand how the rays propagate is explained in chapter [3.](#page-25-0)

The ice model currently used seems to be a sub-optimal fit to the index-depth data (as converted from the density-depth data). To both work with more complex models and convince people to work with them, some work needs to be done.

In this thesis, in chapter [4,](#page-31-0) a new algorithm was developed which makes it possible to work faster and more accurate with complex ice models whom might follow the real index-depth profile closer. And as to try and show the discrepency of the real index-depth relation to the model now widely used, plane wave reconstruction of observed weather balloon signals was carried out in chapter [5.](#page-38-0)

# <span id="page-9-0"></span>NEUTRINO AS ASTROPARTICLE

1

When looking at phenomena outside our earth the astronomer will turn to electromagnetic radiation, but he's missing out on a big part of the full picture. Not only do interesting events emit photons but also muons, nuclei, gravitational waves,... All kinds of particles which might also be of interest, that's where the astroparticle physicist comes in.

Of all these particles there is one particle which has properties we're quite interested in: the neutrino. Neutrinos don't have any charge, meaning that they are not deflected by magnetic fields. Also neutrinos interact very weakly, because of this they are often called "ghost" particles; on average 100 trillion neutrinos pass through your body per second, none of them having any effect. You'd even need a light year of lead to give you just a 50% chance of stopping a neutrino. These properties make them ideal messenger particles as, when we detect a neutrino and its arrival direction, we can be quite sure it came to our detector unhindered from a far away event in the exact same direction. Neutrinos can serve as unique clues about what's happening elsewhere in the universe including the cosmic collisions, galaxies, supernovae, Gamma-ray bursts (GRBs),... Where they are created.

In this chapter we'll give an overview of neutrinos and the various kinds of energies we expect to see them in when coming from outside our earth.

#### <span id="page-9-1"></span>1.1 Discovery

In the fifties researchers were investigating  $\beta^-$  decay, the decay of a neutron. In the protonelectron model for the  $\beta^-$ -decay of a nucleus  $(A,Z)$  you would expect the final result to be  $(A,Z+1) + e^-$ , or

$$
n \to p^+ + e^- \tag{1.1}
$$

However, after measuring the outgoing proton and electron energies, the researchers concluded that energy was lost somewhere and angular momentum wasn't conserved [\[1\]](#page-66-0). The solution postulated by Wolfgang Pauli was to introduce a new, really hard to detect particle with no charge and a very small mass: the neutrino, and his solution stands to this day. The neutrino comes in three flavors: electron, muon and tau neutrinos, each corresponding to their respective

lepton denoted as

$$
\nu_e \quad \nu_\mu \quad \nu_\tau \tag{1.2}
$$

and each also having an anti-particle.

$$
\bar{\nu}_e \quad \bar{\nu}_\mu \quad \bar{\nu}_\tau \tag{1.3}
$$

Now with the introduction of the neutrino the full  $\beta^-$  decay becomes

$$
n \to p^+ + e^- + \nu_e \tag{1.4}
$$

The inverse can then also be used to detect neutrinos:

$$
\bar{\nu}_e + p^+ \to n + e^+ \tag{1.5}
$$

This method was used in the Cowan–Reines neutrino experiment in 1956 with the anti-neutrinos coming from a nuclear reactor [\[2\]](#page-66-1), making it the first experimental detection of a neutrino.

### <span id="page-10-0"></span>1.2 The weak interaction

As with the strong and electromagnetic interaction which interact via gluons and photons respectively, the weak interaction which is the primary way neutrinos interact, is also mediated by the exchange of elementary spin-1 bosons. Namely the charged bosons  $W^+$  and  $W^-$  and the neutral  $Z^0$  boson [\[3\]](#page-66-2). Contrary to the gluons and photons however, these bosons are massive [\[4\]](#page-66-3):

$$
M_W \approx 80.4 \text{ GeV} \qquad M_Z \approx 91.19 \text{ GeV} \tag{1.6}
$$

Following general arguments, it can be derived that the range of any force is given by the Compton wavelength of the particles transmitting it [\[5\]](#page-66-4), as the Compton wavelength is given by

$$
\lambda = \frac{h}{mc} \tag{1.7}
$$

The very large masses of the "force carriers" imply a very short-range interaction, in the order of 10−<sup>3</sup> fm and can even be treated as a zero-range interaction at low energies.

The charged bosons couple to neutrinos via the charged current interaction:

$$
\mathcal{L}_{int}^{\nu} = \sum_{\ell} -\frac{g}{\sqrt{2}} \bar{\nu}_{\ell}^L \dot{W} \ell^L - -\frac{g}{\sqrt{2}} \bar{\ell}^L \dot{W}^\dagger \nu_{\ell}^L \tag{1.8}
$$

With the L denoting left handed, note thus that only left-handed neutrinos interact. For the neutral boson we analogously have the neutral-current interaction:

$$
\mathcal{L}_{int}^{\nu} = \sum_{\ell} -\frac{g}{2\cos\theta_W} \bar{\nu}_{\ell}^L \mathcal{Z} \nu_{\ell}^L
$$
\n(1.9)

These bosons can also couple to quarks, making it possible to detect neutrinos via their interaction with nuclear matter which we'll get to in chapter [2.](#page-17-0) But for now, to get a grasp of just how weak the weak interaction is compared to other forces, we can take a look at how the total cross sections for strong  $(np)$ , electromagnetic  $(e^-p)$  and weak processes  $(\nu N)$  on nucleons compare. At 1 GeV we have [\[6\]](#page-66-5):

strong/electromagnetic/weak 
$$
\approx 1/10^{-3}/10^{-6}
$$
 (1.10)

Which shows just how weak the weak interaction is, but do note that this cross-section increases with energy.

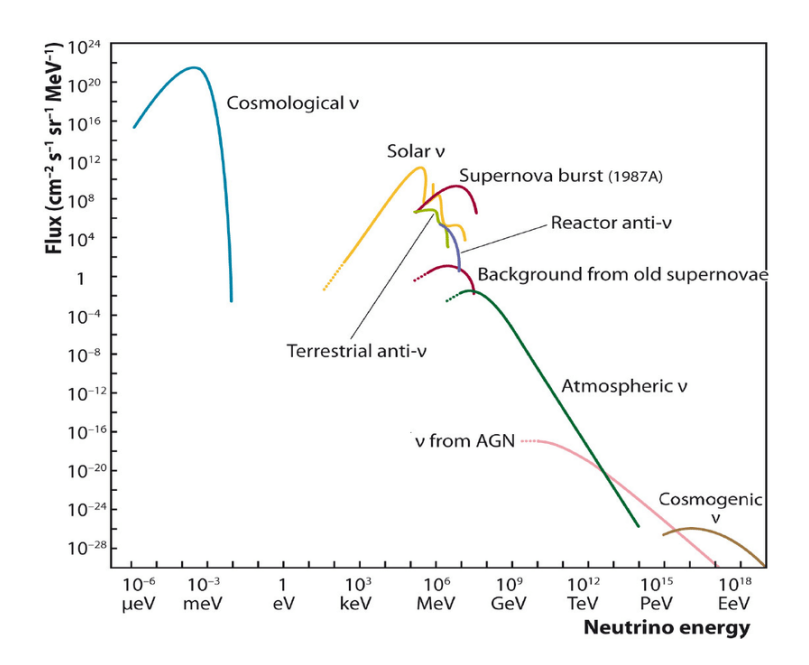

<span id="page-11-2"></span>Figure 1.1: Less neutrinos will be observed for higher energies [Fig1]

#### <span id="page-11-0"></span>1.3 Neutrino sources

As shown in figure [1.1](#page-11-2) there are various kinds of neutrino sources. We'll discuss these one by one in order, leaving out the reactor anti-neutrinos and the terrestrial anti-neutrinos as we're only interested in neutrinos of astrophysical nature. The ones we'll thus discuss are the cosmological, solar, supernova, background from old supernovae, atmospheric, AGN and cosmogenic neutrinos.

#### <span id="page-11-1"></span>1.3.1 Cosmological/Primordial neutrinos

The first source of neutrinos we'll talk about is the one in blue to the left of the figure termed the Cosmological neutrinos: the neutrino version of the CMB (Cosmic Microwave Background). To understand this source we'll have to go back all the way to just after the big bang: The very early universe was hot and dense. As a result, interactions among particles occurred much more frequently than they do today. As an example, a photon today can travel across the observable universe without deflection or capture, so it has a mean free path greater than  $10^{26}$  m. When the universe was 1 second old, though, the mean free path of a photon was about the size of an atom. Thus in the time it took the universe to expand by a factor of 2, a given photon interacted many, many times. These multiple interactions kept the constituents in the universe in thermal equilibrium. But as the universe expanded there were times when reactions could not proceed rapidly enough to maintain equilibrium conditions, these particles then fell out of thermal equilibrium. This falling out of equilibrium is termed decoupling. And we're interested in when neutrinos decoupled. Neutrinos were kept in equilibrium through the interaction

$$
\nu e \leftrightarrow \nu e \tag{1.11}
$$

Up until the universe cooled down to about 1MeV when they decoupled. To estimate the temperature of the neutrinos who decoupled at the start of the universe, we can take a look at conservation of entropy [\[7\]](#page-66-6) from which we'll find that the temperatures are related by:

$$
T_{\nu} = \left(\frac{4}{11}\right)^{1/3} T_{\gamma} \tag{1.12}
$$

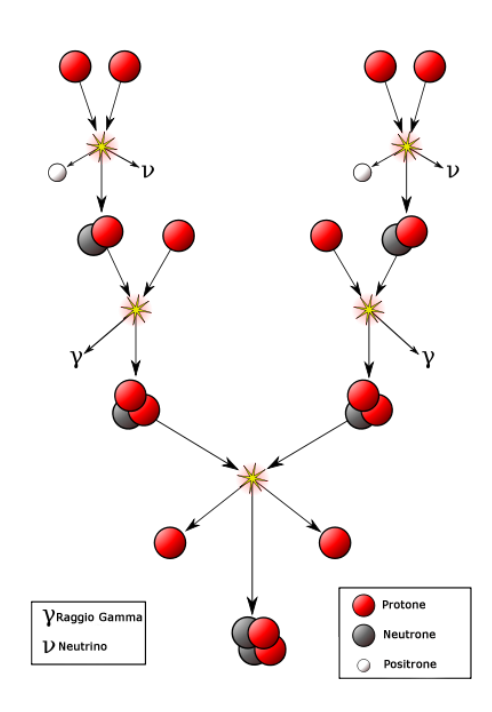

<span id="page-12-1"></span>Figure 1.2: Two electron neutrinos get released over the full fusion cycle [Fig2]

Note that they decoupled before the photons, making them lower in temperature. As  $T_{\gamma}$  is the CMB temperature which, nowadays, is measured to be around 2.7K or  $2.3 \times 10^{-4}$ MeV. This would imply  $T_{\nu} = 1.66 \times 10^{-4}$ MeV which is roughly where the peak flux is located. These primordial neutrinos are thus very low in energy.

#### <span id="page-12-0"></span>1.3.2 Solar neutrinos

The sun fuses elements via the pp chain reaction to release energy and thus keeping itself from collapsing in on itself. In most of the various fusion steps, neutrinos get released as is shown in figure [1.2](#page-12-1) where the neutrinos are electron neutrinos. Now with this and some information about the sun like the pressure and mass, the *standard solar model* was made. This model predicted a certain amount of electron neutrinos to be hitting the earth from the previously mentioned thermonuclear fusion. It was however 3 times higher than the observed amount [\[8\]](#page-66-7), this was called the Solar neutrino problem. The solar neutrino problem led to some hysteria as this could've meant that the sun was dying and we'd see the aftermath only in a couple of years. This phenomenon was theoretically resolved by assuming [\[9\]](#page-66-8) the different kinds of neutrinos to oscillate into each other on their way to earth, i.e 2/3 of the original electron neutrinos had oscillated into mu and tau neutrinos. But for them to oscillate into each other, they not only require mass but each flavor also should have a different mass as can be seen from an example 2D approximation to the transition probability [\[10\]](#page-66-9):

$$
P(\nu_e \to \nu_\mu) = |\langle \nu_\mu | \psi(L, T) \rangle|^2 = c_\mu c_\mu^* = \sin^2(2\theta) \sin^2\left(\frac{\Delta \phi_{12}}{2}\right) \tag{1.13}
$$

with

$$
\Delta\phi_{12} \approx \frac{m_1^2 - m_2^2}{2p}L\tag{1.14}
$$

In full generality (3D):

$$
|\nu_{\alpha}\rangle = \sum_{i} U_{\alpha i} |\nu_{i}\rangle \tag{1.15}
$$

With  $U_{\alpha i}$  the Pontecorvo-Maki-Nakagawa-Sakata (PMNS) matrix [\[11\]](#page-66-10). This phenomenon has been experimentally verified e.g through the discrepancy from the observed and expected neutrino events coming from a nuclear reactor [\[12\]](#page-67-0).

It was later found that the oscillation of the neutrinos was further enhanced through the Mikheyev–Smirnov–Wolfenstein effect, whereby neutrinos oscillate more in matter of varying density (like the sun) [\[13\]](#page-67-1).

#### <span id="page-13-0"></span>1.3.3 Supernovae

Supernovae produce a lot of neutrinos, to understand when in a supernovae they get released we'll have to go over the current theoretical understanding of how a supernova occurs.

A star starts its life as a ball of pure hydrogen. At the core, due to the gravitational pressure of the outside plasma, fusion of hydrogen into deuterium and helium happens. Thus converting mass into energy. The pressure of this energy counteracts the pressure of gravity and the star is stable.

When the hydrogen at the core runs out, no more hydrogen can be fused. For stars with masses between  $8M_{\odot}$  and  $30M_{\odot}$  ( $M_{\odot}$  being the mass of the sun) the fusion of heavier elements starts, this can't keep going on however as at some point the star starts to form the most stable element: iron.

It costs energy to both make lighter elements than iron and heavier ones as can be seen on the energy curve shown on figure [1.3.](#page-13-1) As the iron core builds up, the outside pressure from

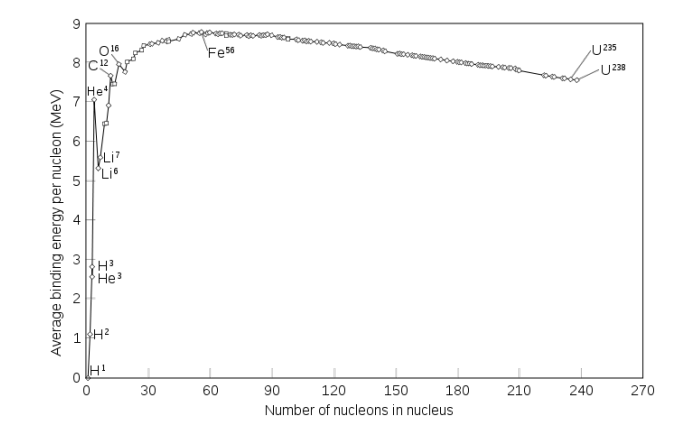

<span id="page-13-1"></span>Figure 1.3: Iron is at the top and is thus the most stable atom [Fig3]

the core starts to decrease as no new energy is released. This goes on until the threshold of an iron core with a mass of  $1.4M_{\odot}$  known as the Chandrasekhar limit [\[14\]](#page-67-2) [\[15\]](#page-67-3) is reached and the inward pressure becomes too large compared to the outward pressure, making the electrons surrounding the iron core fuse with the protons (uud), creating neutrons (udd) and neutrinos, diagrammatically shown in figure [1.4.](#page-14-2)

This last part happens in a split second as the collapse goes at 25% the speed of light, creating a very dense neutron star (3000km in diameter iron core to 30km in diameter neutron star) and up to  $10^{52}$  $10^{52}$  ultra-relativistic neutrinos, carrying up to  $99\%$ <sup>1</sup> of the released energy [\[16\]](#page-67-4). As the density has suddenly increased so much, there's a huge distance of pure vacuum between the plasma outer layer and the (now) neutron star. This plasma starts free-falling inwards, also at

<span id="page-13-2"></span><sup>&</sup>lt;sup>1</sup> $\approx$ 1% is released as kinetic energy, only 0.001% as electromagnetic radiation

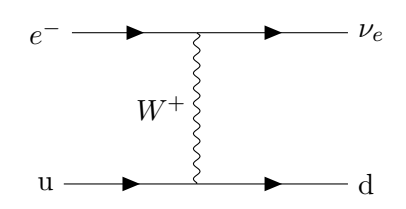

<span id="page-14-2"></span>Figure 1.4: fusion of protons with surrounding electrons into neutrons via charged current exchange

25% the speed of light whilst the neutrinos carrying tremendous amounts of energy start going outward from the neutron stars core.

The neutrinos then collide with the plasma resulting in what we observe as a "supernova", wrongly thought of by Kepler as being a "new (nova) star", rather being a violent death of an old star.

This is quite unexpected as neutrinos rarely interact, it's only as the incoming plasma is so dense and due to the tremendous amount of neutrinos that collisions happen at all. Some, however, escape and will be visible on earth in our neutrino detectors  $\approx$  18h before the light escapes the exploding star.

Neutrino observatories can thus be useful to know where to point our various telescopes before the supernova is actually visible in the night sky.

#### <span id="page-14-0"></span>1.3.4 Background from old supernovae

Also termed the diffuse supernova neutrino background (DSNB), as the universe is quite old various supernovae have happened over it's lifetime, each generating a lot of neutrinos as was discussed in section [1.3.3.](#page-13-0) This is postulated to have generated a continuous neutrino background [\[17\]](#page-67-5).

#### <span id="page-14-1"></span>1.3.5 Atmospheric neutrinos

Before we can talk about atmospheric neutrinos it's necessary to discuss cosmic rays. Cosmic rays are ionized nuclei of which 90% are protons, 9% are alpha particles and the rest are heavier nuclei. Almost all of them originate from outside the solar system but from within our galaxy. The few particles that do come from our solar system can be temporally linked to violent events on the sun. Contrarily, the particles coming from outside our solar system show an anticorrelation with the sun as they can more easily reach the earth if solar activity is low. It has been observed that the major components of the cosmic ray elements roughly follow an inverse power law in energy, with differential flux [\[18\]](#page-67-6)

$$
\frac{dN}{dE} \propto E^{-(\gamma+1)}\tag{1.16}
$$

Cosmic rays' particles hit the earth's atmosphere with a flux of about 1000 rays per square meter per second and interact with atomic nuclei, creating showers of particles. Many of these showers consist of particles which are unstable and produce neutrinos when they decay. These neutrinos are what's called Atmospheric neutrinos. Most notably neutrinos can be produced together with muons in the two-body decays of charged pions and kaons wherever these hadronic interactions occur. The most important production channels and their branching ratios for

neutrinos are:

$$
\pi^{\pm} \to \mu^{\pm} + \nu_{\mu}(\bar{\nu}_{\mu}) (\sim 100\%) \tag{1.17}
$$

$$
K^{\pm} \to \mu^{\pm} + \nu_{\mu}(\bar{\nu}_{\mu}) (\sim 63.5\%) \tag{1.18}
$$

Neutrinos are subsequently also produced when these muons decay:

$$
\mu^{\pm} \to e^{\pm} + \nu_e(\bar{\nu}_e) + \bar{\nu}_\mu(\nu_\mu) \tag{1.19}
$$

which is a process mainly happening at low energies in the atmosphere. As the Kaons are CP violating particles, a beam of neutral kaons produced by cosmic rays will decay in flight making the short-lived  $K_S$  (K-Short) disappear and leave a pure beam of long-lived  $K_L$  (K-Long) [\[19\]](#page-67-7). Another decay mode which is therefore important and the dominant source for electron neutrinos for energies  $E_{\nu} \geq 1 \text{GeV}$  is the  $K_L$  decay

$$
K_L \to \pi^{\pm} e^{\mp} \nu_e (\bar{\nu}_e) \tag{1.20}
$$

The atmospheric neutrino spectrum shown in figure [1.1](#page-11-2) roughly follows a power spectrum as the cosmic ray flux follows a power spectrum. But the correspondence isn't one-to-one as, due to the difference in kinematics, the contribution from kaons to neutrinos is significantly more important than to muons, especially at high energies [\[18\]](#page-67-6).

How well can we detect these atmospheric neutrinos coming from cosmic rays? The primary way to detect neutrinos is through neutrino-nucleon interactions. The cross section for producing a charged lepton [\[18\]](#page-67-6) in the 1-3000 GeV region is

$$
\sigma \approx 0.5 \times 10^{-38} cm^2 \times E_{\nu} (GeV) \tag{1.21}
$$

The neutrino flux at  $1 \text{ GeV}$  is  $\sim 1 \text{cm}^{-2}\text{s}^{-1}$  from all directions, the interaction rate for atmospheric neutrinos is thus of the order:

$$
\sim 100 \frac{\nu\text{-interactions}}{\text{kTyr}}\tag{1.22}
$$

With kT denoting kilotons, therefore detectors of a kiloton or more sensitive volume are required to study interactions of cosmic ray neutrinos [\[20\]](#page-67-8).

#### <span id="page-15-0"></span>1.3.6 neutrinos from AGNs

An AGN (active galactic nucleus) is deemed to be the reason why several abnormal galaxies exist with an extra bright (and mostly variable) light source in their core which even the biggest of telescopes can't spatially discern. The general consensus is that this phenomenon is caused by one particular kind of object: a supermassive black hole (a black hole with a mass of at least  $105M_{\odot}$ ) surrounded with a close torus of dust and gas [\[21\]](#page-67-9). This torus of gas is called an *accretion* disc and is an enormous source of energy. The conversion of potential energy of the incoming gas to highly energetic radiation is a very complex physical process in which we have to account for various factors like gravitational instabilities, magnetic fields, hydrodynamical turbulence,etc. It thus produces a spectrum that's quite complex. It would appear that the luminosity of an AGN would increase indefinitely with incoming mass, but this process is limited: if too much matter accretes on the black hole, the radiative pressure becomes too massive and the matter on the disc gets blown away. This phenomenon is termed a black hole outburst.

The emission of high energy neutrinos from AGNs rests solely on the premise that relativistic protons of sufficiently high energy and energy density in the AGN's accretion disc will be present [\[22\]](#page-67-10) as they may interact to create e.g pions whom decay into neutrinos. A direct consequence of the occurrence of these relativistic protons is the production of  $\gamma$ -rays of similar energies to those of the neutrinos, thus high energy neutrino- and γ-ray astronomy are closely related. However, even though  $\gamma$ -ray photons can be produced in the absence of relativistic protons (e.g via high energy electrons), neutrinos can not. Thus the detection of these high-energy neutrinos (which might have already been detected [\[23\]](#page-67-11)) will provide unique information about the workings of AGNs. As these ultra high energy neutrinos get produced near the source (the AGN) they are what's called astrophysical neutrinos

#### <span id="page-16-0"></span>1.3.7 Cosmogenic neutrinos

In contrast to the previous source of UHE (Ultra High Energy) neutrinos which was generated at the source, called astrophysical neutrinos, we'll now talk about UHE neutrinos whom are generated through the interaction of ultra-high energy cosmic rays during propagation with the cosmic microwave or other photon backgrounds termed cosmogenic neutrinos.

If a proton has sufficiently high energy, the cross section to interact with the CMB becomes non-negligible and it may scatter off the photons to resonantly produce a  $\Delta^+$  baryon. This resonance has enough mass to dominantly decay to a pion and a nucleon [\[24\]](#page-67-12):

$$
\Delta^+ \to \pi^0 + p^+ \quad (2/3)
$$
\n
$$
(1.23)
$$

$$
\Delta^+ \to \pi^+ + n \ (1/3) \tag{1.24}
$$

Of which the charged pion decays to neutrinos as previously mentioned in [1.3.5,](#page-14-1) whom are consequently very high in energy. This phenomenon is also predicted to cause the so-called Greisen–Zatsepin–Kuzmin [\[25\]](#page-67-13) [\[26\]](#page-67-14) limit. As, due to this interaction, there would be a limit to the energy a cosmic ray proton might have and still pass the intergalactic medium from another galaxy to ours. This limit is theorized to be  $5 \times 10^{19}$ eV (50 EeV).

# <span id="page-17-0"></span>RADIO NEUTRINO DETECTION

2

In this chapter I'll explain how astrophysical neutrinos get detected in the context of the Radio Neutrino Observatory in Greenland, or RNO-G.

Neutrinos are omnipresent in nature but as they interact very weakly, we'll need a big detector to detect reasonable amounts in finite timespans. To this end we can make use of a detector volume nature has built for us: the Greenland icecap. Even though various detector media have been used, like water [\[27\]](#page-67-15), heavy water [\[28\]](#page-68-0) and even the moon [\[29\]](#page-68-1), ice has been chosen as it has a few properties which makes it easy to work with, of which some are listed below:

- Ice is mostly see-through for electromagnetic radiation in the radio-frequency range
- The Greenland icecap is a really big continuous volume with little to no background from human activity
- As it's really cold within the ice, the detectors don't have to be made water-tight (contrary to in-water detectors)
- As ice is a solid the detectors are logistically easy to deploy

To detect a neutrino it has to generate some kind of signal. As will be explained, neutrinos can interact with hadronic matter to produce charged particles. For cubic-kilometer type inice detectors these charged particles can then be detected through the Cherenkov effect in the visible spectrum or through the Askaryan effect in the radio frequency range. For RNO-G the Askaryan effect will be leveraged.

#### <span id="page-17-1"></span>2.1 Neutrino interactions in ice

As neutrinos propagate through ice they can interact weakly with the nuclei . The main mechanisms of interaction is via charged- and neutral current exchange (see section [1.2\)](#page-10-0) with the quarks [\[30\]](#page-68-2) as is also depicted in figure [2.1.](#page-18-1)

The produced leptons in the W boson mediated interaction are either electrons, resulting in an electromagnetic shower, muons which typically live too long and thus escape the detector volume before they can deposit all of their energy in the ice [\[31\]](#page-68-3) or tauons which will decay

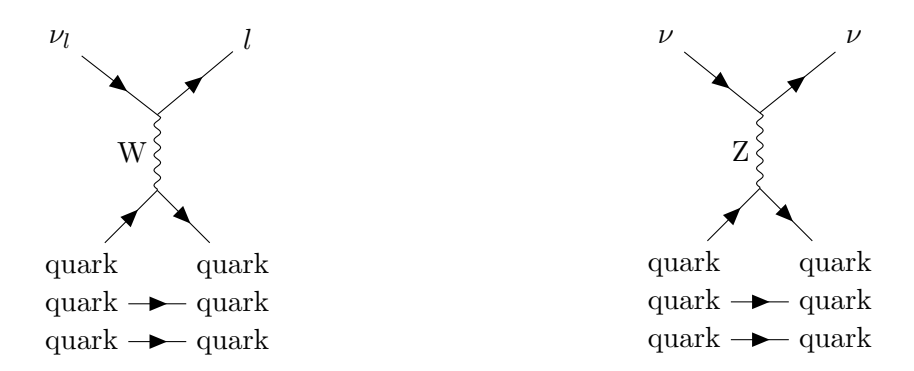

<span id="page-18-1"></span>Figure 2.1: Most prominent ways of neutrino-nucleus interaction

via

$$
\tau^- \to e^- + \bar{\nu}_e + \nu_\tau \tag{2.1}
$$

or, less ideally

$$
\tau^- \to \mu^- + \bar{\nu}_{\mu} + \nu_{\tau} \tag{2.2}
$$

In both the charged and neutral current interaction, the resulting nucleus will result in an hadronic shower. For the neutral current interaction the fraction of the neutrino energy that gets transferred to the nucleon is described by the inelasticity  $y$  and is heavily shifted towards small values of y [\[32\]](#page-68-4). This causes a big, irreducible uncertainty when trying to estimate the original neutrino energy from these kinds of events. With the charged current interaction (mediated by the  $W^{\pm}$  bosons) this isn't a problem however as the full neutrino energy ends up in the resulting cascades.

#### <span id="page-18-0"></span>2.2 Askaryan effect

A particle shower in ice formed through the interactions described in section [2.1](#page-17-1) can emit strong radio signals if two conditions are met:

- There is separation of positive and negative charges in the shower front
- The signals produced over the length of the shower profile overlap coherently.

The Askaryan [\[33\]](#page-68-5) effect, which is responsible for the production of Askaryan radiation describes the effect at radio frequencies which abides by both of these conditions. In general it's a quite involved effect but we'll give a crude overview. After neutrinos interact in the ice they produce a cascade of secondary charged particles containing a net negative charge anisotropy [\[34\]](#page-68-6). This charge imbalance is a result of medium electrons either Compton scattering into the advancing shower or annihilating with shower positrons. This moving charge anisotropy is propagating faster than the speed of light in the dielectric medium, creating Cherenkov radiation.

Cherenkov radiation can be considered the electromagnetic equivalent of a sonic boom. A sonic boom happens when an object goes faster than the speed of sound in the medium; In the same way a particle emits Cherenkov radiation if it propagates faster than the speed of light in the medium. Choosing the particle trajectory to lie along the z axis an approximate equation can be found [\[35\]](#page-68-7) for  $\frac{d^2 \mathcal{J}}{d\omega d\Omega}$ , which is the energy radiated per elementary unit solid angle and per elementary unit frequency interval:

<span id="page-18-2"></span>
$$
\frac{\mathrm{d}^2 \mathcal{J}(\omega)}{\mathrm{d}\omega \mathrm{d}\Omega} = \frac{q^2}{4\pi} \sqrt{\frac{\mu}{\epsilon}} \beta^2 \omega^2 \delta^2 [\omega (1 - \beta \mathbf{e}_r \cdot \mathbf{e}_z)] |\mathbf{e}_r \times \mathbf{e}_z|^2 \tag{2.3}
$$

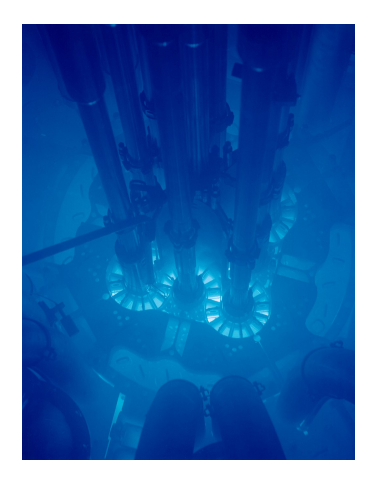

Figure 2.2: The particles coming from the reactor core produce cherenkov radiation as they pass through the surrounding water, most of the produced light is "in blue" [Fig4]

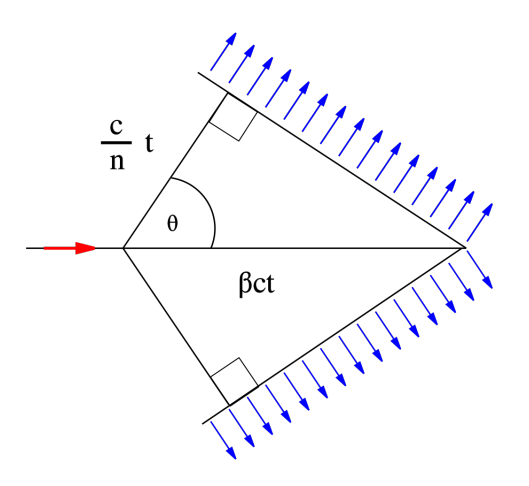

<span id="page-19-0"></span>Figure 2.3: The cone shape is reminiscent of a sonic boom, the signal is the strongest on the cone [Fig5]

<span id="page-19-1"></span>Now we can re-write this equation in spherical coordinates, which gives  $1-\beta \mathbf{e}_r \cdot \mathbf{e}_z = 1-\beta \cos(\theta_c)$ in the delta function. We thus only expect radiation if

$$
\cos(\theta_c) = \frac{1}{\beta} = \frac{c'}{u} = \frac{c}{n} \cdot \frac{1}{u}
$$
\n(2.4)

With u the local speed of light in the medium and n the index of refraction, an optical property of a medium which we'll later on thoroughly discuss. If  $u > \frac{c}{n}$ , Cherenkov radiation will be emitted along a cone surface with half angle  $\frac{\pi}{2} - \theta_c$  as illustrated in figure [2.3.](#page-19-0) Integrating equation [2.3](#page-18-2) over the solid angle and formally dividing by the time interval we get:

$$
\frac{\mathrm{d}^2 \mathcal{J}}{\mathrm{d}\omega \mathrm{d}t} = \frac{q^2}{4\pi} \sqrt{\frac{\mu}{\epsilon}} \beta \omega \left( 1 - \frac{1}{\beta^2} \right) \tag{2.5}
$$

We see that the energy is proportional to  $\omega$ , so we expect that most radiation will be emitted "in blue" with a cut-off frequency above which the equation  $\cos \theta = 1/(n\beta)$  can no longer be satisfied. This "in blue" characteristic is responsible for the blue glow seen in nuclear reactors as seen in figure [2.2](#page-19-1) . For ice the index of refraction is roughly 1.78 in deep ice [\[36\]](#page-68-8) [\[37\]](#page-68-9), so we expect an ultra-relativistic particle to produce the most radiation at an opening of around 56°, as

$$
\cos(\theta_c) \approx \frac{1}{n} \implies \cos^{-1}\left(\frac{1}{1.78}\right) \approx 56^\circ \tag{2.6}
$$

Of course this is just an estimate, as the actual index of refraction is depth-dependent which we'll get to in section [3.2.](#page-26-0) Now this explains how the signals get generated but logically, from only knowing this we'd expect radio waves to almost be non-existent due to the "in blue" nature of Cherenkov radiation.

To understand why this isn't the case we'll need another piece of the puzzle: coherent overlap. Coherent overlap in the radio wave spectrum range can be intuitively explained as follows: generally the shower is of length  $\mathcal{O}(10 \text{cm})$  [\[38\]](#page-68-10), over this length the radiation gets emitted, most frequencies decoherently interfere, but radio waves with wavelengths of  $\approx 10$ cm coherently interfere, and it's these waves we then wish to detect. The radiation generated through this Askaryan effect is called Askaryan radiation.

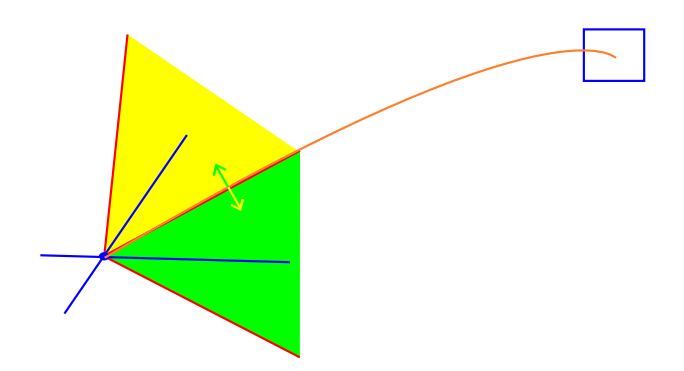

<span id="page-20-1"></span>Figure 2.4: The detector receives an upwards polarization for the cherenkov cone in green and a downwards polarization for the one in yellow

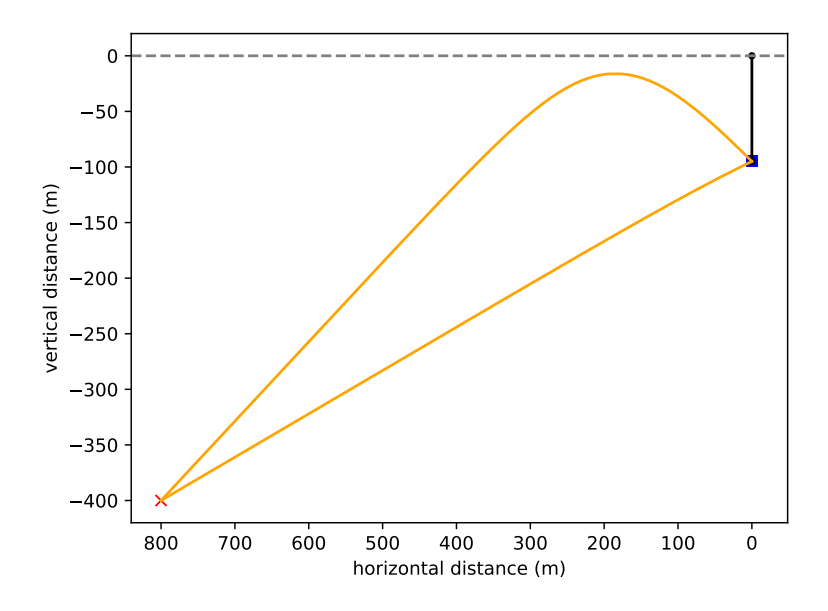

<span id="page-20-2"></span>Figure 2.5: example simulation showing both the direct and refracted path from a neutrino vertex (bottom left) to a detector (top right)

The Askaryan radiation is polarized perpendicular to the Cherenkov cone, this concept is illustrated in 2D in figure [2.4.](#page-20-1) The fact that the radiation is polarized can be useful to discern which direction the neutrino came from using both vertically and horizontally polarized antennae.

The radio signals that get produced by a neutrino interaction in ice always travel along two paths, an example path is shown on figure [2.5.](#page-20-2) In this figure the paths are direct and refracted, designated DnR, but note that direct and reflected (at the surface) and refracted and refracted are also possible. This double pulse characteristic would be a smoking-gun signature of an in-ice source.

### <span id="page-20-0"></span>2.3 RNO-G

Both cosmic ray and neutrino detectors face the same main problem at the highest energies: the steeply falling flux (as was previously seen in figure [1.1\)](#page-11-2) requires large effective areas, which leads to the construction of neutrino detectors with volumes on the cubic kilometer scale like

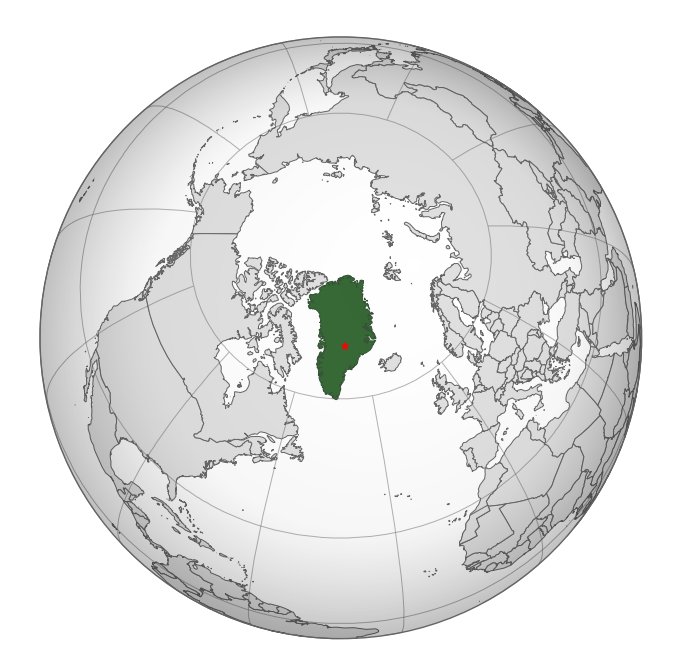

<span id="page-21-0"></span>Figure 2.6: orthographic projection of Greenland with the red star representing the approximate RNO-G location [Fig6]

IceCube [\[39\]](#page-68-11) which works on the principle of detecting neutrinos with visible light. But even IceCube has its limitations, it's still too small to observe many neutrino events above the 10 PeV scale [\[40\]](#page-68-12) in acceptable timescales. That's why a new detector was needed which was even bigger and able to observe cosmogenic neutrinos. We could just make IceCube bigger but this would cost a lot of money as the individual detectors need to be spaced closely as the attenuation length is quite short for light in the visible spectrum propagating through ice.

The proposed solution was to work with radio wave detectors, leveraging the previously discussed Askaryan effect (see section [2.2\)](#page-18-0). Radiowaves can propagate way further in ice than visible light making it possible to space the individual detectors further apart. The proposal was to build the detector in Greenland as shown in figure [2.6.](#page-21-0) Greenland is an island country in North America and part of the Kingdom of Denmark which has large ice sheets making it a good candidate for radio neutrino detectors. The proposal for RNO-G, which was later funded and now in the construction phase, is for it to be an array of autonomous radio stations each of which having both surface channels and various deep channels resulting in a total of 24 channels per station. The whole project builds heavily on the knowledge obtained through previous radio based neutrino detectors like the NuMoon [\[29\]](#page-68-1) project, ANITA [\[41\]](#page-68-13), ARA [\[42\]](#page-69-0),ARIANNA [\[43\]](#page-69-1) and RICE [\[44\]](#page-69-2).

A station is illustrated in figure [2.7,](#page-22-0) the plan is to build 35 of these as is shown in figure [2.8.](#page-22-1) Looking closely at one such detector we see just below the surface 9 Log Periodic Dipole Antennas (LPDAs), due to their broad-band sensitivity these will deliver precision polarization measurements and timing information for all events detected at the surface. They will also broaden the frequency coverage of the detector, which helps in determining the radio detection angle, improving energy and position reconstruction [\[45\]](#page-69-3).

Aside from these surface detectors there are also deep components of the detector which can be split up in three parts: two *helper strings* and a *power string*.

The helper strings are the 2 vertical cables shown on the right of figure [2.7](#page-22-0) each housing 2 vertically polarized antennas (Vpols), one quadslot antenna for the horizontal polarization component

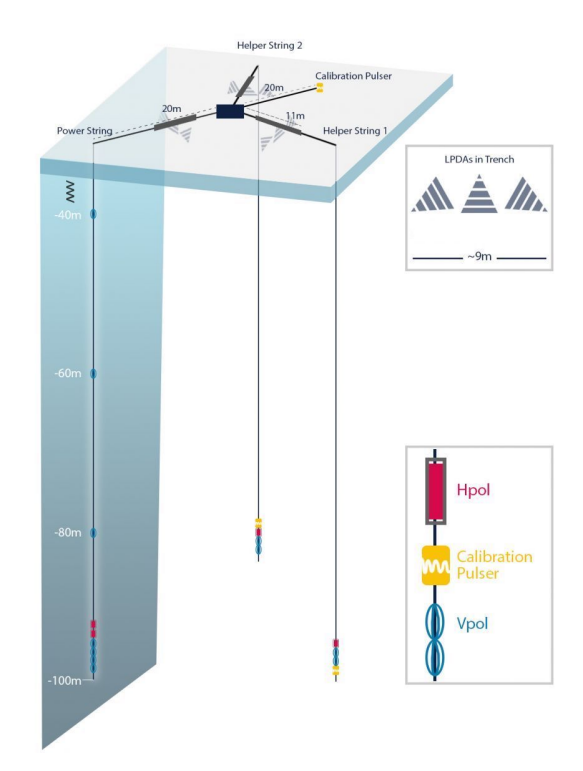

<span id="page-22-0"></span>Figure 2.7: The combination of Vpol and Hpol antennae makes it possible to discern the direction of neutrinos whereas the surface LPDA antennae makes it possible to distinguish muons. [Fig7]

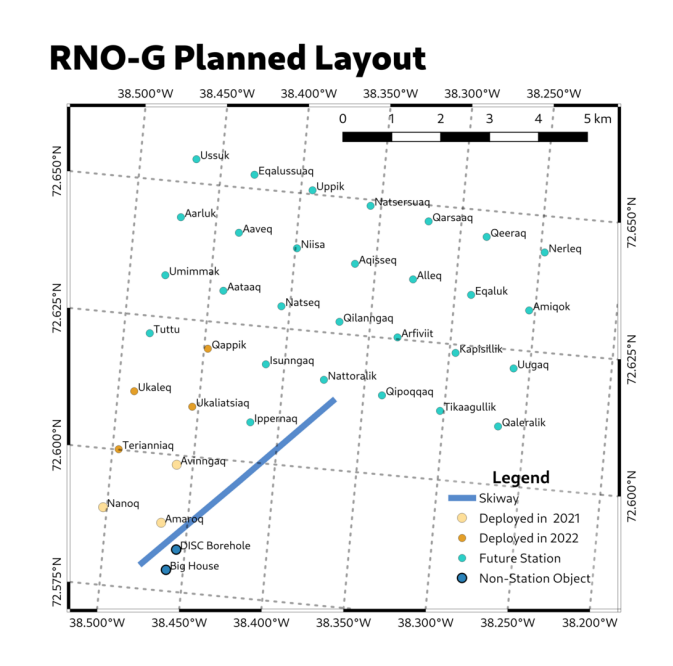

<span id="page-22-1"></span>Figure 2.8: All the individual detectors are numbered but also named after various species living in Greenland (in the native tongue) [Fig8]

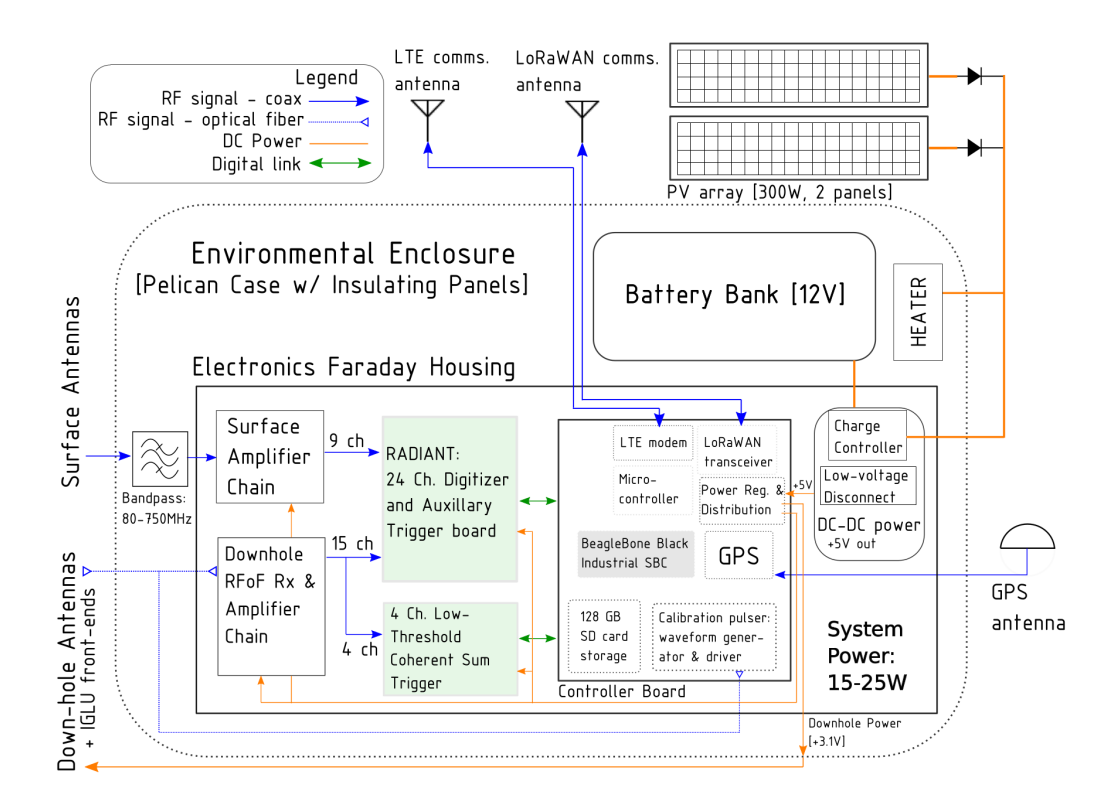

<span id="page-23-0"></span>Figure 2.9: System diagram for a RNO-G station [Fig9]

(Hpol) and one radio pulser on each helper string which can be used to generate calibration signals. As was previously mentioned using both the horizontal and vertical polarization of the signal, the neutrino direction can be discerned. That's why both the helper and power string are equipped with both kinds of polarized antennae.

The power string (the leftmost vertical cable) is more densely instrumented than the helper strings: At the bottom it houses a set of four Vpol and two Hpol antennas with a spacing of 1m called the *phased array* [\[46\]](#page-69-4). Due to the close spacing of the phased array it is possible to interferometrically combine their signals creating a coherent receiver with a larger aperture than the individual ones. This technique is frequently used in radio astronomy for increasing the angular resolution by combining antennae and is the main reason it was possible to observe the black hole Sagittarius A-star [\[47\]](#page-70-0). It is called the "phased" array as the radio array is electronically steered using beamformers, which is called "phasing". The resulting high resolution arguably makes the channels in the phased array the most important antennae of the detector. Then finally further up the string, with a spacing of 20m, are three more Vpol antennas.

A full system diagram for a RNO-G station is shown in figure [2.9,](#page-23-0) We'll give a walkthrough of how data gets collected. The signal from each of the deep antennae are fed into a low-noise amplifier directly above it [\[45\]](#page-69-3), from there the signal is send to the data acquisition (DAQ) system at the surface via a Radio Frequency over Fiber (RFoF) cable. The signals coming from the surface antennae are first passed through a bandpass filter of 80-750MHz after which both the resulting signals and the deep component signals get sent up to the RAdio DIgitizer and Auxiliary Neutrino Trigger (RADIANT). There it's again amplified, digitized and, if a trigger threshold is reached, saved onto an SD card. This data is then transmitted via a Long Term Evolution (LTE) telecommunications network to a local server<sup>[1](#page-23-1)</sup>, from where it is sent via a

<span id="page-23-1"></span><sup>1</sup>There is additionally a Long Range Wide Area Network (LoRaWAN) antenna as backup in case of problems

satellite link. As a power source, battery banks are used which are charged via solar panels. But as there isn't enough light during the Greenland winters, there are plans to build wind turbines (with one of the problems being the possibly detectable RF noise the 'engine' would produce).

The two helper strings are needed for a full direction reconstruction. Three independent measurements are needed for azimuthal information, which is provided by the Vpol (Vertical polarization) antennas and placing the Hpol (Horizontal polarization) antennas at different depths on every string, both zenith and azimuth information will be provided for those signals. The helper strings' calibration pulsers, as well as the one on the surface, will ensure regular performance monitoring of the station and provide information useful for precise calibration of the antenna geometry.

### <span id="page-24-0"></span>2.4 Reconstruction

When the channels pick up a signal which has a high enough amplitude to cause it to trigger and record the data, how will it be analysed?

We can figure out whether the event was a neutrino or noise, where it came from and its energy using simulations. The code that's used to unravel the event consists of 2 parts: NuRadioMC [\[48\]](#page-70-1) and NuRadioReco [\[49\]](#page-70-2). NuRadioMC uses Monte Carlo simulations to generate neutrino events in the ice for particular energies and simulates how they propagate to the various channels. This propagation will be covered more in-depth in the next chapter. NuRadioReco is reconstruction software, it simulates how the various detectors would respond to the simulated incoming radio waves. Combining these two pieces of software thus makes it possible to figure out what a signal looks like when a certain flavor of neutrino comes from a certain direction, interacting with the matter through either W or Z-boson exchange at a certain point in the ice with a certain energy.

How is this code then used to analyze an event? A plan [\[50\]](#page-70-3) is to simulate a lot of neutrino events for various energies and record the detector responses in a giant database, then, when an actual neutrino event occurs, look in the database and match the actual detector response to the simulated detector responses, thus finding the origin .

### <span id="page-24-1"></span>2.5 Multi-Messenger Astronomy

The origin of the most energetic cosmic rays is still not conclusively identified. One approach to solving this problem is *multi-messenger astrophysics*, where several types of cosmic particles are used to identify the sources of these ultra-high energy cosmic rays (UHECRs). E.g we simultaneously measure gravitational waves with the Einstein telescope, neutrinos with RNO-G, photons with various telescopes and muons with a muon detector.

As mentioned in section [1.3.3,](#page-13-0) neutrinos from a supernova can get observed on earth  $\approx$ 18h before the visible light escapes the supernova. To make use of this the Supernova Early Warning System (SNEWS) [\[51\]](#page-70-4) was established, it can automatically give early warnings to astronomers in the event of a supernova in the Milky Way, or a nearby galaxy such as the Large Magellanic Cloud or the Canis Major Dwarf Galaxy. Using this SNEWS system astronomers can prepare by pointing their telescopes at the right part of the sky prior to observing the event, thus being able to witness the beginning in high resolution.

with the LTE network

# <span id="page-25-0"></span>RAY TRACING

3

As mentioned in the previous chapter, we want to simulate the signal a neutrino event would produce in the detector. The neutrino event generates radiowaves that end up at our detector, but as the ice has a continuously varying density, these radiowave paths need to be computed.

In this chapter we'll go more in-depth as to how the radio wave paths get simulated in ice within the NuRadioMC framework.

### <span id="page-25-1"></span>3.1 Wave propagation

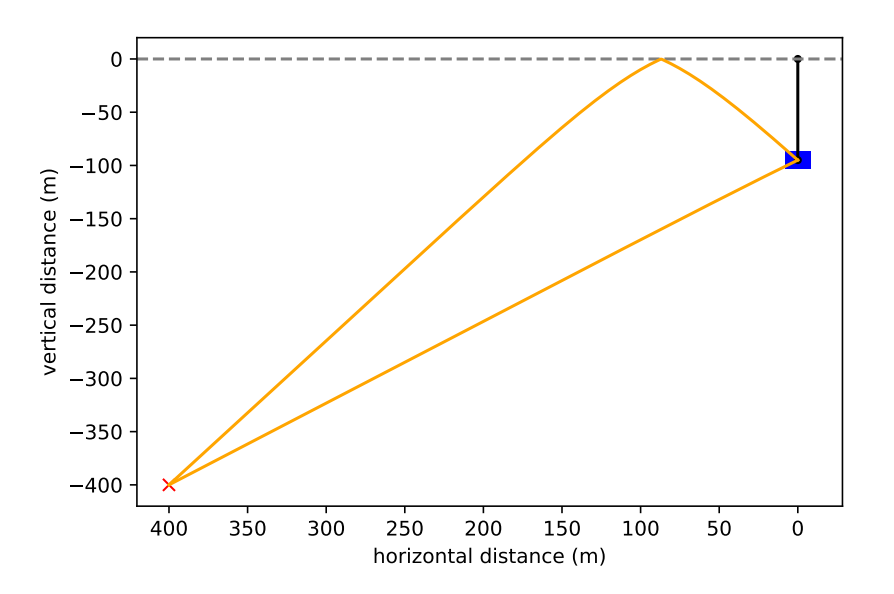

Figure 3.1: Simulated radio wave paths from a source to a detector, these always come in a pair if it's an in-ice source due to the density gradient of the ice and the reflective ice-air boundary.

There is a multitude of photons coming from our event but only the ones in line with the cherenkov cone are strong enough to be detectable. We thus only need to concern ourselves with simulating those.

The way we simulate the strongest waves propagating to the detector from a radio source is through a process called ray tracing which we'll explain shortly, an illustration of the final result of ray tracing is shown in figure [3.1.](#page-25-1)

The amount of solutions (i.e how many radio wave paths exist between our source and the detector) and how the waves are bent are consequences of the properties of the ice we work in. In a dielectric medium a ray propagates with its signal wave-speed determined by the local index of refraction as  $v = c/n$ . But the effect on speed isn't the only property the index of refraction has which we'll need to concern ourselves with, another one is the breaking of the path, but to understand that effect in continuous media we'll first need to talk about Snell's law.

If a ray propagates towards a boundary dividing 2 media with different indexes of refraction, the ray will refract and the refracted angle can be found from Snell's law:

$$
n_i \sin \theta_i = n_o \sin \theta_o \tag{3.1}
$$

Where n is the index of refraction,  $\theta$  the angle with respect to the surface normal and "i" and "o" indicating incoming and outgoing respectively. The system we'll consider however, isn't homogeneous with some specified boundary. Ice in Greenland has a continuously varying density and index of refraction.

How do we know how the waves propagate in such a medium? The software we'll be using to simulate how the radio waves behave is called Radiopropa [\[52\]](#page-70-5). As simulations of the wave propagation in full detail with the finite-differences-time-domain (FDTD) technique [\[53\]](#page-70-6) (solving maxwells equations on a grid) are, even though they are more accurate, quite time consuming. The authors of radiopropa opted to build their program on geometrical optics, i.e ray tracing. A path of a ray  $r(s)$  with path parameter s in a medium with index of refraction  $n(r)$  is described by the eikonal equation [\[54\]](#page-70-7):

$$
\frac{d}{ds}\left(n(\mathbf{r})\frac{d\mathbf{r}}{ds}\right) = \nabla n\tag{3.2}
$$

In radiopropa the local paraxial approximation (small angle approximation) is used, i.e if we assume that in any individual step of the algorithm the change of the refractive index along the path ds is small it's possible to rewrite the equation as:

<span id="page-26-1"></span>
$$
n(\mathbf{r})\frac{d^2\mathbf{r}}{ds^2} \approx \nabla n \tag{3.3}
$$

Which is then numerically solved using the Cash–Karp method. The way you would go about using this program is thus: given a starting point (e.g a supposed neutrino interaction point), "shoot" your ray in a certain direction. Radiopropa will then compute the path the ray takes. If you chose your direction right, this ray will at some point cross an "end point" you gave it (e.g the location of the detector) at which point it will stop simulating. Meaning that you now have computed the path from a start point in ice to an end point.

The difficulty in this matter is choosing the direction right so the ray crosses paths with the end point, for this a wrapper algorithm is needed which we'll get to later. If there are boundaries (such as in-ice defects or the ice-air surface) these are treated separately within radiopropa using Snell's law.

#### <span id="page-26-0"></span>3.2 Ice model

Radiopropa, as previously described, is based on solving equation [3.3.](#page-26-1) This equation is dependent on the local index of refraction  $n(\mathbf{r})$  for which we'll thus need a model. But before we can derive a model we'll need to talk about the density-depth relation.

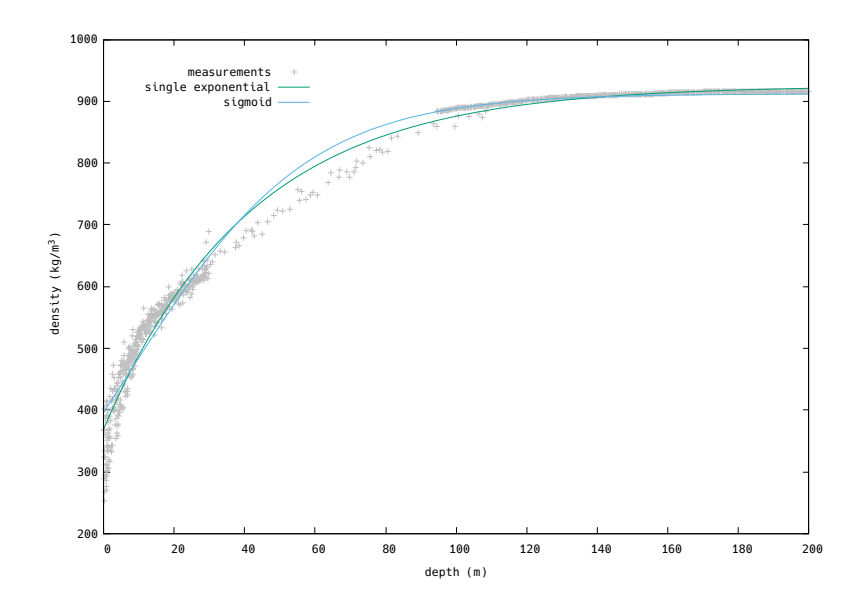

<span id="page-27-0"></span>Figure 3.2: Both the single exponential and the sigmoid-like function approach the measurements but are slightly off, especially in the 40-120m depth region where important channels for the stations reside like the phased array.

Due to the way the ice bonds there will be more air trapped in between the molecules closer to the surface than at greater depths where the pressure due to the overhead ice prevents this. Due to this air being trapped, the density of ice will be smaller closer to the surface than at greater depth. The region where this air occurs in the ice is called the firn [\[55\]](#page-70-8) as to distinguish it from glacial ice which is ice at large depths with nearly no air trapped.

Purely from classical gravity and density considerations it can be derived that the density scales exponentially. To see this let's consider a sheet of ice in the Greenland firn with a surface A at a depth z and with a width dz, the extra pressure this sheet of ice exerts on the ice just below it is:

$$
d\sigma = \frac{dF}{A} = -\frac{gdM}{A} = -g\frac{A\rho(z)dz}{A} = -g\rho(z)dz\tag{3.4}
$$

with  $\rho(z)$  the depth-dependent density. The proportional change in air space is assumed to be proportional to the change in pressure [\[56\]](#page-70-9):

$$
\frac{dV}{V} \propto d\sigma \tag{3.5}
$$

As the volume scales inversely with the density let's assume the relation  $V \propto (\rho_i - \rho)$  with  $\rho_i$ the density of pure ice, this yields:

$$
\frac{d\rho}{\rho_i - \rho} \propto \rho dz \tag{3.6}
$$

Which can be solved to give the sigmoid-like function

$$
\rho = \frac{A\rho_i e^{z/z_0}}{1 + Ae^{z/z_0}}
$$
\n(3.7)

The following function was also suggested [\[57\]](#page-70-10):

<span id="page-27-1"></span>
$$
\rho = \rho_0 e^{z/z_0} + B \tag{3.8}
$$

Figure [3.2](#page-27-0) shows how both of these functions fit the density-depth data [\[58\]](#page-71-0) [\[59\]](#page-71-1) [\[60\]](#page-71-2). Now that we have a model for the density-depth curve we can link this to the index-depth relation we need for radiopropa. The dependence of the dielectric constant on density for ice can approximately be given by [\[61\]](#page-71-3):

$$
\epsilon(z) \approx (1 + 0.845\rho(z))^2 \tag{3.9}
$$

Here  $\rho$  is called the *specific gravity* as to make the equation dimensionally correct, this is the same as the density in  $g/cm<sup>3</sup>$  but stripped off its units. As the dielectric constant is the square of the index of refraction we can find an approximate index-density relation:

$$
n(z) \approx 1 + 0.775 \frac{\rho(z)}{\rho_0} \approx 1 + 0.78 \frac{\rho(z)}{\rho_0}
$$
\n(3.10)

Where we introduced  $\rho_0$ , the density for solid ice (917 kg/m<sup>3</sup>). Now that we have a linear relation between the index of refraction and the density and also a model for the density-depth relation (equation [3.8\)](#page-27-1) these two can be combined to form the *single exponential model* 

$$
n(z) = n_{ice} - \Delta n e^{z/z_0}
$$
\n(3.11)

with  $n_{ice}$  the refractive index of solid ice and  $\Delta n = n_{ice} - n_s$  with  $n_s$  the index of refraction of snow.

Using this exponential model for radiopropa has a huge advantage as it's analytically solvable, meaning that we can know which direction we'll have to shoot our ray in after the location of the neutrino interaction and the detector are specified. The ray tracing algorithm developed using this exponential index is called the *analytic ray tracer*.

#### <span id="page-28-0"></span>3.3 Shortcomings of the exponential ice model

As can be seen from figure [3.2,](#page-27-0) there is a discrepancy between the single exponential fit used for the exponential model and the density data, especially between 40 and 120 meters of depth where the phased array is located. Also note that the transition of firn into glacier ice  $\lceil 62 \rceil$ isn't fully smooth and at what depth it occurs depends on the region, introducing further complications.

These discrepancies could imply that the analytic ray tracer will make slightly wrong predictions. This is why the development of a different ray tracer was needed which will be able to handle more complex ice models. One such ray tracer, called the iterative ray tracer, will be explained in section [3.4](#page-29-0) but this ray tracer has its shortcomings. That's why we found that the development of a new ray tracer was needed which is the partial work of this thesis and we'll get to that ray tracer in chapter [4.](#page-31-0)

There is also another effect worth mentioning that the exponential model doesn't account for which might become important in the future: birefringence. Up until now we have implicitly assumed that ice is isotropic meaning that both its permittivity  $\varepsilon$  and its permeability  $\mu$  are scalars but these could very well be tensorial in nature for radio waves in ice. In general, after calculating this tensorial nature through you'd find that in every direction two different indices of refraction can be found implying two different types of waves each propagating with a different speed as illustrated in figure [3.3.](#page-29-2) Of these two possible speeds in a direction, which the waves actually follow is then dependent on the polarization of the wave, which in our case thus depends on the Askaryan effect (see section [2.2\)](#page-18-0). This optical property coming from the anisotropic nature of the material is what's called *birefringence*. Birefringence has been researched for it's implementation into the simulation software NuRadioMC [\[63\]](#page-71-5).

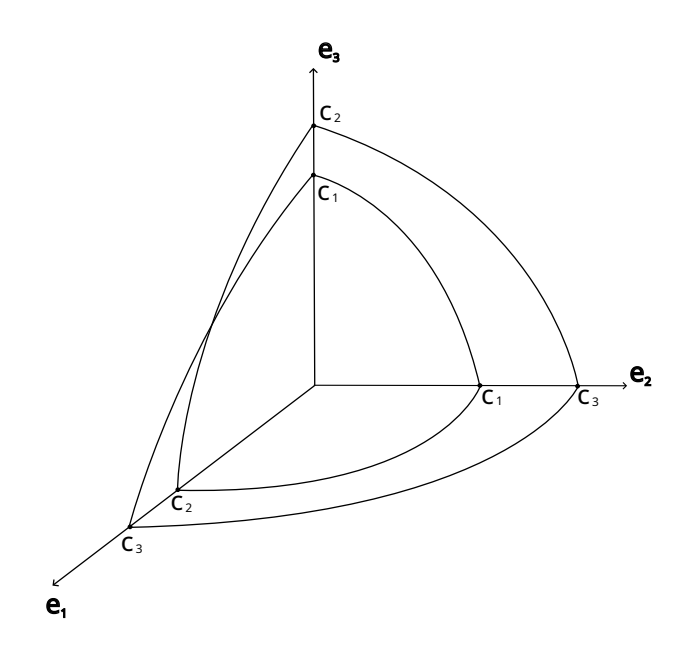

Figure 3.3: The three unit axes each have 2 possible wave speeds. E.g if a wave would travel along  $e_1$ , depending on the polarization it could travel at a speed  $C_3$  or at a speed  $C_2$ . The exponential model assumes all speeds to be the same, i.e  $C_1 = C_2 = C_3 = c/n$ 

<span id="page-29-2"></span>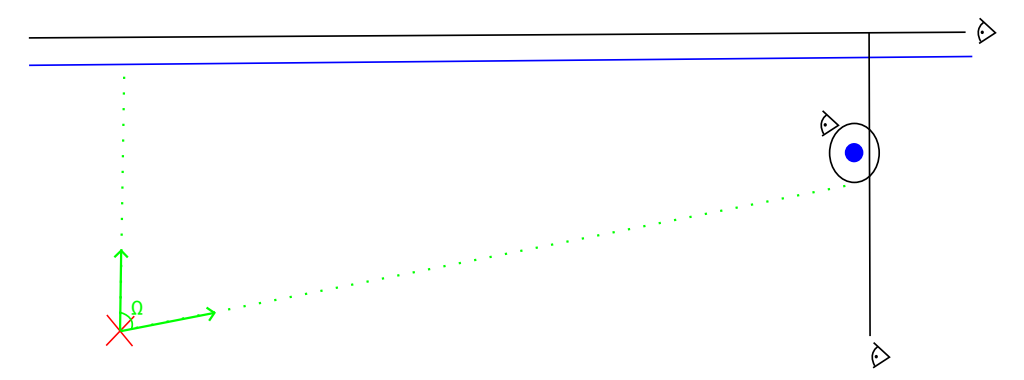

<span id="page-29-3"></span>Figure 3.4: Illustration of the setup. The red cross is the neutrino interaction vertex, the blue dot is the detector, the observer sphere around the detector stops the simulation counting it as a solution and the other observers (other lines with eyes) don't count the ray as a solution.

#### <span id="page-29-0"></span>3.4 Iterative ray tracer

To work with more complex index-depth relations there's a need for a new algorithm which is able to find the angle with which radiopropa should shoot its ray if given the neutrino interaction and detector location.

To this end the iterative ray tracer [\[64\]](#page-71-6) was developed. As can be derived from its name, it iteratively searches the path a ray might take. We'll now explain the workings of the first part of the algorithm, a handy accompanying illustration is given in figure [3.4.](#page-29-3)

#### <span id="page-29-1"></span>3.4.1 Setup

Say we have a neutrino interaction point  $\mathbf{X}_i$  (the red cross on the figure) and a detector located at  $X_d$  (the blue dot on the figure), the algorithm starts by constructing an *observer* sphere with radius  $r_1$  with the detector, located at  $\mathbf{X}_d$ , as the center. This means that any ray that gets shot and propagates to the sphere will get stopped and counts as a solution. Then, to reduce the

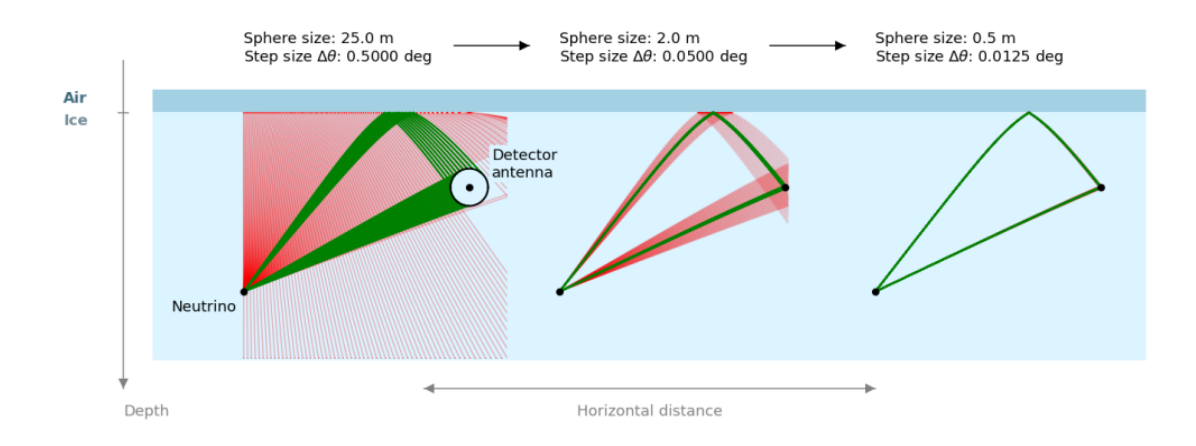

<span id="page-30-1"></span>Figure 3.5: Illustration of the steps in the iterative ray tracer, first rays get shot in steps of 0.5°, the ones that end up at the sphere with a 25m radius are colored in green and within these angles the algorithm repeats (middle figure) but now with a smaller step and sphere size. [\[64\]](#page-71-6)

time spent simulating, there are also observers placed whose purpose is to stop the ray tracing but not count the observed signal as a solution. One such observer is placed just above the ice surface as a ray that escapes the ice won't be able to make it back, and one is placed just behind the detector looking from the point of the interaction vertex  $X_i$  as a ray is not able to reach the detector anymore after it has passed it in the lateral direction.

Finally, it's noted that due to the way the ice's index of refraction continuously increases with depth, rays can't propagate upwards, this means that we only have to look for solutions within the angle  $\Omega$  which is just the zenith angle the detector makes with the bottom of the observer sphere.

#### <span id="page-30-0"></span>3.4.2 Narrowing algorithm

Now that the setup has been established we'll just iteratively shoot rays from the neutrino interaction point starting at an angle  $\Delta\theta_1$  then at an angle  $2\Delta\theta_1$ ,  $3\Delta\theta_1$ ,... Until we have reached  $\Omega$ . This process is illustrated on the left side of figure [3.5.](#page-30-1) After we have gone over all the different launch angles we'll have some solutions (marked in green) and some that don't end up on the sphere around the detector (marked in red) we can now make the observer sphere's radius smaller  $(r_2 < r_1)$  and the step size of the angle smaller  $(\Delta \theta_2 < \Delta \theta_1)$ . And again iteratively find the rays which end up on the sphere, only this time looking within the angles of the solutions of the previous step. We can keep on making the sphere and step size smaller in iterative steps until we've reached the precision we want. We then take, for each bunch of solutions within an angle interval, the most normal to the detector as the final solutions.

# <span id="page-31-0"></span>HYBRID RAY TRACER

4

Radio waves get simulated within the NuRadioMC framework via geometrical optics, also known as ray tracing which we explained in section [3.1.](#page-25-1) The ray tracing algorithm that's being used is radiopropa and is dependent on the ice model. To simulate a path using radiopropa you need a start position and a launch angle, if you only have the initial and final position you'll need a wrapper algorithm for determining the launch angle. A wrapper algorithm that works with complex ice models was developed previously called the *iterative ray tracer* [\[64\]](#page-71-6), and was discussed in section [3.4.](#page-29-0)

The way the iterative ray tracer works is sub-optimal as it uses its own procedure in python which in general will work slower and less accurate than an optimization library. Work had been done on trying to implement an algorithm using optimization libraries called the "minimizer", but this attempt failed as there was no reliable way to determine initial launch angle intervals over which to minimize. As we saw this work, the idea came to mind to combine the iterative ray tracer and the code used in this minimizer. Inspired, we built the algorithm which will be discussed in this chapter: The hybrid ray tracer, in the source code called the "hybrid minimizer" [\[65\]](#page-71-7).

The hybrid ray tracer succeeds in more rapidly finding the path from the event to the detector than the iterative ray tracer, is also more accurate and arrives closer to the detector as the final result is not limited by the final drawn sphere size but by a given tolerance, making it useful for simulations in which high time and space precision is needed like plane wave reconstruction, which we'll do in chapter [5.](#page-38-0)

#### <span id="page-31-1"></span>4.1 How the hybrid ray tracer works

The hybrid minimizer can be seen as an extension of the iterative ray tracer as it starts out in the same way, so to understand the first step we refer to section [3.4.](#page-29-0) Only the leftmost step of the three steps shown in figure [3.5](#page-30-1) is completed, after this step two distinct launch regions have been found.

After 2 distinct launch regions have been found, say in the regions  $[\theta_1, \theta_2]$  and  $[\theta_3, \theta_4]$ , then the so called minimization procedure will start. Using scipy's module optimize.minimize the optimal solution will be found by using the Nelder-Mead method [\[66\]](#page-71-8). First we get rid of the spherical

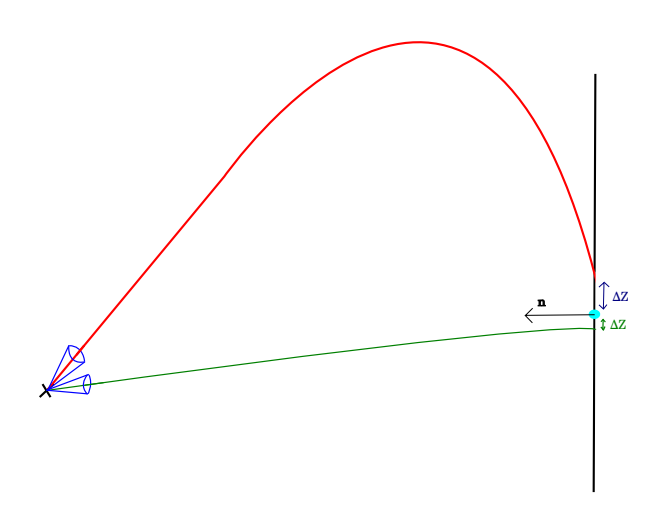

<span id="page-32-1"></span>Figure 4.1: The algorithm shoots rays in a direction within the blue cone angle intervals and minimizes the  $\Delta z$  that gets returned

observer and place the vertical observer at the detector, now to be able to use the minimize module we'll need a function to minimize, for this reason we first define the function  $delta z$  as, given a certain launch angle, propagating the ray onto the vertical observer and returning the distance from the point where it lands on the plane to the detector, as illustrated on figure [4.1](#page-32-1) (i.e it returns the value  $\Delta z$ ). The function we'll minimize is then delta z squared which just squares the value which delta<sub>-z</sub> returns as we want to minimize to zero. We use the previously found angle boundaries as the boundaries for this minimization algorithm, meaning that if the 2 zenith angle intervals  $[\theta_1, \theta_2]$  and  $[\theta_3, \theta_4]$  were found in the first step of the algorithm it will first minimize  $\Delta z^2$  within the first angle interval and find its solution and then within the second angle interval. With this our algorithm is done, it does have a fail-safe as well in case that the first step, finding the launch regions, doesn't find the 2 launch regions. Namely it reverts back to being the iterative ray tracer.

### <span id="page-32-0"></span>4.2 Performance Optimization

We wish to optimize this algorithm to make it as fast as possible. To consistently test the algorithm after every particular change in a parameter, we'll be randomly generating vertex interaction positions keeping the detector at the fixed location of  $(0,0,-100)$ . To this end the numpy random module was used to generate random coordinates. The considered square (as there is only a z component to the ice model, the 3D problem has cylindrical symmetry and thus essentially only a 2D problem) is  $x:0.1km,4km$  $x:0.1km,4km$  $x:0.1km,4km$  and  $z:-0.1km,-3km<sup>1</sup>$ . Every simulated point shown in the following subsections consists of at least 500 random initial positions. As the speed of the algorithm is computer dependent, the algorithm's speed is always plotted relative to the iterative ray tracer's speed, simulated with the same coordinates and under equal computer load.

Now we don't just want to achieve higher speed in our algorithm, we also want to at least have the same accuracy as the iterative ray tracer, if not even better. To this end we need to check

<span id="page-32-2"></span><sup>&</sup>lt;sup>1</sup>This start at 100m depth was to get around issues concerning events that won't even trigger in a full simulation

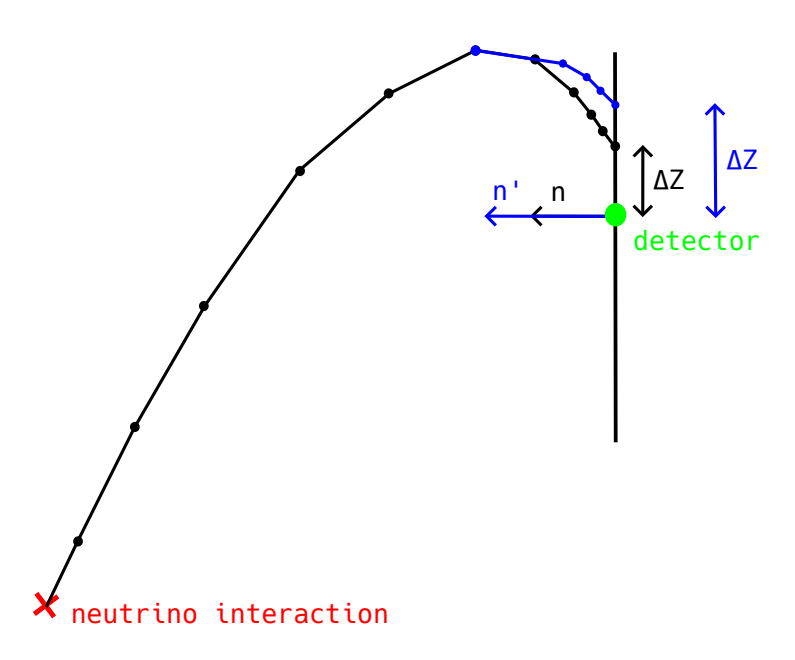

<span id="page-33-2"></span>Figure 4.2: the steps taken are illustrated with the dots, the spacing reduces close to the detector. Changing the normal vector changes the spacing and thus the accuracy.

with an "exact solution". There is only one candidate that fits this role: the analytic ray tracer. The plan is thus to use the exponential ice model as a testing ground for the hybrid ray tracer and solving each vertex-detector ray tracing problem with both the iterative, analytic and hybrid ray tracer. After having solved for the **propagation time** (meaning the time it takes the ray to propagate from the source to the detector) and the arrival zenith angle (the zenith angle the ray makes at the detector) for each of the algorithms we can infer the accuracy of a particular algorithm by how much it differs from the solution found through the analytic ray tracer.

#### <span id="page-33-0"></span>4.2.1 Length of the normal vector

While figuring out what was wrong with the initial *minimizer* we stumbled on the fact that radiopropa has a weird little quirk. As visually explained in figure [4.2,](#page-33-2) the size of the normal vector seems to influence how big radiopropa's ray tracer's step size is close to the detector. This thus influences the accuracy and total computational time taken. The results of varying the length of this normal vector, comparing the accuracy (in timing and arrival zenith) with the analytic ray tracer and the computational time with the iterative ray tracer, are shown in figure [4.3.](#page-34-0) Looking at these figures we can make a first optimization conclusion: as expected we should take the normal vector length to be 1 unit in radiopropa. We can deduce this as the calculation speed seems to be minimal there and the accuracy drops rapidly after 1 meter. Note that none of the measurements performed during this chapter have error bars, this is because this optimization procedure is only to get us roughly into the right ballpark.

#### <span id="page-33-1"></span>4.2.2 ztol

We'll now change the *tolerance*, with this we mean when the minimization algorithm returns a  $\Delta z$  smaller than a certain threshold "ztol" the ray will be accepted as the solution. The results from analogous comparisons as previously discussed are shown in figure [4.4.](#page-35-0)

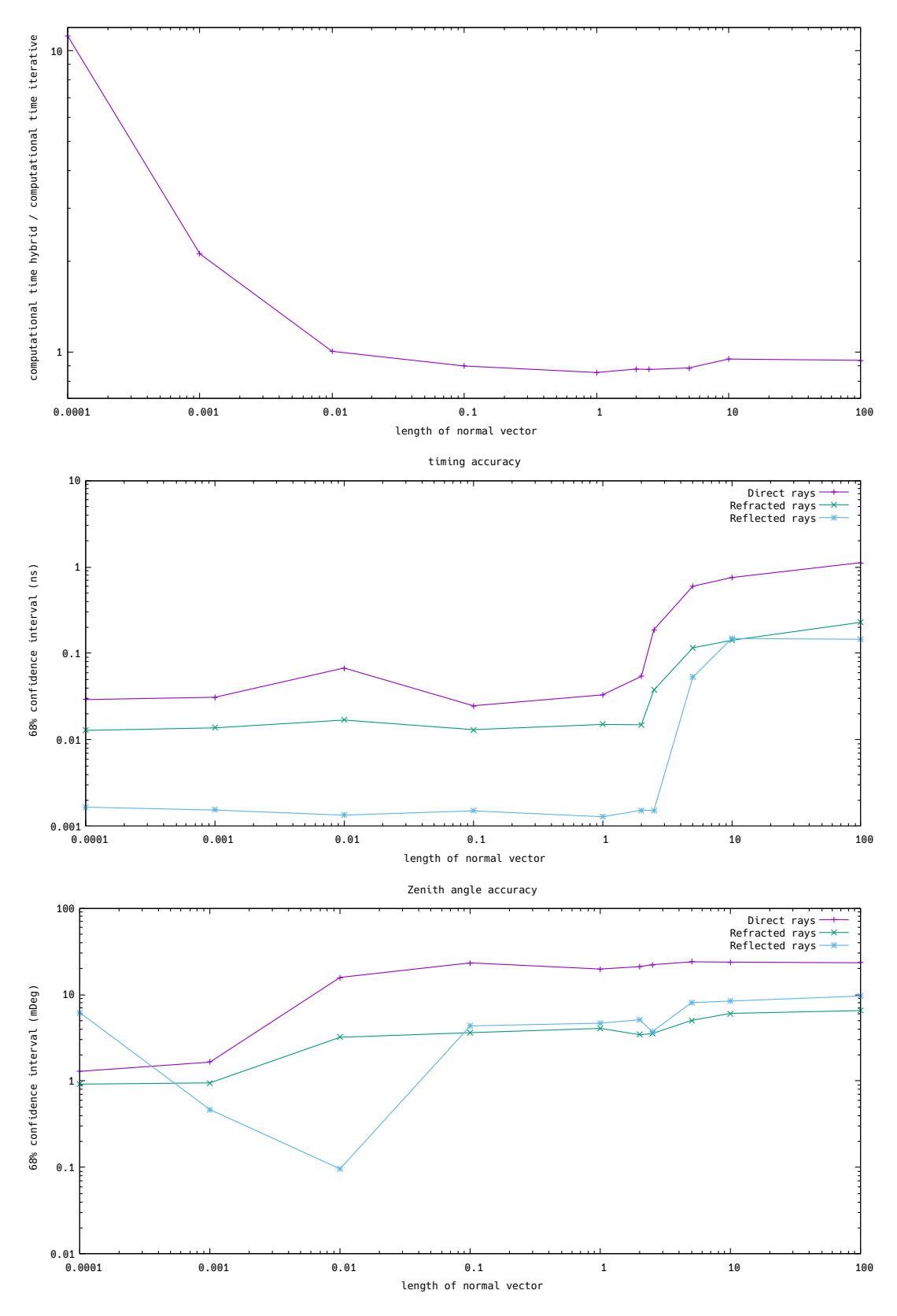

<span id="page-34-0"></span>Figure 4.3: The speed first lowers with larger normal vector length, reaching a minimum near 1 but the accuracy in timing gets worse after a length of 1. We thus conclude to take a normal vector length of 1.

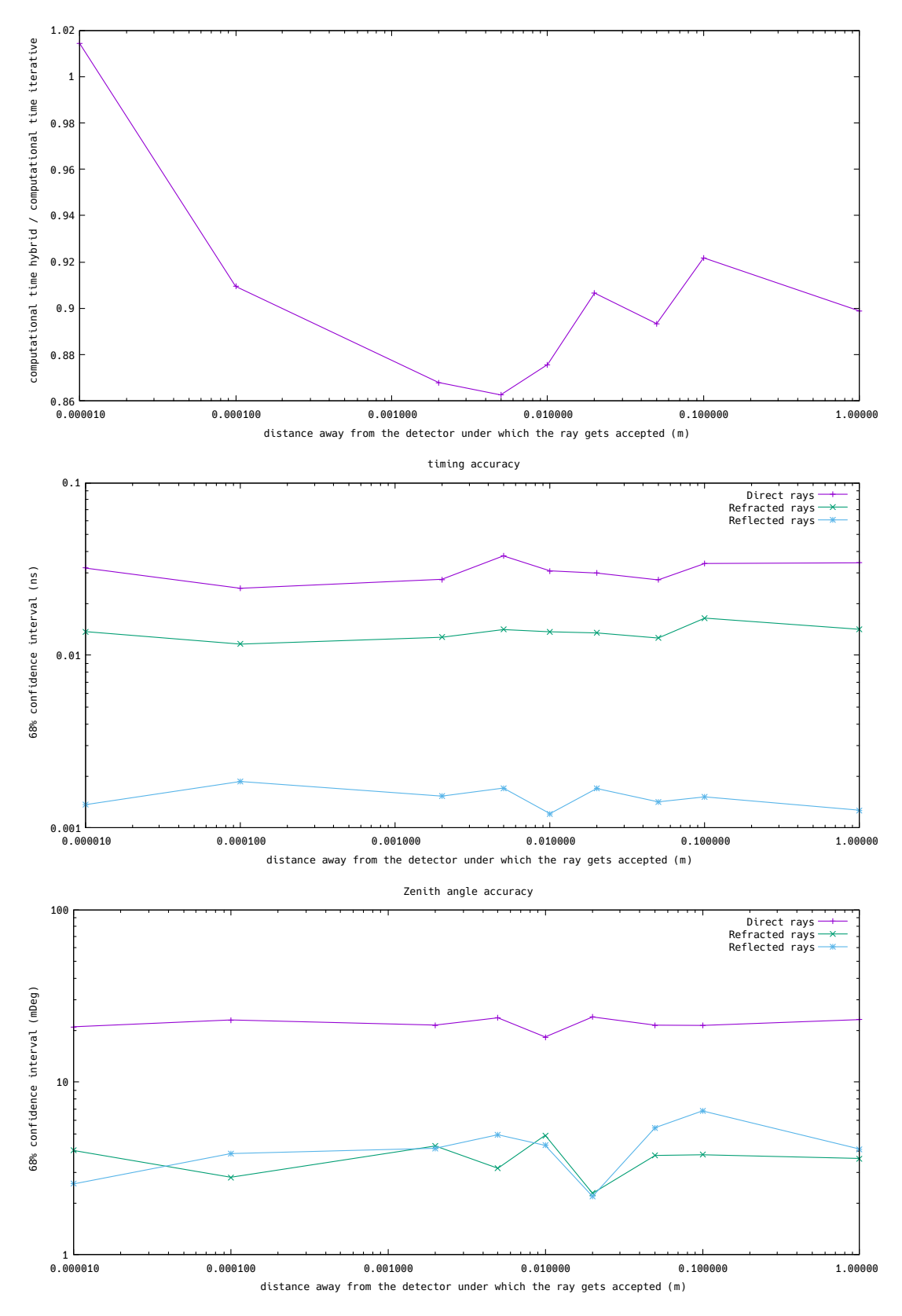

<span id="page-35-0"></span>Figure 4.4: the solution seems to reach a minimal time at a tolerance of 5cm whilst both the accuracy in timing and the one on the zenith angle stay roughly the same, we thus conclude the zenith tolerance to be 0.05m for optimal computing.
There seems to be a minimum around 0.05m, looking at the accuracy for this tolerance it seems sufficient to be used. We can thus infer the second optimization conclusion: take ztol to be 0.05 m.

### 4.2.3 Sphere & Step Size

The initial rays are sent out in steps of a certain angle and with a sphere around the detector of a certain size. Varying the parameters of this first step of the algorithm (e.g the step size and sphere size) might thus have an effect on both the accuracy and the computational time. As this initial search for launch angle regions is also the slowest step in the hybrid ray tracer (takes  $\approx 57\%$  of the total computation time) it's also the most important step to optimize. The optimization procedure is as follows: change the sphere size and loop over various step sizes, recording the speed. Note that, as we have to vary 2 parameters, we can't really look at accuracy here. This isn't needed however as we'll see that after finding the optimal solution the accuracy is still sufficient. However, one thing we need to keep an eye on is that during the optimalization there are always sufficient solutions found.

As we wish this algorithm to be better than the iterative ray tracer, it'll need to find at least as many solutions as the iterative ray tracer does. If, for a particular random interaction vertex location, less solutions are found by the hybrid ray tracer than for the iterative ray tracer, this parameter choice will be thrown away (and colored differently). The results are shown in figure [4.5,](#page-37-0) the points colored red are unusable following the previously discussed criterion of sufficient solutions. Looking at the lowest green point (circled in blue), we see that an optimal sphere size seems to be at 45m accompanied by a step size of 0.7°, this is in contrast to the iterative ray tracer where a sphere size of 25m and stepsize of 0.5° is used. Note that changing these values for the iterative ray tracer doesn't change its speed nor accuracy.

### 4.2.4 Conclusion of optimization

How does the hybrid ray tracer perform relative to the iterative ray tracer if we use the previously optimized variables? After doing a simulation of 1000 random source locations (double the previous amount) with the iterative, analytic and hybrid ray tracer and comparing both the iterative and hybrid to the analytic we get what's shown in figures [4.6](#page-37-1) and [4.7.](#page-37-2) Where we can clearly see that the hybrid ray tracer is more accurate. During this simulation we also recorded the computational speed, the fractional speeds relative to the analytic ray tracer are presented below:

- iterative:  $5.93 \times 10^{-5}$  computations/analytic computation
- hybrid:  $7.97 \times 10^{-5}$  computations/analytic computation

The hybrid ray tracer is thus 33.7% faster than the iterative ray tracer. The speed difference with the analytic ray tracer might seem quite overwhelming but this can get mitigated in the future if part of the hybrid ray tracer gets rewritten in a compiled language like  $C++$  in which the analytic ray tracer was written.

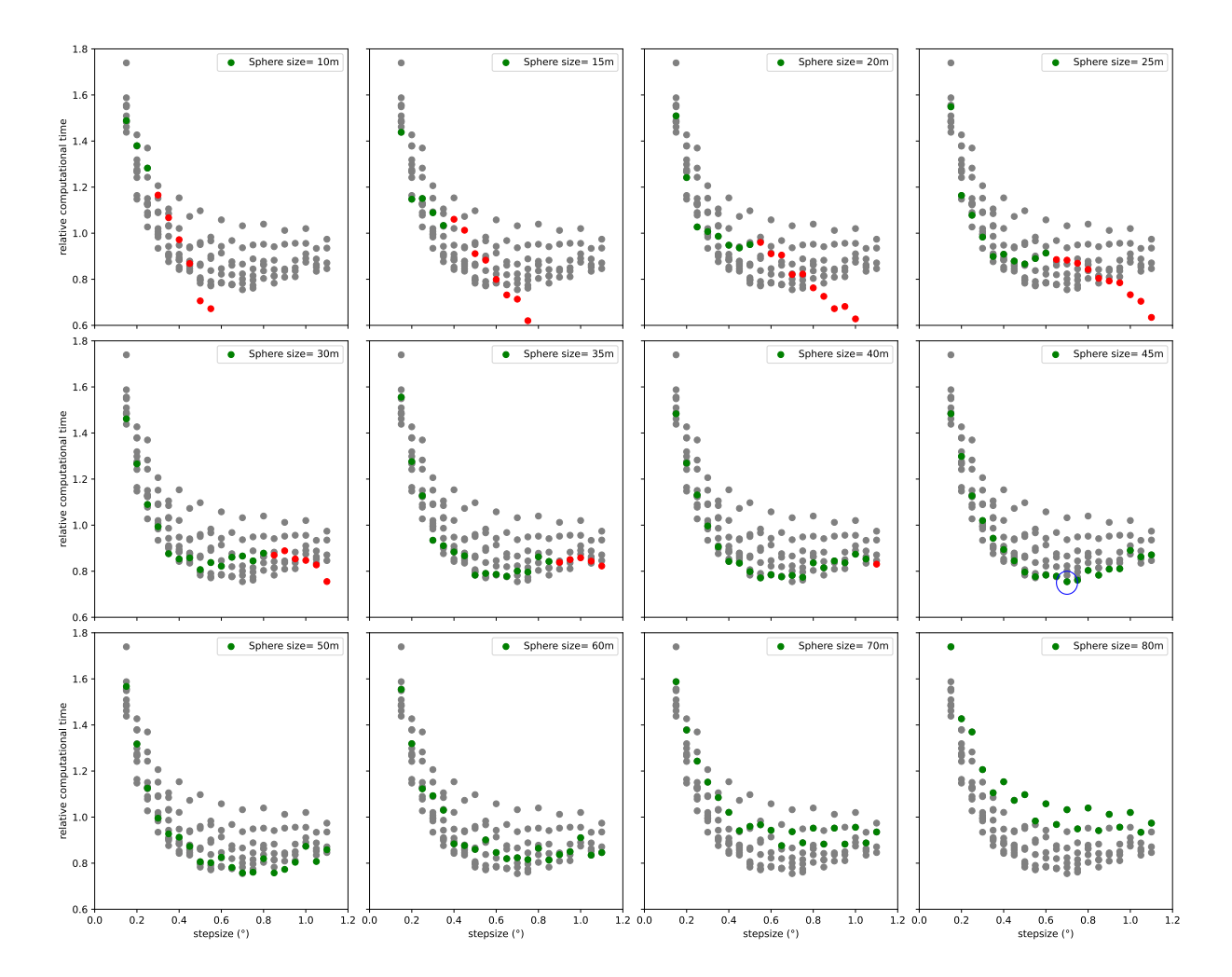

<span id="page-37-0"></span>Figure 4.5: The data in green is acceptable. At high sphere size the geometric effects start to play a role and staggering is observed. Circled in blue is the fastest setting which is also acceptable: 0.7° angle stepsize and a spheresize of 45m

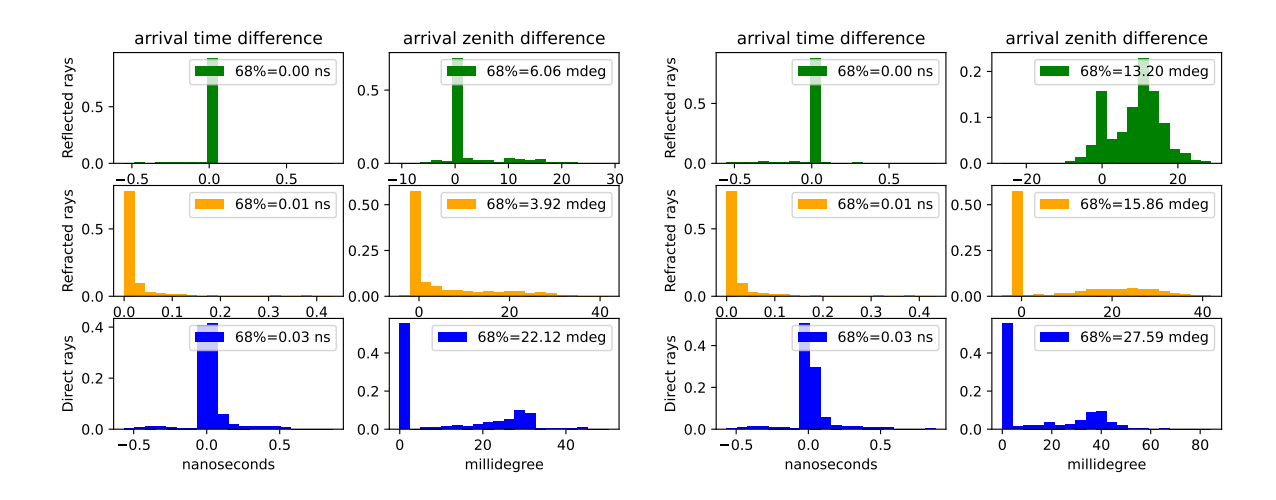

<span id="page-37-2"></span><span id="page-37-1"></span>Figure 4.6: Accuracy of the hybrid ray tracer Figure 4.7: Accuracy of the iterative ray tracer

5

# <span id="page-38-0"></span>WEATHER BALLOON

In this chapter we'll infer optical information about the ice the detectors reside in using radio signals coming from a weather balloon flying over the stations.

Every day in the summer, 2 times a day, a weather balloon gets launched from base camp at Summit in Greenland. This weather balloon has an antenna strapped to it constantly emitting a sinusoidal signal of 0.403GHz.

We can use this signal to find the index of refraction locally at the phased array. We'll go about this by first finding the difference in timing between the channels by fitting the balloon's sinusoidal signal to the data, and then doing a plane wave reconstruction using the angle the balloon makes with the channel. With this plane wave reconstruction we can then find the index of refraction locally at the channel. This procedure will be explained more in depth over the following sections.

Prior to the measurements we'll need to be able to predict how accurate our findings will be, for this we'll need to run a simulation with the hybrid ray tracer (explained in chapter [4\)](#page-31-0). There is one change that needs to happen to our algorithm in order to be able to simulate this: The air observer has to be removed to make ray tracing possible from within the air into the ice and onto the detector [\[65\]](#page-71-0).

### 5.1 Plane Wave Reconstruction

We want to do a plane wave reconstruction of the balloon's position as this will enable us to infer the index of refraction between chosen channels. Example paths the weather balloon produces that end up in the deep channels are shown in figure [5.1,](#page-39-0) here the balloon emits a signal which propagates straight in the air and then refracts in the ice. Locally in the ice we can assume the wave to come in as a plane wave.

The arriving plane wave is shown as parallel lines in blue on figure [5.2.](#page-39-1) The plane wave reconstruction method can be understood by taking a closer look at this figure, the radio waves coming from the weather balloon make a certain zenith angle  $\theta$  with the detectors. The top detector (top box) detects the wave at a certain time  $t_1$ , the bottom detector detects it at a time  $t_2$ . After deciphering the data RNO-G recorded we'd thus see that these two detectors got

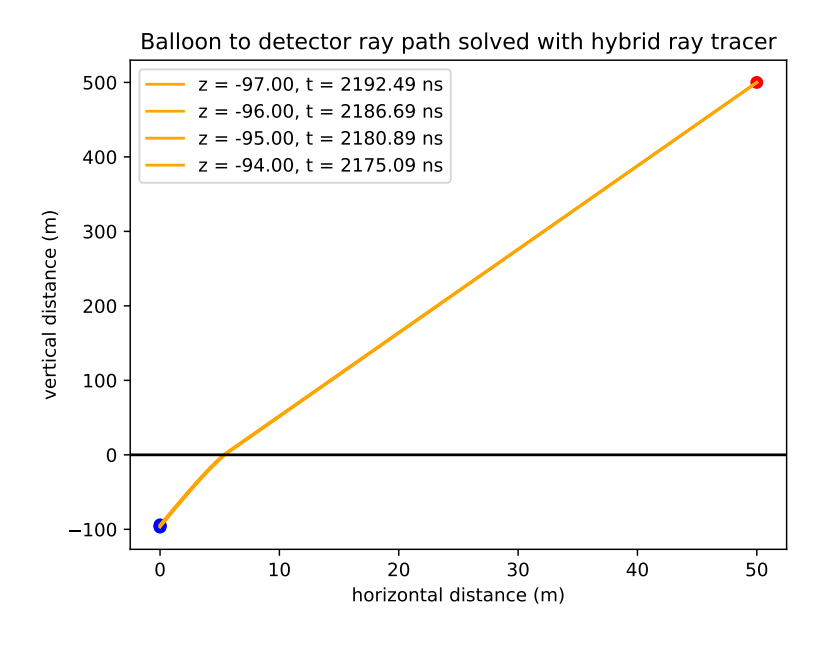

Figure 5.1: Example trajectory of rays coming from a weather balloon (red top right dot) and going through the ice to the various detectors (blue dots bottom left)

<span id="page-39-0"></span>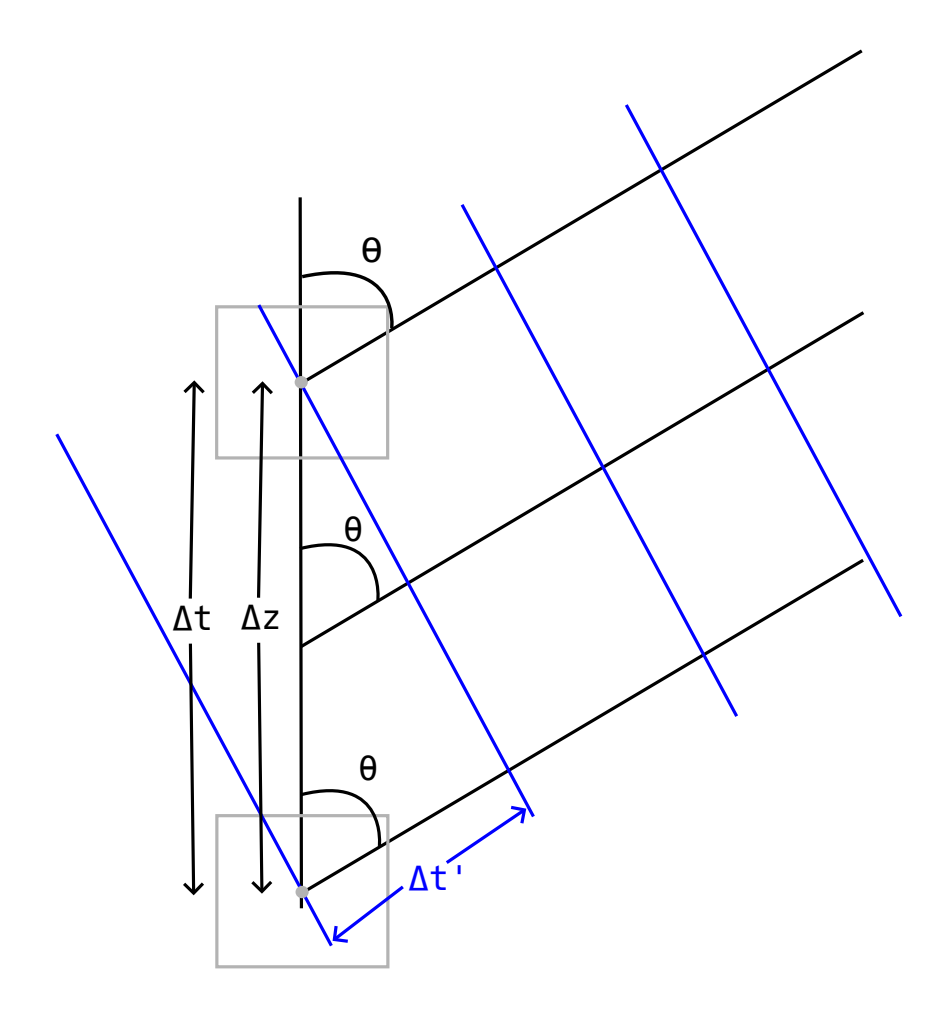

<span id="page-39-1"></span>Figure 5.2: The incoming signal can locally be seen as a plane wave, here drawn in blue. The channels are drawn in gray but are assumed to be points located at the center.

a signal  $\Delta t = t_1 - t_2$  seconds apart from each other. Now ideally this observed time is equal to the time it would theoretically take a plane wave to propagate that distance  $(\Delta t')$  which we can calculate from the geometry of the problem and dimensional analysis:

<span id="page-40-0"></span>
$$
\Delta t' = \frac{m}{(m/s)} = (s/m) * m = v^{-1} * m = v^{-1} \cos \theta \Delta z \tag{5.1}
$$

With  $v = c/n$  the local speed of light, n the index of refraction at the depth in between the considered channels and  $\Delta z$  the distance between the channels. Thus if we know the zenith angle  $\theta$ , the difference in timing  $\Delta t'$  and the distance between the channels  $\Delta z$  we could infer the index of refraction at a certain depth as can be seen by reforming equation [5.1:](#page-40-0)

$$
n = \frac{\Delta t'}{\Delta z} \frac{c}{\cos \theta} \tag{5.2}
$$

We can actually roughly guess the angle, as for a balloon flying close to the detector the incoming plane wave angle will be roughly the same as the angle the balloon makes with the pair of channels ( $\theta \approx \theta_b$ ). At the actual index of refraction we thus expect the following function to show a minimum (go to zero):

<span id="page-40-1"></span>
$$
\eta(n) := (\Delta t - \Delta t'(\theta_b, n)) = \left(\Delta t - n \frac{\cos \theta_b \Delta z}{c}\right)
$$
\n(5.3)

If we want to determine the index of refraction, we thus need to minimize equation [5.3.](#page-40-1)

If we want to use more than 2 detectors at once however (which we'll do for the phased array), we'll need to specify various functions to minimize. E.g if we have four detectors labeled 0 to 3 we'll have to construct functions between detectors  $0&1$ ,  $0&2$ ,  $0&3$ ,  $1&2$ ,  $1&3$  and  $2&3$ . The further apart the detectors lie the larger the function values and thus the more they will weigh in the sum. This importance to further spaced channels is what we want as these will yield a more accurate result.

#### <span id="page-40-2"></span>5.1.1 simple plane wave reconstruction

To take into account all the different channels, we take the sum of the various eta functions (as defined in equation [5.3\)](#page-40-1) and thus minimize the following function with respect to the index:

<span id="page-40-3"></span>
$$
f(n) := \sum_{i=\text{channel pairs}} \eta_i(n) = \sum_{i=\text{channel pairs}} \left(\Delta t_i - \frac{n \cos \theta_b \Delta z_i}{c}\right) \equiv \sum_{i < j} \left(\Delta t_{ij} - \frac{n \cos \theta_b \Delta z_{ij}}{c}\right) \tag{5.4}
$$

where  $\Delta t_{ij}$  denotes the observed time difference between channels i and j, similarly  $\Delta z_{ij}$  denotes the distance between channels i and j. If this function  $f$  gets minimized, the n leading up to this minimization will be the answer we are seeking: the index of refraction between the various detectors. We now want to find the error on the index we fitted this way. To find the error on our result we need an expression for the index, let's solve for n:

$$
f(n) = \sum_{i < j} \left( \Delta t_{ij} - \frac{n \cos \theta_b \Delta z_{ij}}{c} \right) \tag{5.5}
$$

$$
\sum_{i < j} \frac{n \cos \theta_b \Delta z_{ij}}{c} = \sum_{i < j} \Delta t_{ij} - f(n) \tag{5.6}
$$

$$
n = \frac{c}{\cos \theta_b} \left( \frac{\sum_{i < j} \Delta t_{ij}}{\sum_{i < j} \Delta z_{ij}} - \frac{f(n)}{\sum_{i < j} \Delta z_{ij}} \right) \tag{5.7}
$$

Let's assume an error on the difference in propagation time between channel i and j  $(\Delta t_{ij})$  of  $\delta t_{ij}$ , which we'll find out later. For the positional accuracy we'll assume to know the detector location to within [1](#page-41-0)cm<sup>1</sup>, this will imply an accuracy on  $\Delta z_{ij}$  of 2cm.

Let's now compute the error on our predicted index:

$$
\delta n = \frac{c}{\cos \theta_b} \delta \left( \frac{\sum_{i < j} \Delta t_{ij}}{\sum_{i < j} \Delta z_{ij}} - \frac{f(n)}{\sum_{i < j} \Delta z_{ij}} \right) \tag{5.8}
$$

$$
\delta n = \frac{c}{\cos \theta_b} \delta \left( \frac{\sum_{i < j} \Delta t_{ij}}{\sum_{i < j} \Delta z_{ij}} \right) + f(n) \frac{c}{\cos \theta_b} \delta \left( \frac{1}{\sum_{i < j} \Delta z_{ij}} \right) \tag{5.9}
$$

(5.10)

Note here the function  $\delta$  denotes the absolute error, let's define the function RE to be the relative error and look at the terms individually:

$$
\delta\left(\frac{\sum_{i < j} \Delta t_{ij}}{\sum_{i < j} \Delta z_{ij}}\right) = \left(\frac{\sum_{i < j} \Delta t_{ij}}{\sum_{i < j} \Delta z_{ij}}\right) \times \left(RE\left(\sum_{i < j} \Delta t_{ij}\right) + RE\left(\sum_{i < j} \Delta z_{ij}\right)\right) \tag{5.11}
$$

$$
\delta\left(\frac{\sum_{i\n(5.12)
$$

$$
\delta\left(\frac{\sum_{i\n(5.13)
$$

$$
(5.14)
$$

And now the second term:

$$
\delta\left(\frac{1}{\sum_{i < j} \Delta z_{ij}}\right) = \left(\frac{1}{\sum_{i < j} \Delta z_{ij}}\right) \times RE\left(\sum_{i < j} \Delta z_{ij}\right) \tag{5.15}
$$

$$
\delta\left(\frac{1}{\sum_{i < j} \Delta z_{ij}}\right) = \left(\frac{1}{\sum_{i < j} \Delta z_{ij}}\right) \times \frac{\delta\left(\sum_{i < j} \Delta z_{ij}\right)}{\sum_{i < j} \Delta z_{ij}}\tag{5.16}
$$

$$
\delta\left(\frac{1}{\sum_{i\n(5.17)
$$

$$
\delta\left(\frac{1}{\sum_{i < j} \Delta z_{ij}}\right) \approx \frac{\sum_{i < j} 0.02m}{\left(\sum_{i < j} \Delta z_{ij}\right)^2} =: E_2 \tag{5.18}
$$

(5.19)

So, finally:

$$
\delta n \approx \frac{c}{\cos \theta_b} \left( E_1 + f(n) E_2 \right) \tag{5.20}
$$

#### <span id="page-41-1"></span>5.1.2 plane wave reconstruction using Snell's law

This was one way of fitting the index of refraction, another procedure that we could do is by implementing breaking of the plane wave at the surface.

<span id="page-41-0"></span><sup>&</sup>lt;sup>1</sup>this is a reasonable estimate as this is the accuracy of the reported channel positions

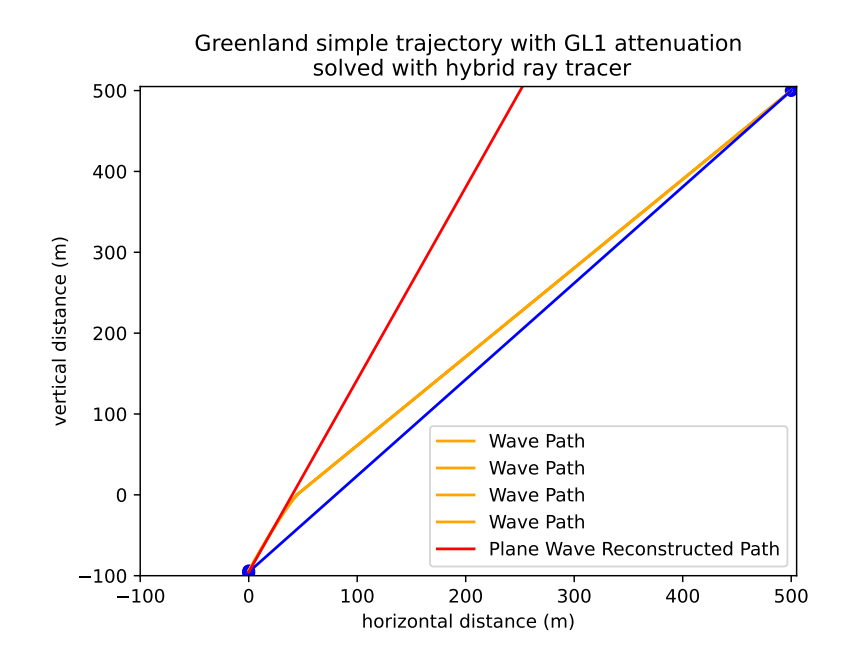

<span id="page-42-0"></span>Figure 5.3: In blue is a straight line connecting the detector to the balloon. As can be seen, the balloon is too far away for a simple plane wave reconstruction, but using Snells law at the surface might mitigate the problem.

We thus assume the reconstructed plane wave to behave like an actual wave and, encountering the ice-air boundary, refracting according to Snell's law. This is useful for when the angle with the balloon is quite big as is illustrated in figure [5.3.](#page-42-0) Here you can clearly see that, even though the plane wave locally matches the incoming signal, it ends up really far away from the balloon. The reconstructed plane wave follows the wave path closely until the air-ice boundary where the wave path got refracted, we thus try doing the same thing by making the plane wave refract as well.

To find the index of refraction this way we can't minimize by taking the incoming plane wave to have the same angle as the balloon. We'll need to look at the distance between the plane wave reconstructed ray (after also refracting at the surface) and the balloon, both at the height of the balloon. The full procedure then goes as follows: We first choose a certain index of refraction n, then we reconstruct the plane wave launch angle by minimizing the following function in terms of θ:

<span id="page-42-1"></span>
$$
f(\theta) := \sum_{i=\text{channel pairs}} \left( \Delta t_i - \frac{n \cos \theta \Delta z_i}{c} \right) \equiv \sum_{i < j} \left( \Delta t_{ij} - \frac{n \cos \theta \Delta z_{ij}}{c} \right) \tag{5.21}
$$

Such a function is illustrated in figure [5.4.](#page-43-0) For this figure the modified hybrid ray tracing algorithm was used to simulate what the difference in timing would be. As can be seen on the figure this function is minimal at a certain launch angle  $\theta_1$ , we can use this angle and the height of the middle of the concerned detectors to derive the path in the ice until it encounters the air-ice boundary. To know the path after this boundary we'll need the outgoing zenith angle at the surface  $\theta_2$  which can be calculated from Snell's law:

$$
n_1 \sin \theta_1 = n_2 \sin \theta_2 \implies \theta_2 = \sin^{-1} \left(\frac{n_1}{n_2} \sin \theta_1\right) \tag{5.22}
$$

After doing this we have a linear function describing the path in air after it passed the ice-air boundary layer. If we evaluate this function at the height of the balloon we then get the distance

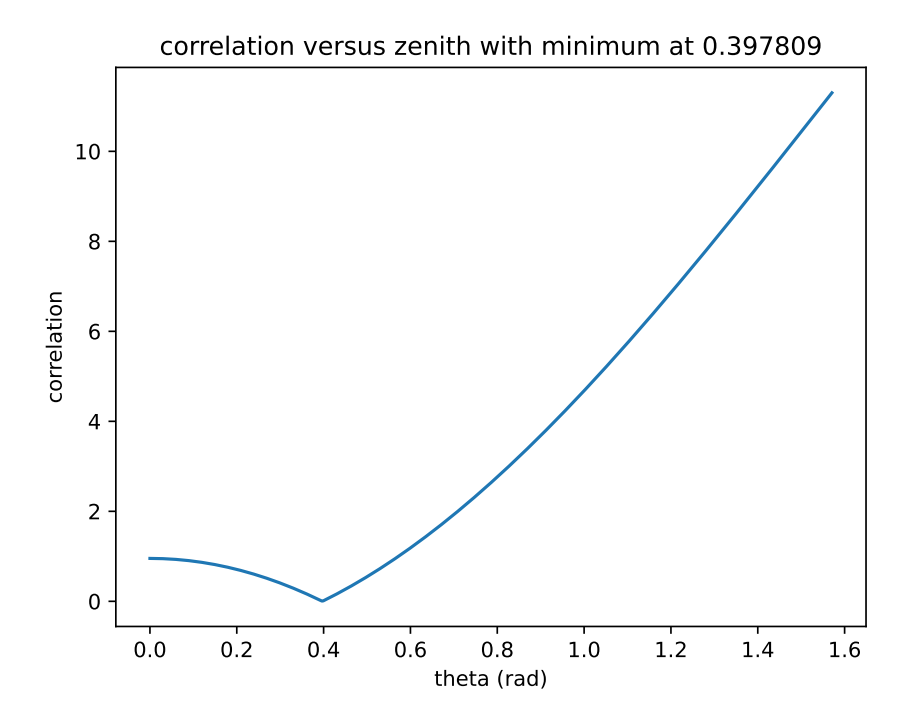

<span id="page-43-0"></span>Figure 5.4: Example sum of the correlation functions, the ideal angle is located at the minimum of the curve

the reconstructed ray is away from the balloon. To find the index of refraction n we record this distance and redo the procedure starting at the minimization of equation [5.21](#page-42-1) for a different index of refraction. After iterating through indices this way we then have a list of corresponding distances to the balloon. The index corresponding to the minimum in these distances is then the final result.

### <span id="page-43-1"></span>5.2 Is the goal feasible?

In the example reconstruction illustrated in figure [5.3](#page-42-0) the difference in angle between direct to balloon and plane wave reconstruction is quite big ( $\approx 65\%$ ) but as the balloon gets closer to the detector this reduces significantly. As previously mentioned out, our goal is to find the local index of refraction n by using the plane wave reconstruction with the recorded timing and the positional data from the weather balloon.

Now let's ask ourselves the question, within which angles should the weather balloon fly for the data to be useful? The further the weather balloon is away (in the x direction) the bigger the zenith angle with the detector, the less accurate the plane wave reconstruction. So which angles are acceptable? Note that not only angle but also height will eventually play a role in the accuracy, the angle however gives a good starting point.

To determine the accuracy we vary the position of the weather balloon in the x direction (keeping the height constant at 500m), simulate the ray path to channels 0 to 3 and then fit n both via the simple plane wave reconstruction method explained out in section [5.1.1](#page-40-2) and the one using Snell's law explained in section [5.1.2.](#page-41-1) We then compare the indices we have fitted to the one we know from the model at that position. We quantify the discrepancy between the fitted and

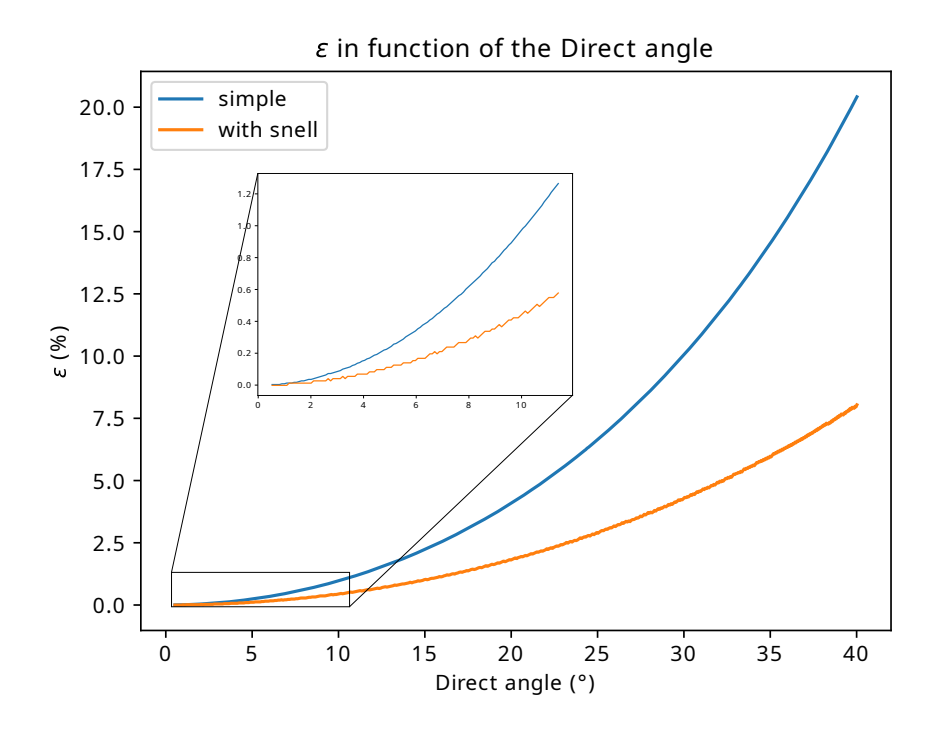

<span id="page-44-0"></span>Figure 5.5: The accuracy of the plane wave reconstruction with the use of Snell's law at the surface is more accurate but the simple plane wave method's accuracy is sufficient to make reliable predictions for angles less than 10°. For small angles the simple reconstruction is preferred as no ice parameters need to be assumed.

known index of refraction via the systematic error :

$$
\varepsilon \text{ } (\%) = \frac{n_{\text{fit}} - n_{\text{exact}}}{n_{\text{exact}}} \tag{5.23}
$$

Carrying this out we get figure [5.5.](#page-44-0) Both the Snell and simple plane wave method get exponentially less accurate as the balloon moves further away. If we wish the systematic error to be within 1% for the simple plane wave, the angle the balloon makes with the middle of channels 0 to 3 needs to be less than 10°.

Now can we actually find moments when the balloon passes by a detector, making an angle with the phased array of 10 degrees or less? To figure this out we looped over all the balloon positions recorded over the summer of [2](#page-44-1)022, more particularly in the period  $15/06/2022$  -  $30/09/2022$   $^2$ , and recorded the time intervals when they flew close enough. To illustrate such a trajectory, an example path of a balloon passing close enough to a detector is shown in figure [5.6.](#page-45-0) The data shown in appendices [C](#page-57-0) and [D](#page-60-0) respectively show  $\lt 5^{\circ}$  and  $\lt 10^{\circ}$  encounters.

<span id="page-44-1"></span><sup>&</sup>lt;sup>2</sup>The positional data of the weather balloons was obtained from the  $ftp1.$ esrl.noaa.gov website using the rno-g-sonde script of the official RNO-G github page.

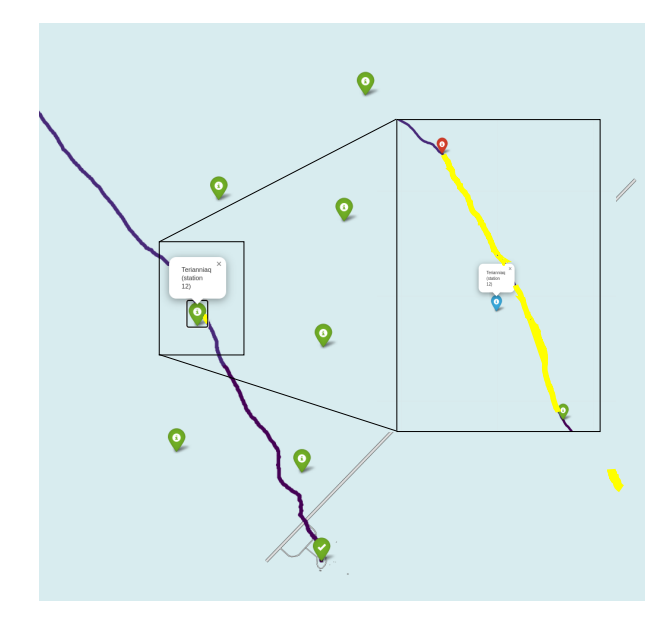

<span id="page-45-0"></span>Figure 5.6: Path traced out by a weather balloon in purple released at 20/08/2022, in yellow you can see when it gets within 10° of detector 12. The green marks indicate the location of the various detectors.

### 5.3 Fitting the index: Phased array

Now that we know our goal to be feasible, let's analyze some data. As we'll start by just analyzing one event, let's take a reasonably good one for our analysis.

If we search in the DESY database [3](#page-45-1) within the calculated time frames as listed in appendix [C](#page-57-0) where the 403MHz signal coming from the balloon is detected in the deep channels, an event recorded on the 24th of July stands out; at 23:21:53 the balloon gets quite close to detector 11 and shows a clear 403MHz signal at the phased array in channels 0, 2 and 3, as shown for the channels 2 and 3 in figure [5.7.](#page-46-0)

To use this event as to fit the index of refraction we built a program called  $FitN.py [67]$  $FitN.py [67]$ , which we'll now expound:

### Spatial data

The first part we'll need to concern ourselves with is determining the relative positions of everything. The balloon data file and the time when the event took place are given, from these two both the latitudinal and longitudinal position and the elevation of the balloon at the given time are determined, which we convert to ENU  $(x,y,z)$  coordinates as to be able to use them.

The locations of the various stations have also been determined and can be found on the official RNO-G github under "analysis-tools".

Now that we have both the position of our balloon and station, let's simplify the calculations by setting the detector as the origin i.e our new balloon position will be

$$
\mathbf{r}_{bs} = \mathbf{r}_b - \mathbf{r}_s \tag{5.24}
$$

With the subscript b denoting "balloon" and s "station". As we might want to plot this later, due to the cylindrical symmetry of the ice, we can rotate the coordinates to get rid of our y-axis.

<span id="page-45-1"></span><sup>3</sup> <https://rnog-monitor.zeuthen.desy.de/>

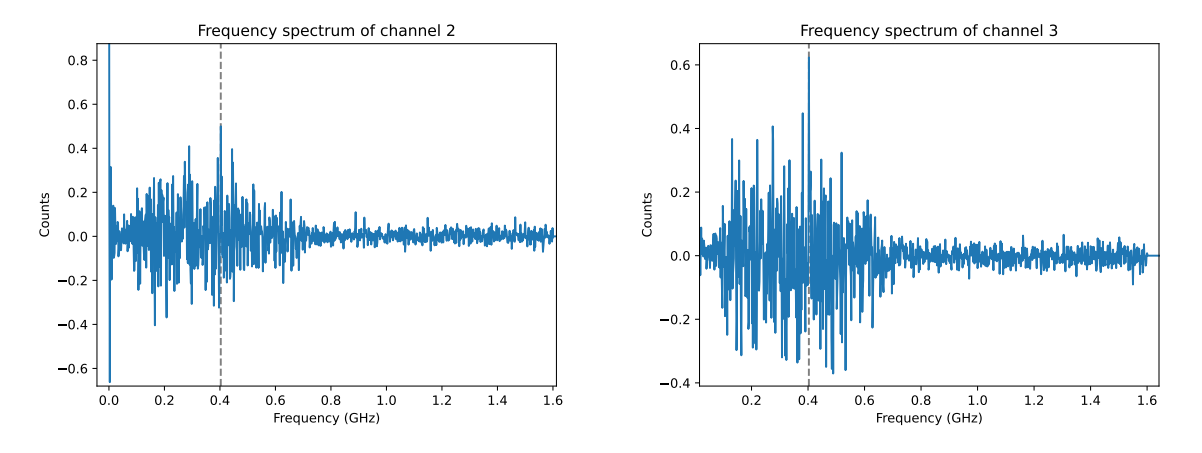

<span id="page-46-0"></span>Figure 5.7: recorded frequencies on detector 11 at 2022/07/24 23:21:53, clear spikes at 0.403GHz are visible

We can do this by defining the radius:

$$
r := \sqrt{x_{bs}^2 + y_{bs}^2} \tag{5.25}
$$

And redefining our relative position as

$$
\mathbf{r} = \begin{bmatrix} r \\ 0 \\ z_{bs} \end{bmatrix} \tag{5.26}
$$

We don't have the position of our individual channels yet, only of the station itself. The relative position of these<sup>[4](#page-46-1)</sup> can however also be obtained and as we chose our station to be the center of the coordinate system, these relative positions are absolute positions of the channels in our frame of reference. Using these, it thus doesn't matter where the position of the station was defined.

#### Signal analysis and initial guesses

Now that we have the positions of both the balloon and the channels, let's analyze the data. The data for a particular channel from a recorded event (here event 12397 of run 1034) is stored in a channel object, from this object we can get the recorded voltages and times during this event. These recorded voltages can be Fourrier transformed to get the recorded frequency spectrum. We know that the signal sent out by the weather balloon is a sine wave with a frequency of 403MHz; as the data is measured in nanoseconds the frequency is:

$$
f = 403 \text{MHz} = 403 \times 10^{-3} \frac{1}{\text{ns}} \tag{5.27}
$$

The recorded spectrum of channels 2 and 3 is given in figure [5.7,](#page-46-0) for which we previously mentioned the spike at 0.403GHz. Now note that on this figure it's shown that there are signals with frequencies both below 0.15GHz and above 0.6GHz, these can be left out as the Vpol is defined to be most responsive only in the range  $0.15\text{GHz}$  to  $0.6\text{GHz}$  [\[45\]](#page-69-0). To filter out these frequencies we'll pass the signal through a virtual butterworth bandpass filter.

Now that we have filtered our data we'd also like to increase the accuracy in timing, to this end we'll resample the signal<sup>[5](#page-46-2)</sup>. We'll upsample towards 10GHz increasing our timely accuracy

<span id="page-46-2"></span><span id="page-46-1"></span><sup>4</sup> relative to the detector

<sup>&</sup>lt;sup>5</sup>Resampling is the process of changing the sampling rate of a discrete signal to obtain a new discrete representation of the underlying continuous signal

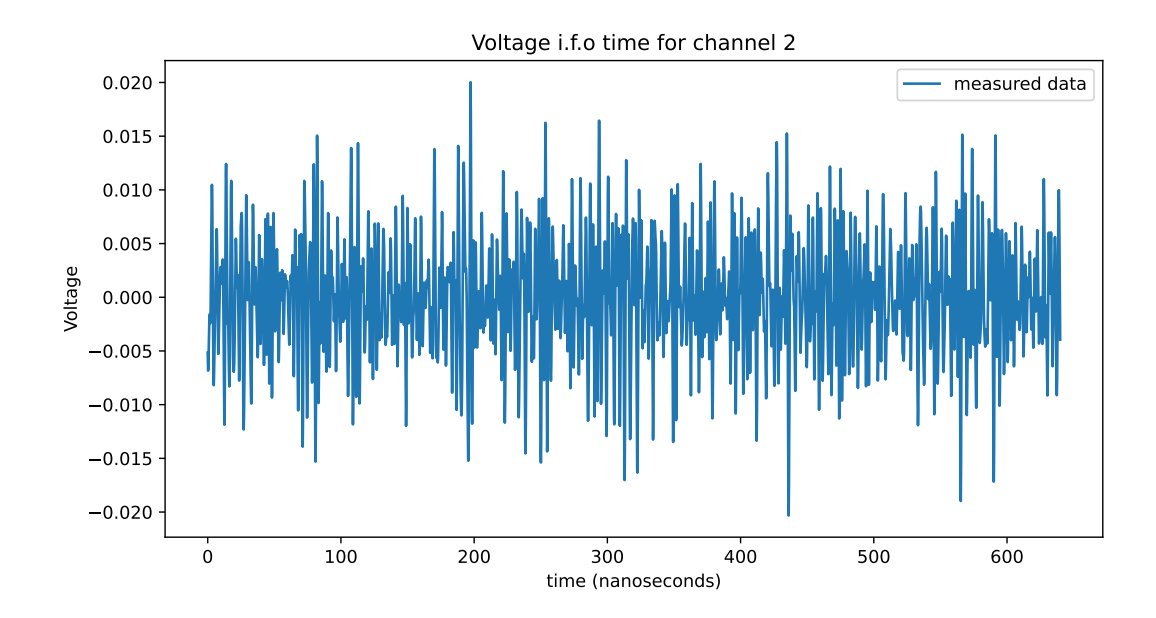

<span id="page-47-0"></span>Figure 5.8: Recorded voltage i.f.o time in vpol antenna 2 after upsampling and passing through the butterworth filter, herein we'll need to find a sinusoidal signal.

from 0.3125ns to 0.1ns, this is possible as the full Nyquist-sampled waveforms are stored [\[46\]](#page-69-1). As the timely accuracy is now 0.1ns, the error on a time difference between channels is 0.2ns. So  $\delta t_{ij} = 0.2$ ns as explained in section [5.1.1.](#page-40-2)

After this cleaning of our data (by filtering and upsampling) we have a voltage response with an example shown for channel 0 in figure [5.8,](#page-47-0) we wish to find a sine wave coming from the weather balloon in this signal. To find a sine wave herein, and thus find out the timing of our signal, we'll make use of a method called *cross correlation*, whereby we move a template over our data, returning a high value if the data and template line up and a low value if they don't.

We thus need a template to correlate with the data. The template we'll be choosing is of course the sine function but it's important to notice that the channel has a certain sampling rate, namely now after upsampling, 10GHz.

Our template sine which we'll correlate to the data will also need to have this sampling rate, meaning that it needs to be step wise defined with spaces of 0.1ns. Next we'll also need to give the sine a certain amplitude, as we don't have a system for finding this let's assume an amplitude  $A = 0.007$  (this shouldn't impact the result). Our template thus looks like this:

$$
S = A \cdot \sin(\omega t) \tag{5.28}
$$

with

$$
\omega = 2\pi f \tag{5.29}
$$

With f the frequency of the balloon signal, 0.403GHz and t an array going from 0 to  $3/f$ as to be able to fit 3 periods. The cross-correlation is done by moving the signal with steps of  $\Delta t = 0.1$ ns, an illustration of this procedure is shown in figure [5.9.](#page-48-0) Mathematically this amounts to evaluating [\[68\]](#page-71-2):

$$
(f \star g)(\tau) \triangleq \int_{-\infty}^{\infty} f(t)g(t+\tau)dt
$$
\n(5.30)

With  $f(t)$  the recorded signal and  $g(t)$  the sine wave template<sup>[6](#page-47-1)</sup>.

<span id="page-47-1"></span><sup>&</sup>lt;sup>6</sup>  $\triangleq$  means "equal by definition"

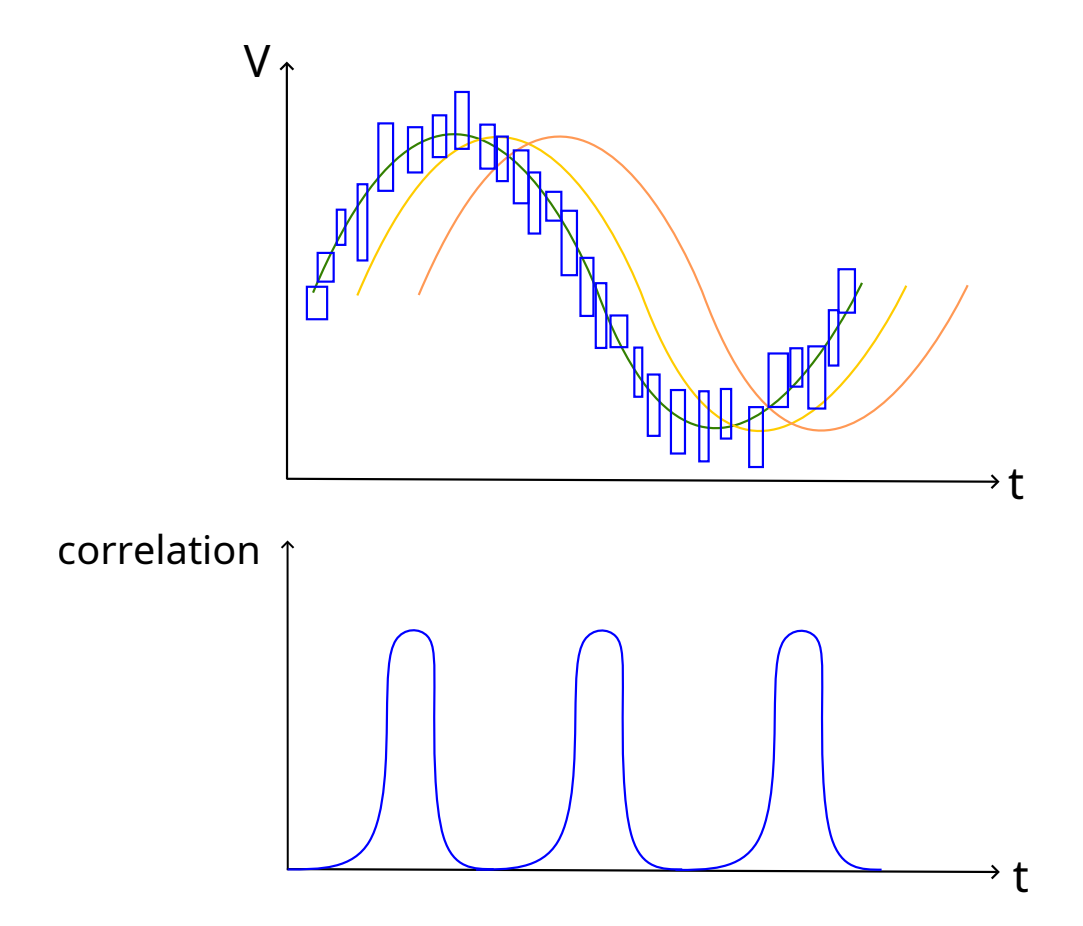

<span id="page-48-0"></span>Figure 5.9: How correlating a sine with data leads to periodic peaks in the correlation function

In reality the data is a bit less perfect and after doing this correlation procedure on the real data we get what's (partially) shown in figure [5.10.](#page-49-0) Herein the peaks represent the maximal correlation, if we now do the same for channel 3 we have two correlation functions, if we crosscorrelate these with each other we'll get the difference in timing between the channels. This is easy to comprehend after taking a look at the illustration shown in figure [5.11.](#page-49-1) What this cross-correlation of cross-correlated functions then looks like is partially shown in figure [5.12,](#page-50-0) the negative offset is caused by us accounting for cable delay. Note that multiple peak correlations are present. To find out which peak is the actual observed time difference, we'll need to analyze the physics of the problem. Our signal is sinusoidal with a frequency of 0.403GHz, locally our index of refraction should be around 1.7, meaning that our wavelength should be:

$$
\lambda = \frac{v}{f} = \frac{c}{nf} \approx 0.44m\tag{5.31}
$$

This wavelength is longer than the distance between the individual channels, meaning that if the top of the sinusoidal wave gets detected in channel 2, then the sinusoidal wave gets detected in channel 3  $\frac{1m}{0.44m} \approx 2.3$  wavelengths later. So we expect at least two peaks to have gone by until the same sinusoidal wave as observed in channel 2 gets detected in channel 3. We thus have to search for the third peak (starting from  $t=0$ ) in this case, similarly for detectors 0 and 3 which are spaced 3 meters apart we'll need to look at peak number  $\left[\frac{3m}{0.44}$  $\frac{3m}{0.44m}$  = 7. And for completeness sake, for channels spaced 2 meters apart we'll need to look at peak  $\frac{2m}{0.444}$  $\frac{2m}{0.44m}$  = 5. In reality however, it is easier to just simulate the time differences and look in that neighborhood.

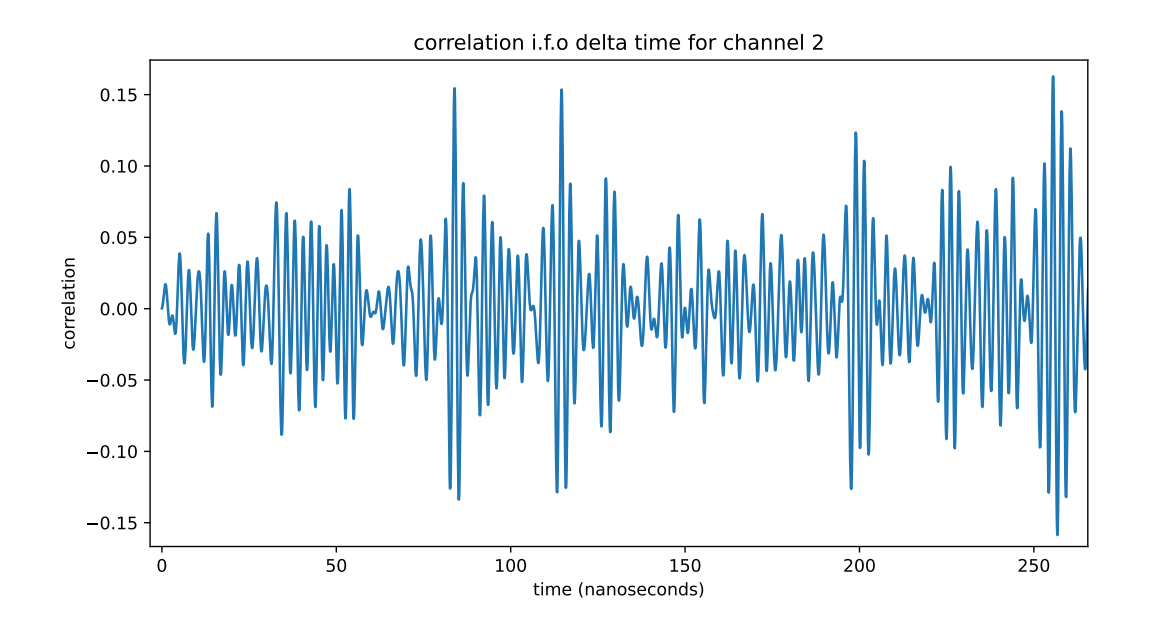

<span id="page-49-0"></span>Figure 5.10: The correlation is less clear than in the illustration but still shows the periodicity of the sinusoidal signal

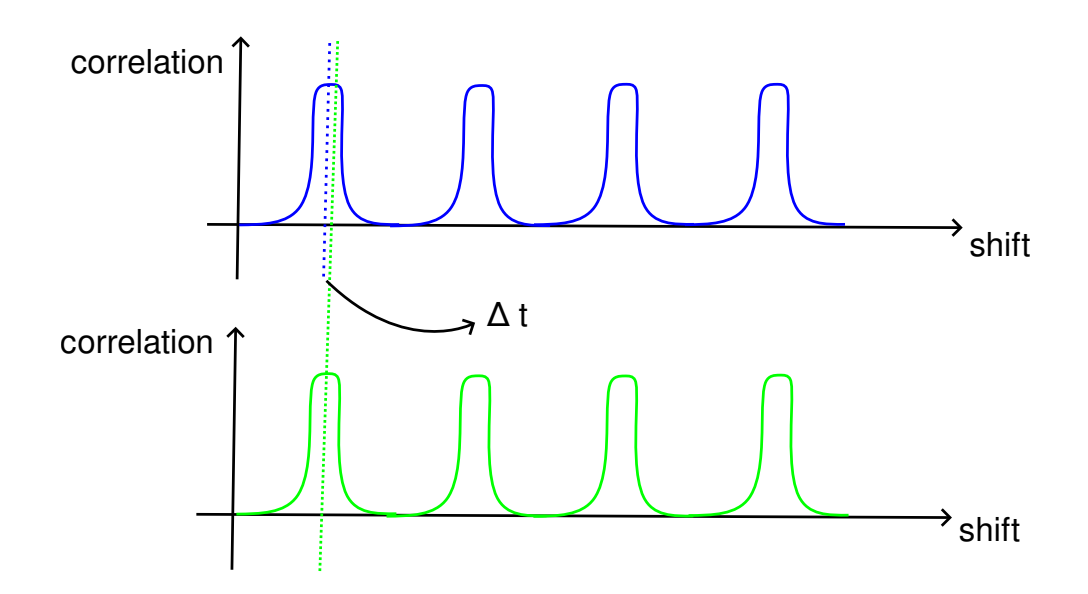

<span id="page-49-1"></span>Figure 5.11: Crosscorrelating two crosscorrelated functions gives peaks at the differences in timing

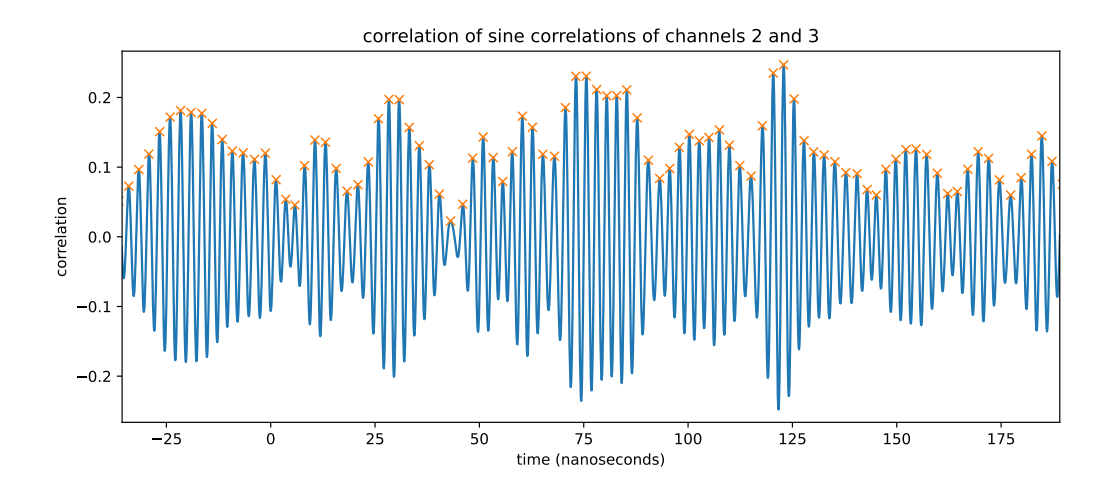

<span id="page-50-0"></span>Figure 5.12: There are multiple peaks present but only one peak is the physically possible difference in timing. In this case (channels 2 and 3) it's the third peak counting from  $t=0$ 

### Fitting n and finding its error

Now that we have the differences in timing between the individual channels and their error, the angle the balloon makes with the detector and the distance between the individual channels all that's left to do is minimize function f as defined in equation [5.4](#page-40-3) and calculate the error. Doing the full procedure we get:

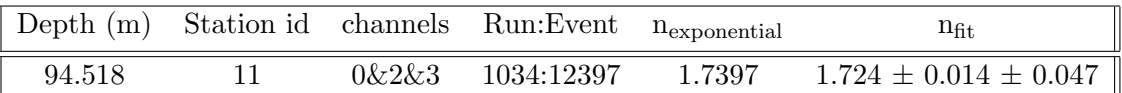

With the first error indicating the systematic error and the second one the error found through error analysis. After varying both the positional and timely error it seems that the error on position is the biggest contributing factor.

### 5.4 Phased array and channels 5-7

The event we'll now analyze is recorded in detector 21 at the  $26<sup>th</sup>$  of July 11:18:41 and falls within the  $\lt 5^\circ$  mark, the balloon signal gets detected by both the phased array and channels 5 to 7.

Channels 5 to 7 lie at a very interesting depth as, looking at the density versus depth data shown in figure [3.2,](#page-27-0) here (40-80m depth) the difference between the density measurements and the single exponential model shows the largest deviations.

As channels 5 to 7 are spaced quite far apart we can do the plane wave fitting for two channels at a time, still keeping the error quite small. The results are given below:

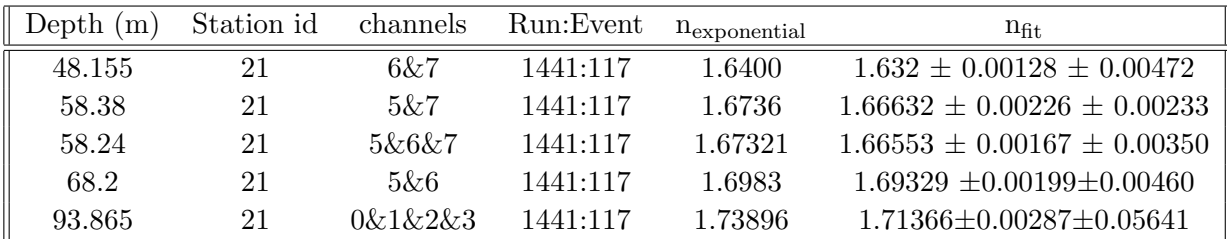

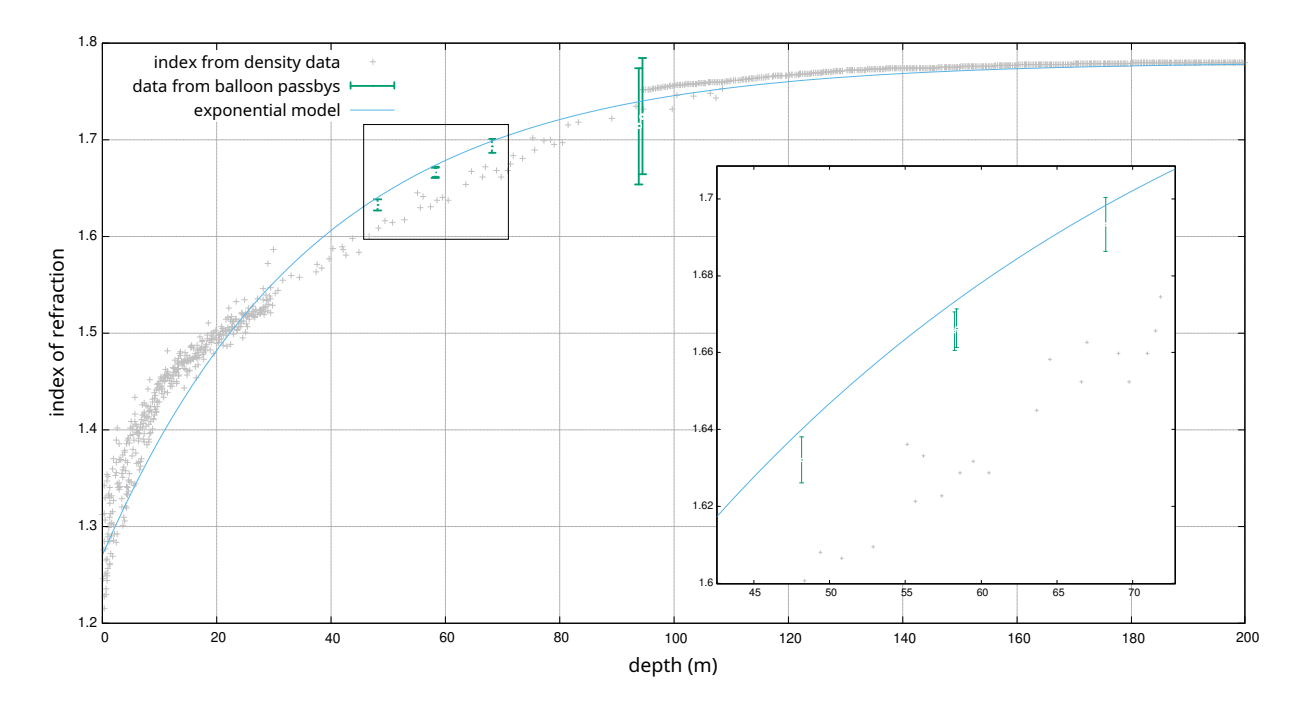

<span id="page-51-0"></span>Figure 5.13: Even though the error bars are quite big, all values found within this chapter lie under the single exponential, which is especially clear at the phased array depths where the measurements are below both the exponential model and the data from the converted densities.

### 5.5 Evaluation of the results

All the fits that were found are visually shown in figure [5.13,](#page-51-0) together with the index found by converting the density data through the linear index-density relation  $(n(z) \approx 1 + 0.845\rho(z))$  and the exponential model<sup>[7](#page-51-1)</sup>. Note that all of the indices that have been found have a value below the exponential model's, more closely to the converted density data. Even though the error is quite big these results could raise some suspicion on the validity of the exponential model and might indicate that it's needed to measure the whole index-depth profile.

Now note that the measurements on depths 40-80m don't fully agree with the density data, this could be caused by one of the following reasons:

- The density measurements aren't accurate enough
- The index isn't fully linear at every depth
- The fit isn't accurate enough and thus the error bars are underestimated

The density measurements do actually show quite a lot of spread for nearly the same values so there might be a problem there. There are also not that many recorded measurements in the 40-100m region and no reported uncertainties which makes the data less trustworthy.

As for the linearity relation, it has been extensively studied in the literature [\[69\]](#page-71-3) and there seem to be multiple relationships reported, all however were linear. Another possible relation is e.g

$$
n(z) \approx 1 + 0.77 \frac{\rho(z)}{\rho_0} \tag{5.32}
$$

How our data correlates with this relation is shown in figure [B.1,](#page-55-0) but this doesn't seem to heavily impact the distance from the density converted data and our measurements.

<span id="page-51-1"></span><sup>7</sup>A bigger version can also be found in appendix [B](#page-55-1)

Lastly as channels 5-7 are spaced quite far apart, the plane wave reconstruction might not be fully viable and the assumption that the incoming angle is the same for all channels not fully correct. But as the balloon is really close during this event we think that this contribution is negligible and the results should be somewhat viable.

It might thus be needed to measure the index-depth relation directly and obtain an experimentbased ice model.

# **CONCLUSION**

The hybrid ray tracer developed over the course of this thesis and reported in chapter [4](#page-31-0) was a success, not only is it more accurate than its predecessors, as shown in figures [4.6](#page-37-1) and [4.7,](#page-37-2) but it's also faster by about 34%. The accuracy of the ray tracer also makes it perfectly suitable for very fine precision simulations as used within the Balloon radio wave systematic error prediction  $(section 5.2)$  $(section 5.2)$ .

The use of weather balloons to estimate the index of refraction as was reported in [5](#page-38-0) was also done successfully yielding the following data:

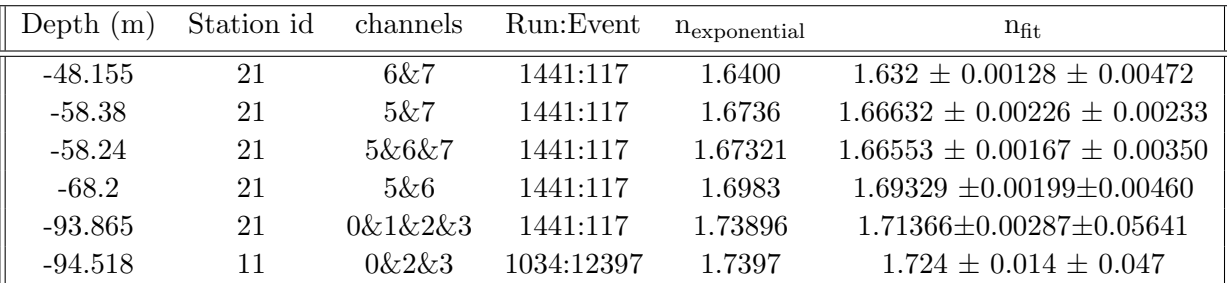

It can be argued, as the fits are consistently below the exponential model, that this data shows a shortcoming of the model. Because of this we reason that there's a need to investigate the index-depth relation further through experiments.

As there are a multitude of events (as can be found in appendices [C](#page-57-0) and [D\)](#page-60-0) but only finite time to analyze each and every one, this code is also made public [\[67\]](#page-71-1) as to make it accesible to improve on this work.

As this method seems to be a viable way of measuring the index of refraction, we'd want to use this method to determine a full index-depth profile. One major drawback of using balloons and the detectors is that we can only measure the index inbetween channels, which limits our depth range. To actually measure the full index-depth profile then we'd ideally want some immobile close source and a phased array which we'll move down every couple of measurements, as has been done in the South Polar firn [\[70\]](#page-71-4). This might be carried out e.g during deployment of a new station's power string.

A

# LIST OF ABBREVIATIONS

- AM: Amplitude Modulated
- AGN: Active Galactic Nucleus
- CMB: Cosmic Microwave Background
- CP: Charge Parity
- DAQ: Data AQuisition system
- DnR: Direct aNd Refracted
- DSNB: Diffuse Supernova Neutrino Background
- FFT: Fast Fourrier Transform
- GRBs: Gamma-Ray Bursts
- MSW: Mikheyev–Smirnov–Wolfenstein
- PMNS: Pontecorvo-Maki-Nakagawa-Sakata
- RADIANT: RAdio DIgitizer and Auxiliary Neutrino Trigger
- RNO-G: Radio Neutrino Observatory in Greenland
- RF: Radio Frequency
- SNEWS: SuperNova Early Warning System
- UHE: Ultra High Energy
- UHECRs: Ultra High Energy Cosmic Rays

<span id="page-55-1"></span>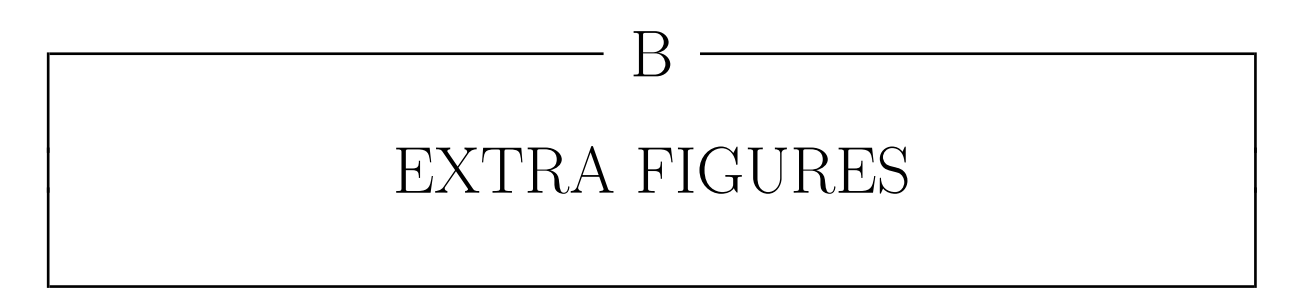

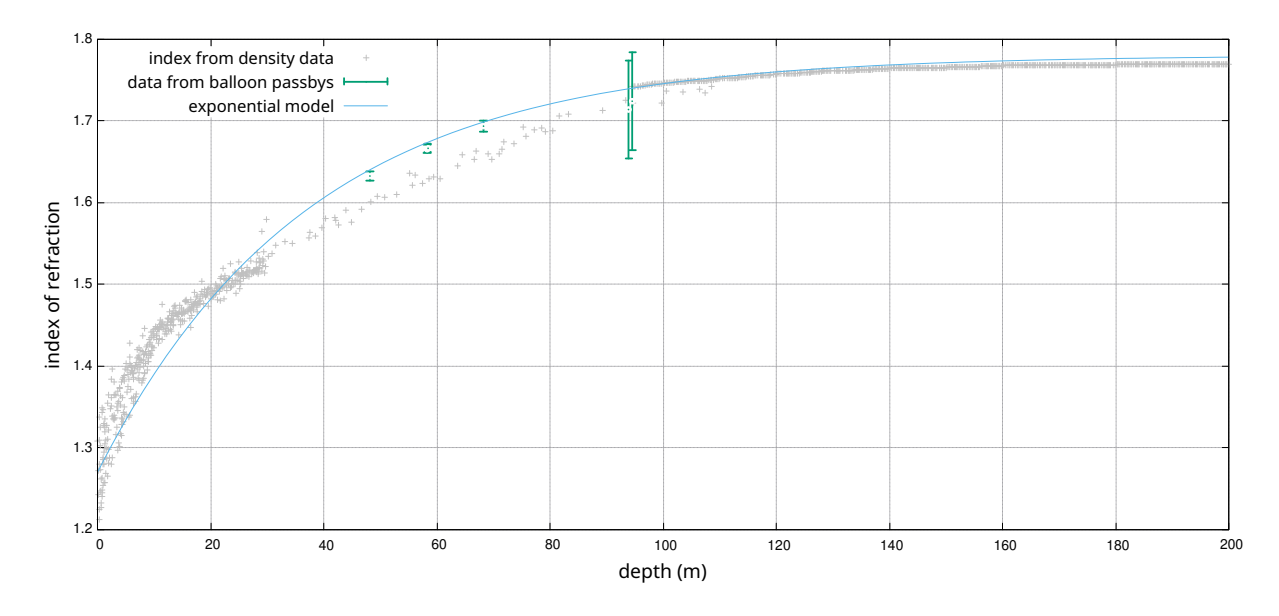

<span id="page-55-0"></span>Figure B.1: Changing the linear index-density relation from  $n(z) = 1 + 0.78\rho(z)/\rho_0$  to  $n(z) =$  $1 + 0.77 \rho(z)/\rho_0$  (shown here) doesn't impact the conclusion

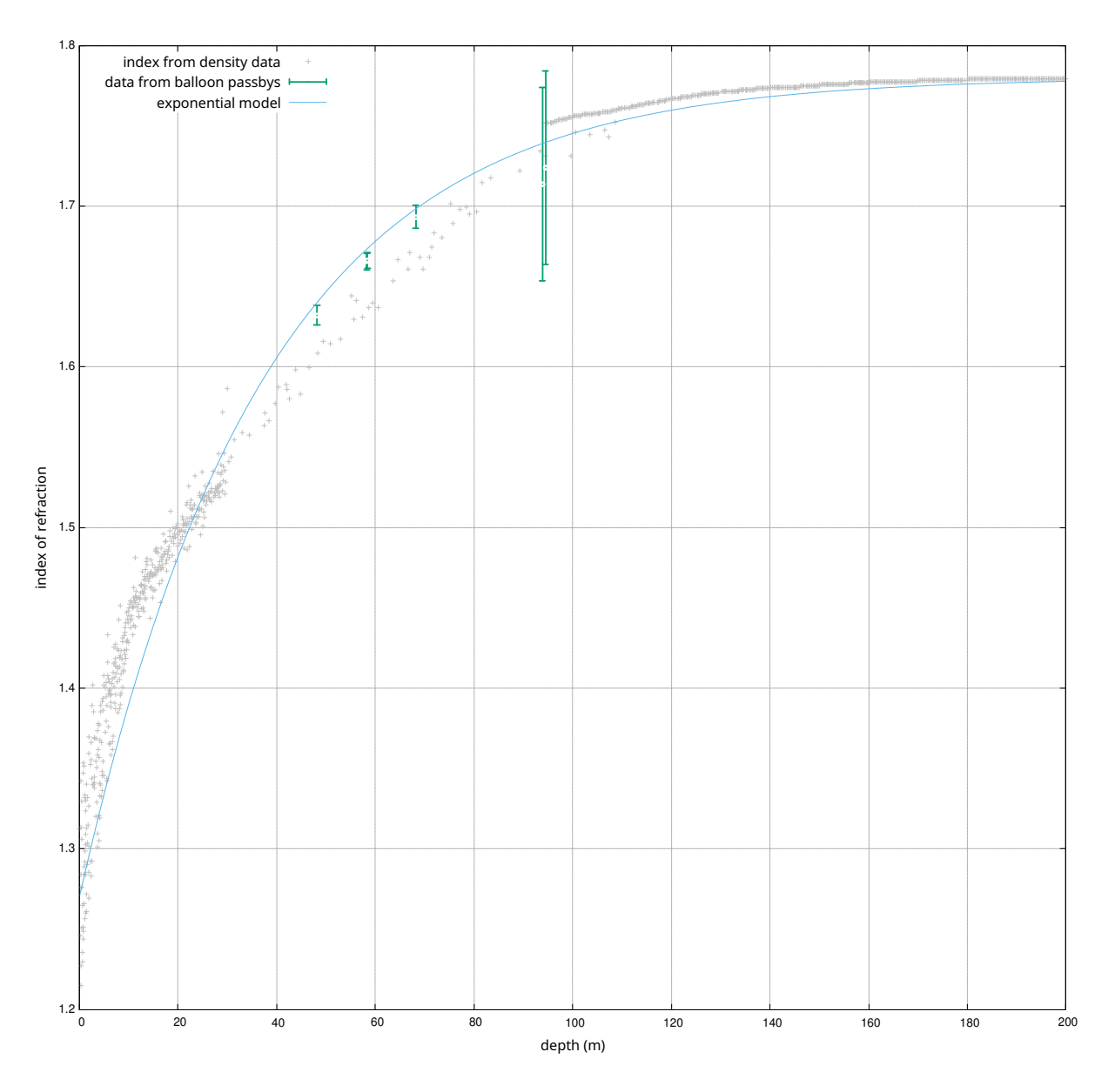

Figure B.2: In this bigger plot it's easier to see just where our measured values lie.

 $\bigcap$ 

# <span id="page-57-0"></span>BALLOON PASSBYS UNDER 5° IN THE SUMMER OF 2022

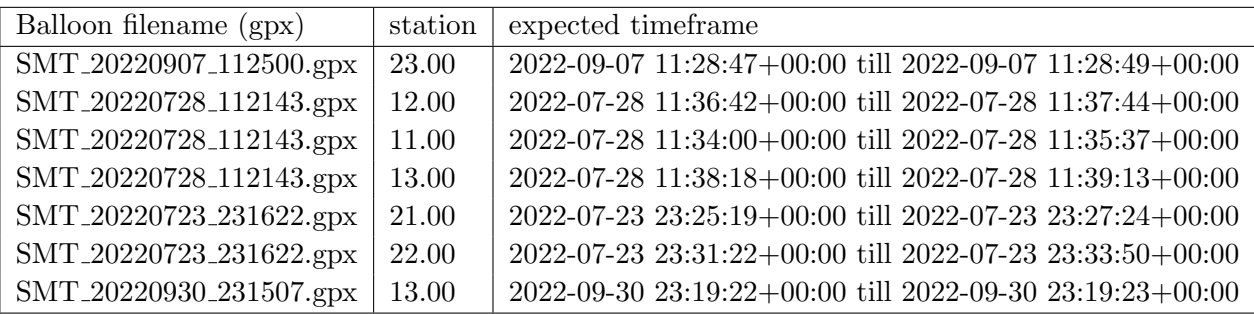

### APPENDIX C. BALLOON PASSBYS UNDER 5° IN THE SUMMER OF 2022

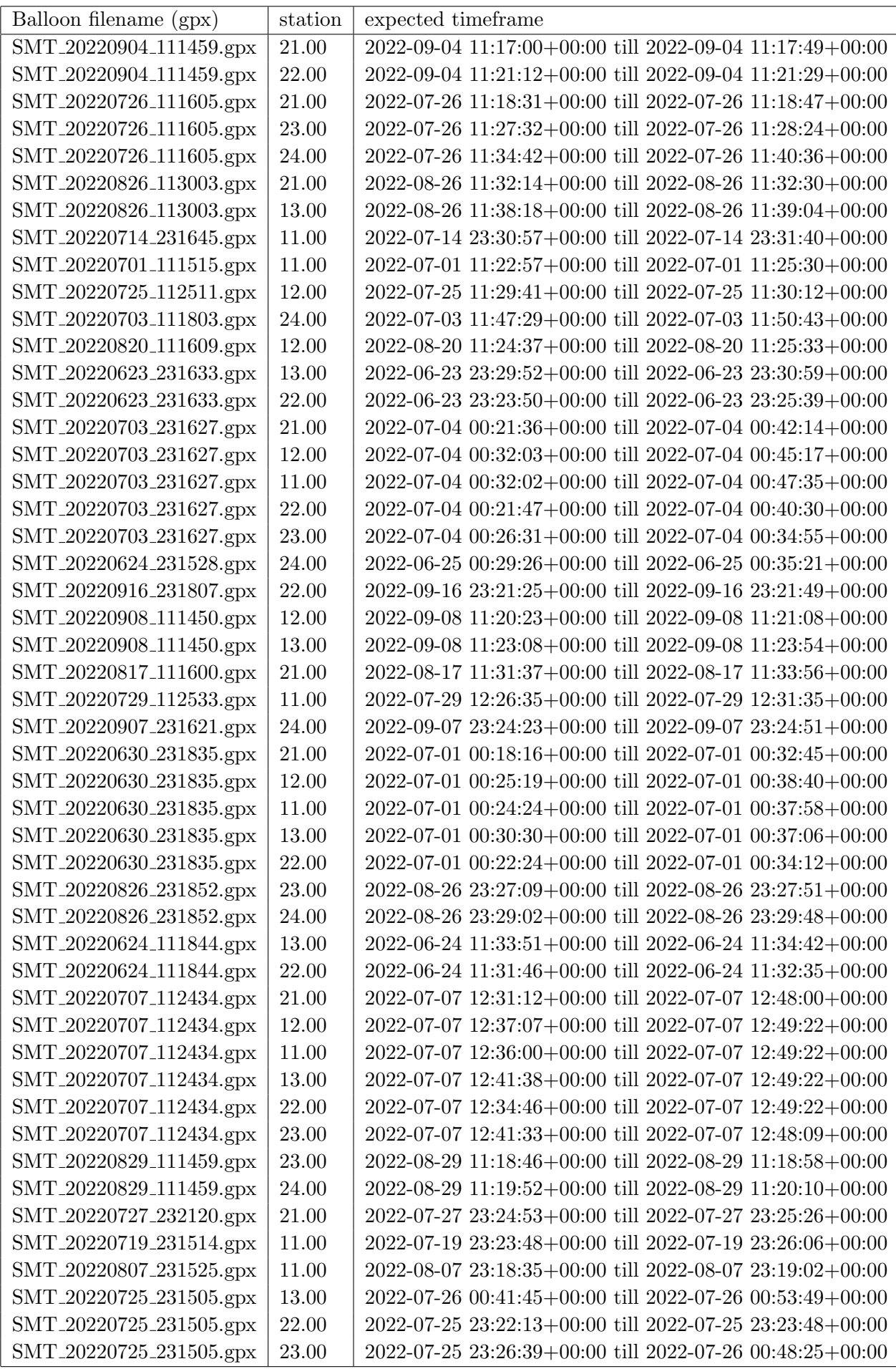

### APPENDIX C. BALLOON PASSBYS UNDER 5° IN THE SUMMER OF 2022

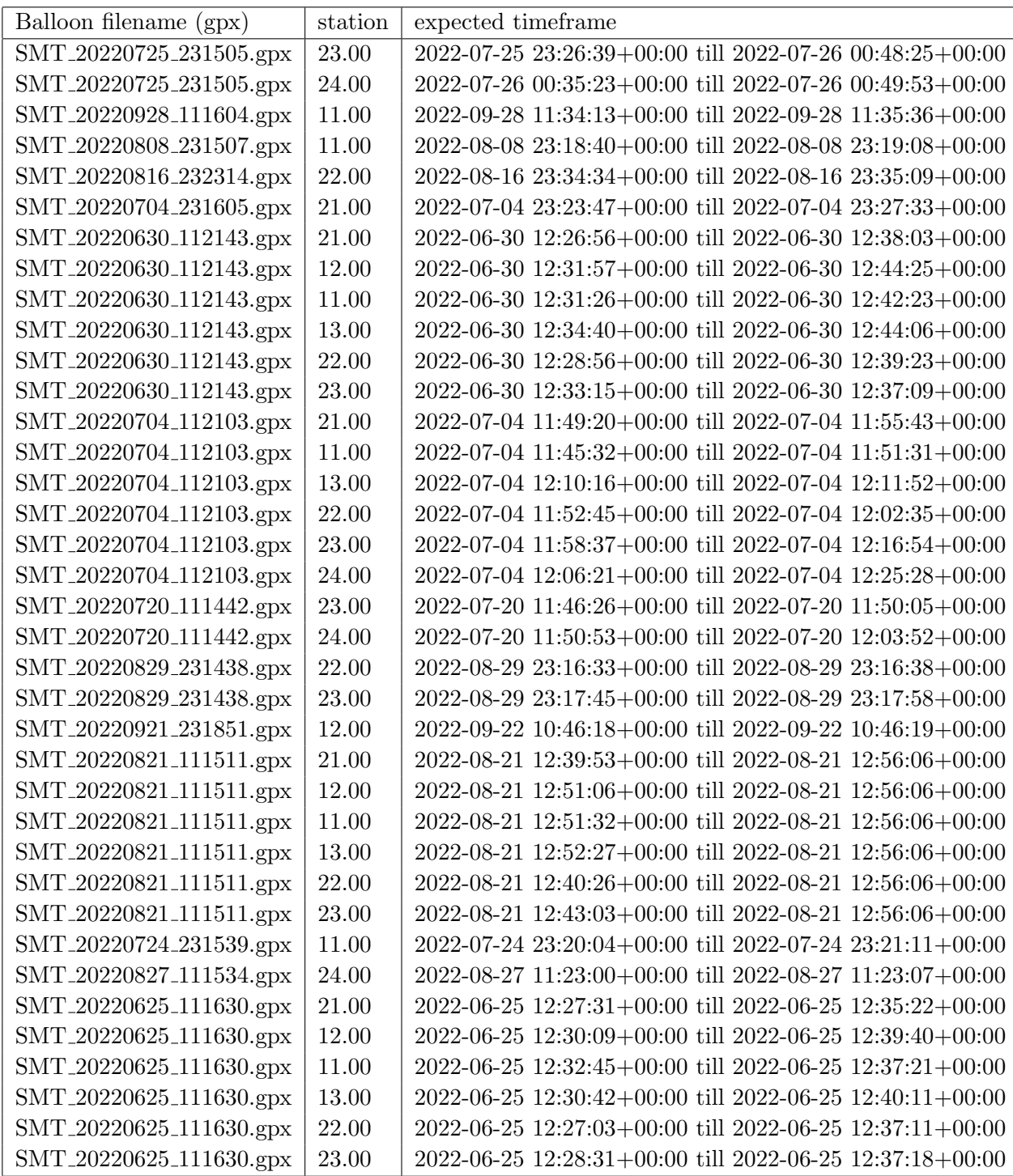

 $D -$ 

 $\frac{1}{\sqrt{2}}$ 

# <span id="page-60-0"></span>BALLOON PASSBYS UNDER 10° IN THE SUMMER OF 2022

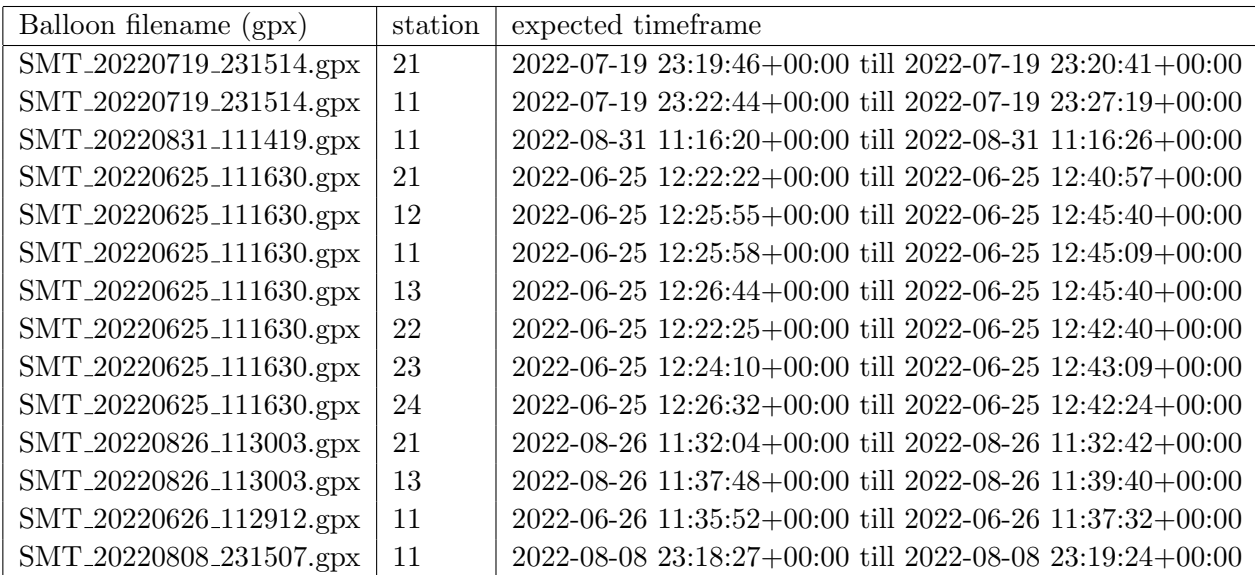

### APPENDIX D. BALLOON PASSBYS UNDER 10° IN THE SUMMER OF 2022

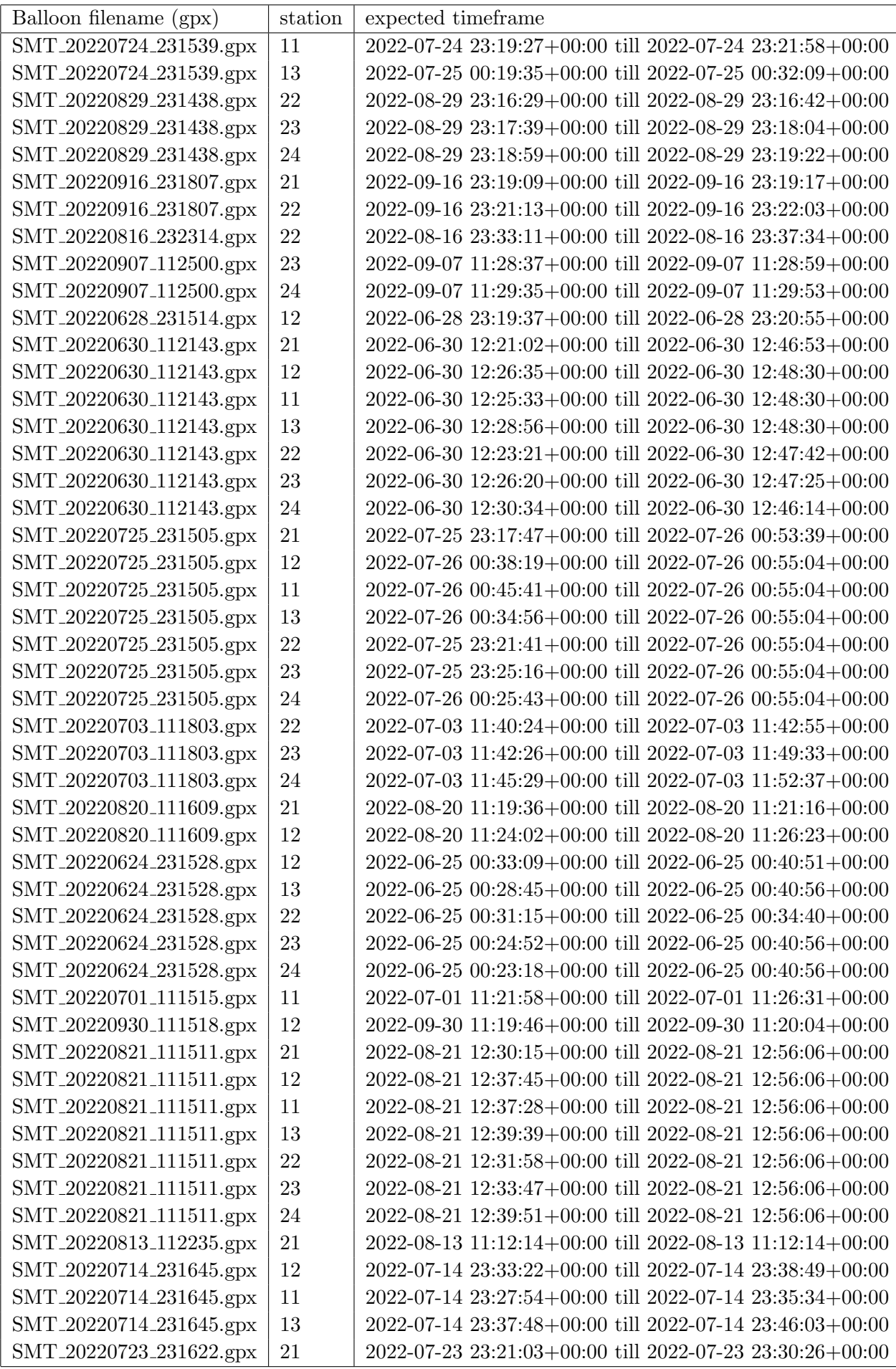

### APPENDIX D. BALLOON PASSBYS UNDER 10° IN THE SUMMER OF 2022

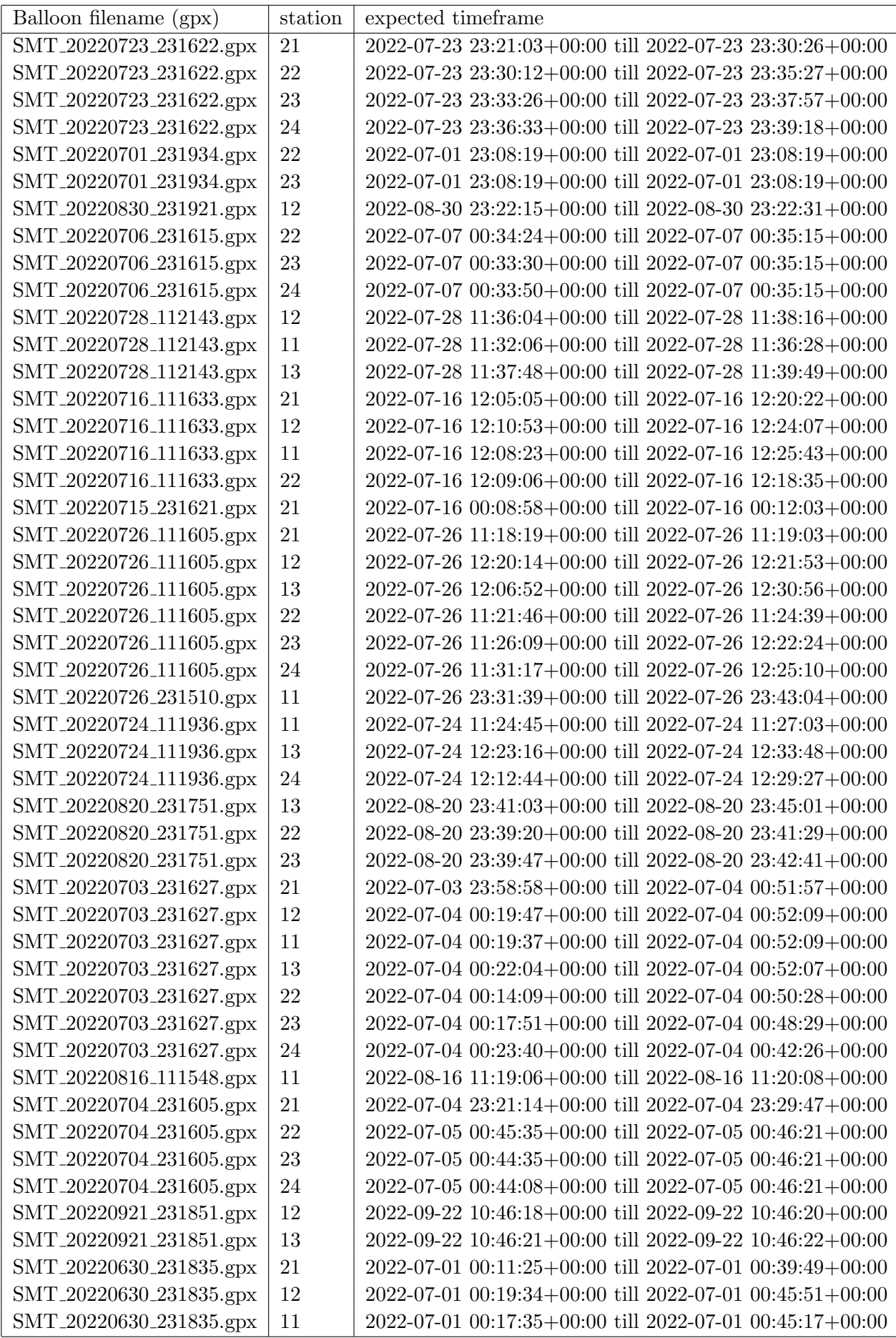

### APPENDIX D. BALLOON PASSBYS UNDER 10° IN THE SUMMER OF 2022

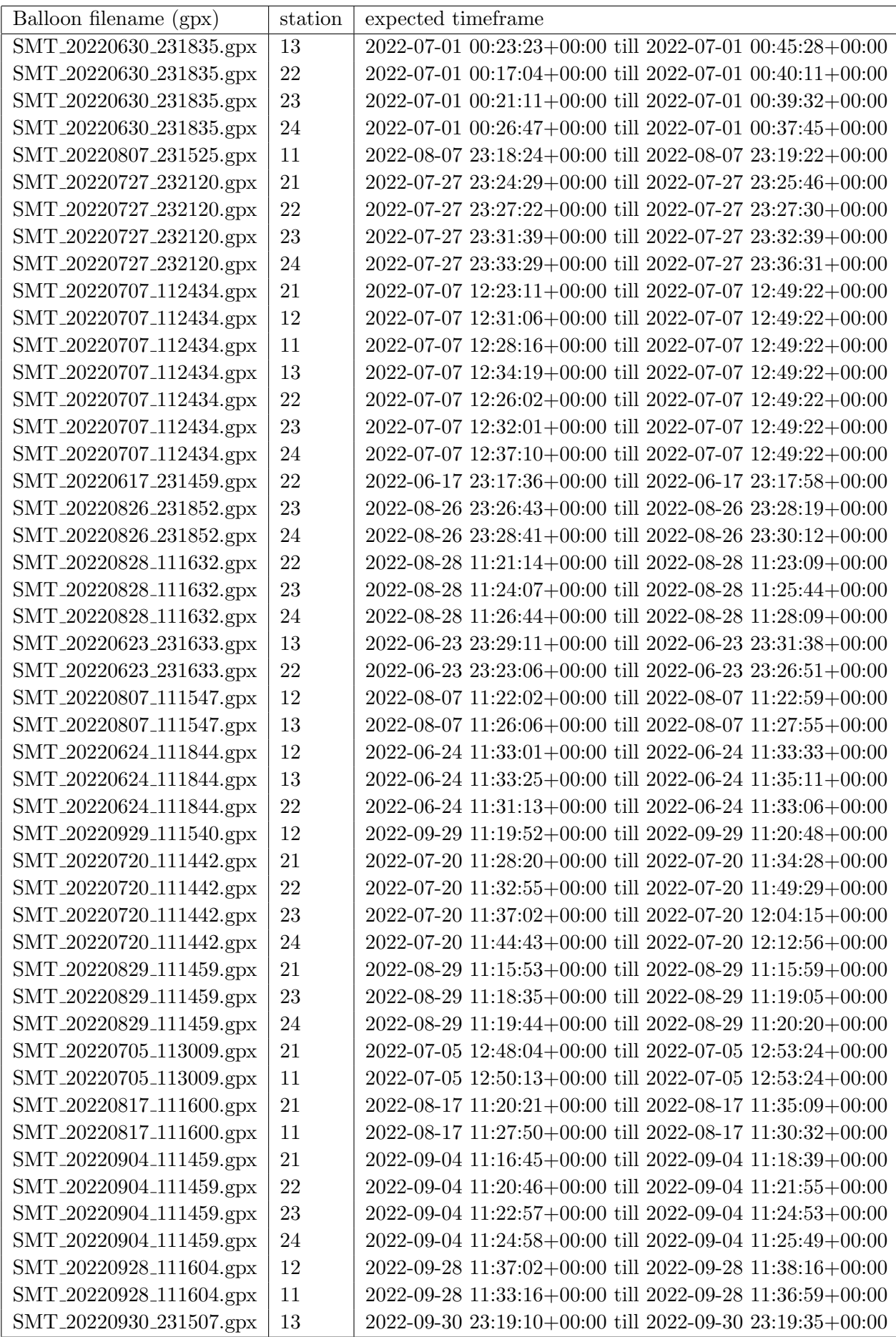

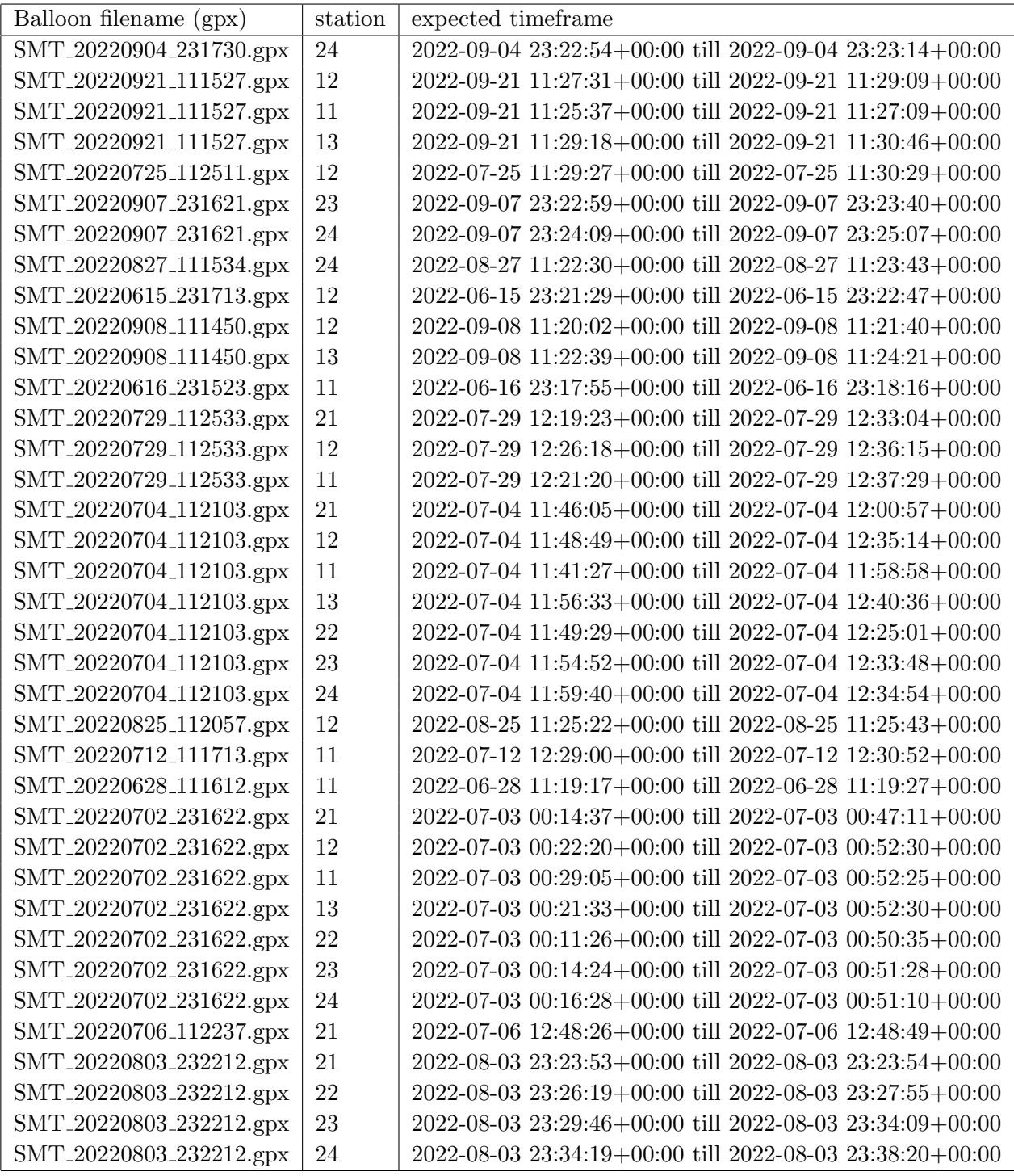

## REFERENCES OF FIGURES

- [Fig1] "Ice cube masterclass detecing neutrinos page," [https://masterclass.icecube.wisc.edu/en/](https://masterclass.icecube.wisc.edu/en/learn/detecting-neutrinos) [learn/detecting-neutrinos.](https://masterclass.icecube.wisc.edu/en/learn/detecting-neutrinos)
- [Fig2] "Wikimedia commons file:fusion in the sun.svg," [https://en.wikipedia.org/wiki/File:](https://en.wikipedia.org/wiki/File:Fusion_in_the_Sun.svg) Fusion in the [Sun.svg.](https://en.wikipedia.org/wiki/File:Fusion_in_the_Sun.svg)
- [Fig3] "Wikimedia commons file:binding energy curve common isotopes.svg," [https://en.](https://en.wikipedia.org/wiki/File:Binding_energy_curve_-_common_isotopes.svg) [wikipedia.org/wiki/File:Binding](https://en.wikipedia.org/wiki/File:Binding_energy_curve_-_common_isotopes.svg)\_energy\_curve\_-\_common\_isotopes.svg.
- [Fig4] "Argonne national laboratory advanced test reactor core, idaho national laboratory," [https://en.wikipedia.org/wiki/File:Advanced](https://en.wikipedia.org/wiki/File:Advanced_Test_Reactor.jpg)\_Test\_Reactor.jpg.
- [Fig5] "File:cherenkov.svg by arpad horvath," [https://commons.wikimedia.org/wiki/File:](https://commons.wikimedia.org/wiki/File:Cherenkov.svg) [Cherenkov.svg.](https://commons.wikimedia.org/wiki/File:Cherenkov.svg)
- [Fig6] "Wikimedia commons file:greenland (orthographic projection).svg," [https:](https://en.wikipedia.org/wiki/File:Greenland_(orthographic_projection).svg) [//en.wikipedia.org/wiki/File:Greenland](https://en.wikipedia.org/wiki/File:Greenland_(orthographic_projection).svg) (orthographic projection).svg.
- [Fig7] "Sketch of a rno-g station with in ice detector strings and surface antennas by 14lumiere," [https://commons.wikimedia.org/wiki/File:RNO-G](https://commons.wikimedia.org/wiki/File:RNO-G_station_sketch.jpg#filelinks) station sketch.jpg#filelinks.
- [Fig8] "Detector deployment," [https://radio.uchicago.edu/detector.php.](https://radio.uchicago.edu/detector.php)
- [Fig9] J. Aguilar, P. Allison, J. Beatty et al., "Design and sensitivity of the radio neutrino observatory in greenland (RNO-g)," Journal of Instrumentation, vol. 16, no. 03, p. P03025, mar 2021. [Online]. Available: [https://doi.org/10.1088%2F1748-0221%2F16%](https://doi.org/10.1088%2F1748-0221%2F16%2F03%2Fp03025) [2F03%2Fp03025](https://doi.org/10.1088%2F1748-0221%2F16%2F03%2Fp03025)
- [Fig10] B. Oeyen, I. Plaisier, A. Nelles, C. Glaser, and T. Winchen, "Effects of firn ice models on radio neutrino simulations using a RadioPropa ray tracer," in 37th International Cosmic Ray Conference. 12-23 July 2021. Berlin, Mar. 2022, p. 1027.

## BIBLIOGRAPHY

- [1] S. Bilenky, "Neutrino. history of a unique particle," The European Physical Journal H, vol. 38, no. 3, pp. 345–404, dec 2012. [Online]. Available: [https:](https://doi.org/10.1140%2Fepjh%2Fe2012-20068-9) [//doi.org/10.1140%2Fepjh%2Fe2012-20068-9](https://doi.org/10.1140%2Fepjh%2Fe2012-20068-9)
- [2] J. Cowan, C. L., F. Reines, F. B. Harrison, H. W. Kruse, and A. D. McGuire, "Detection of the Free Neutrino: A Confirmation," Science, vol. 124, no. 3212, pp. 103–104, Jul. 1956.
- [3] F. Mandl and G. Shaw, Quantum Field Theory, ser. A Wiley-Interscience publication. Wiley, 2010. [Online]. Available: <https://books.google.be/books?id=Ef4zDW1V2LkC>
- [4] R. L. Workman et al., "Review of Particle Physics," PTEP, vol. 2022, p. 083C01, 2022.
- [5] B. Martin and G. Shaw, Particle Physics, ser. Manchester Physics Series. Wiley, 2017. [Online]. Available: <https://books.google.be/books?id=ielRDQAAQBAJ>
- [6] A. Garcia and E. Henley, Subatomic Physics (3rd Edition). World Scientific Publishing Company, 2007. [Online]. Available: <https://books.google.be/books?id=j847DQAAQBAJ>
- [7] S. Dodelson, Modern Cosmology. Amsterdam: Academic Press, 2003.
- [8] B. T. Cleveland, T. Daily, J. Raymond Davis, J. R. Distel, K. Lande, C. K. Lee, P. S. Wildenhain, and J. Ullman, "Measurement of the solar electron neutrino flux with the homestake chlorine detector," The Astrophysical Journal, vol. 496, no. 1, p. 505, mar 1998. [Online]. Available: <https://dx.doi.org/10.1086/305343>
- [9] S. M. Bilenky, "Bruno pontecorvo and neutrino oscillations," Advances in High Energy Physics, vol. 2013, p. 873236, Sep 2013. [Online]. Available: [https:](https://doi.org/10.1155/2013/873236) [//doi.org/10.1155/2013/873236](https://doi.org/10.1155/2013/873236)
- [10] G. Bellini, L. Ludhova, G. Ranucci, and F. L. Villante, "Neutrino oscillations," Advances in High Energy Physics, vol. 2014, pp. 1–28, 2014. [Online]. Available: <https://doi.org/10.1155%2F2014%2F191960>
- [11] Z. Maki, M. Nakagawa, and S. Sakata, "Remarks on the Unified Model of Elementary Particles," Progress of Theoretical Physics, vol. 28, no. 5, pp. 870–880, Nov. 1962.
- [12] K. Eguchi, S. Enomoto, K. Furuno, J. Goldman, H. Hanada, H. Ikeda, K. Ikeda, K. Inoue et al., "First results from kamland: Evidence for reactor antineutrino disappearance," Physical Review Letters, vol. 90, no. 2, jan 2003. [Online]. Available: <https://doi.org/10.1103%2Fphysrevlett.90.021802>
- [13] A. Y. Smirnov, "The mikheyev-smirnov-wolfenstein (msw) effect," 2019.
- [14] S. Chandrasekhar, "The Maximum Mass of Ideal White Dwarfs," Astrophysical Journal, vol. 74, p. 81, Jul. 1931.
- [15] S. Weinberg and W. Steven, Gravitation and Cosmology: Principles and Applications of the General Theory of Relativity. Wiley, 1972. [Online]. Available: [https:](https://books.google.be/books?id=XLbvAAAAMAAJ) [//books.google.be/books?id=XLbvAAAAMAAJ](https://books.google.be/books?id=XLbvAAAAMAAJ)
- [16] T. Melson, H.-T. Janka, R. Bollig, F. Hanke, A. Marek, and B. M¨uller, "Neutrino-driven explosion of a 20 solar-mass star in three dimensions enabled by strange-quark contributions to neutrino–nucleon scattering," The Astrophysical Journal Letters, vol. 808, no. 2, p. L42, jul 2015. [Online]. Available: <https://dx.doi.org/10.1088/2041-8205/808/2/L42>
- [17] J. F. Beacom, "The diffuse supernova neutrino background," Annual Review of Nuclear and Particle Science, vol. 60, no. 1, pp. 439–462, nov 2010. [Online]. Available: <https://doi.org/10.1146%2Fannurev.nucl.010909.083331>
- [18] T. K. Gaisser, R. Engel, and E. Resconi, Cosmic Rays and Particle Physics, 2nd ed. Cambridge University Press, 2016.
- [19] D. Griffiths, Introduction to Elementary Particles, ser. Physics textbook. Wiley, 2008. [Online]. Available: <https://books.google.be/books?id=Wb9DYrjcoKAC>
- [20] K. Greisen, "Cosmic ray showers," Annual Review of Nuclear Science, vol. 10, no. 1, pp. 63–108, 1960. [Online]. Available: <https://doi.org/10.1146/annurev.ns.10.120160.000431>
- [21] G. A. Shields, "A brief history of active galactic nuclei," Publications of the Astronomical Society of the Pacific, vol. 111, no. 760, pp. 661–678, jun 1999. [Online]. Available: <https://doi.org/10.1086%2F316378>
- [22] D. Kazanas, "Neutrinos from AGN," in High Energy Gamma-Ray Astronomy: International Symposium, ser. American Institute of Physics Conference Series, F. A. Aharonian and H. J. Völk, Eds., vol. 558, Apr. 2001, pp. 370–380.
- [23] F. Bradascio, "Search for high-energy neutrinos from agn cores," 2019. [Online]. Available: <https://arxiv.org/abs/1908.05170>
- [24] K. MØller, P. B. Denton, and I. Tamborra, "Cosmogenic neutrinos through the GRAND lens unveil the nature of cosmic accelerators," Journal of Cosmology and Astroparticle Physics, vol. 2019, no. 05, pp. 047–047, may 2019. [Online]. Available: <https://doi.org/10.1088%2F1475-7516%2F2019%2F05%2F047>
- [25] G. T. Zatsepin and V. A. Kuz'min, "Upper Limit of the Spectrum of Cosmic Rays," Soviet Journal of Experimental and Theoretical Physics Letters, vol. 4, p. 78, Aug. 1966.
- [26] K. Greisen, "End to the Cosmic-Ray Spectrum?" , vol. 16, no. 17, pp. 748–750, Apr. 1966.
- [27] S. Fukuda, Y. Fukuda, T. Hayakawa, E. Ichihara, M. Ishitsuka, Y. Itow, T. Kajita, J. Kameda, K. Kaneyuki, S. Kasuga, Kobayashi et al., "The Super-Kamiokande detector," Nuclear Instruments and Methods in Physics Research A, vol. 501, no. 2, pp. 418–462, Apr. 2003.
- [28] J. Boger et al., "The Sudbury neutrino observatory," Nucl. Instrum. Meth. A, vol. 449, pp. 172–207, 2000.
- [29] S. Buitink, J. Bacelar, R. Braun, G. de Bruyn, H. Falcke, O. Scholten, K. Singh, B. Stappers, R. Strom, and R. al Yahyaoui, "The numoon experiment: first results," 2008.
- [30] C. Glaser, D. García-Fernández, A. Nelles, J. Alvarez-Muñiz, S. W. Barwick, D. Z. Besson, B. A. Clark, A. Connolly, C. Deaconu, K. D. de Vries, J. C. Hanson, B. Hokanson-Fasig, R. Lahmann, U. Latif, S. A. Kleinfelder, C. Persichilli, Y. Pan, C. Pfendner, I. Plaisier, D. Seckel, J. Torres, S. Toscano, N. van Eijndhoven, A. Vieregg, C. Welling, T. Winchen, and S. A. Wissel, "NuRadioMC: simulating the radio emission of neutrinos from interaction to detector," European Physical Journal C, vol. 80, no. 2, p. 77, Jan. 2020.
- [31] C. Welling, "Energy reconstruction for radio neutrino detectors," Ph.D. dissertation, 01 2022.
- [32] "Measurement of the multi-TeV neutrino interaction cross-section with IceCube using earth absorption," Nature, vol. 551, no. 7682, pp. 596–600, nov 2017. [Online]. Available: <https://doi.org/10.1038%2Fnature24459>
- [33] G. A. Askaryan, "Excess negative charge of an electron-photon shower and the coherent radio emission from it," Zhur. Eksptl'. i Teoret. Fiz., vol. 41, 8 1961. [Online]. Available: <https://www.osti.gov/biblio/4833087>
- [34] A. Connolly and A. G. Vieregg, "Radio detection of high energy neutrinos," in Neutrino Astronomy. WORLD SCIENTIFIC, mar 2017, pp. 217–240. [Online]. Available: [https://doi.org/10.1142%2F9789814759410](https://doi.org/10.1142%2F9789814759410_0015)\_0015
- [35] J. Jackson, Classical Electrodynamics. Wiley, 1998. [Online]. Available: [https:](https://books.google.be/books?id=FOBBEAAAQBAJ) [//books.google.be/books?id=FOBBEAAAQBAJ](https://books.google.be/books?id=FOBBEAAAQBAJ)
- [36] V. V. Bogorodsky, C. R. Bentley, and P. E. Gudmandsen, Electromagnetic Wave Propagation in Ice. Dordrecht: Springer Netherlands, 1985, pp. 32–47. [Online]. Available: [https://doi.org/10.1007/978-94-009-5275-1](https://doi.org/10.1007/978-94-009-5275-1_3) 3
- [37] J. A. Aguilar Sánchez, P. Allison, D. Besson, A. Bishop, O. Botner, S. Bouma, S. Buitink, W. Castiglioni, M. Cataldo, B. Clark, A. Coleman, K. Couberly, Z. Curtis-Ginsberg, P. Dasgupta, S. Kockere, K. Vries, C. Deaconu, M. Duvernois, A. Eimer, and A. Zink, "Precision measurement of the index of refraction of deep glacial ice at radio frequencies at summit station, greenland," 04 2023.
- [38] T. Huege and D. Besson, "Radio-wave detection of ultra-high-energy neutrinos and cosmic rays," Progress of Theoretical and Experimental Physics, vol. 2017, no. 12, nov 2017. [Online]. Available: <https://doi.org/10.1093%2Fptep%2Fptx009>
- [39] M. Aartsen, M. Ackermann, J. Adams, J. Aguilar et al., "The IceCube neutrino observatory: instrumentation and online systems," Journal of Instrumentation, vol. 12, no. 03, pp. P03 012–P03 012, mar 2017. [Online]. Available: [https:](https://doi.org/10.1088%2F1748-0221%2F12%2F03%2Fp03012) [//doi.org/10.1088%2F1748-0221%2F12%2F03%2Fp03012](https://doi.org/10.1088%2F1748-0221%2F12%2F03%2Fp03012)
- [40] M. G. Aartsen, M. Ackermann, J. Adams, J. A. Aguilar et al., "Neutrino astronomy with the next generation icecube neutrino observatory," 2019.
- [41] H. Schoorlemmer, K. Belov, A. Romero-Wolf, D. García-Fernández, V. Bugaev et al., "Energy and flux measurements of ultra-high energy cosmic rays observed during the

first anita flight," Astroparticle Physics, vol. 77, pp. 32–43, 2016. [Online]. Available: <https://www.sciencedirect.com/science/article/pii/S0927650516000025>

- [42] P. Allison, R. Bard, J. Beatty, D. Besson, C. Bora, C.-C. Chen, C.-H. Chen, P. Chen, A. Christenson, A. Connolly, J. Davies, M. Duvernois, B. Fox, R. Gaior, P. Gorham, K. Hanson, J. Haugen, B. Hill, K. Hoffman, E. Hong, S.-Y. Hsu, L. Hu, J.-J. Huang, M.-H. Huang, A. Ishihara, A. Karle, J. Kelley, D. Kennedy, I. Kravchenko, T. Kuwabara, H. Landsman, A. Laundrie, C.-J. Li, T. Liu, M.-Y. Lu, L. Macchiarulo, K. Mase, T. Meures, R. Meyhandan, C. Miki, R. Morse, J. Nam, R. Nichol, G. Nir, A. Novikov, A. O'Murchadha, C. Pfendner, K. Ratzlaff, M. Relich, M. Richman, L. Ritter, B. Rotter, P. Sandstrom, P. Schellin, A. Shultz, D. Seckel, Y.-S. Shiao, J. Stockham, M. Stockham, J. Touart, G. Varner, M.-Z. Wang, S.-H. Wang, Y. Yang, S. Yoshida, and R. Y. and, "Performance of two askaryan radio array stations and first results in the search for ultrahigh energy neutrinos," Physical Review D, vol. 93, no. 8, apr 2016. [Online]. Available: <https://doi.org/10.1103%2Fphysrevd.93.082003>
- [43] S. Barwick, E. Berg, D. Besson, G. Binder, W. Binns, D. Boersma, R. Bose, D. Braun, J. Buckley, V. Bugaev, S. Buitink, K. Dookayka, P. Dowkontt, T. Duffin, S. Euler, L. Gerhardt, L. Gustafsson, A. Hallgren, J. Hanson, M. Israel, J. Kiryluk, S. Klein, S. Kleinfelder, H. Niederhausen, M. Olevitch, C. Persichelli, K. Ratzlaff, B. Rauch, C. Reed, M. Roumi, A. Samanta, G. Simburger, T. Stezelberger, J. Tatar, U. Uggerhoj, J. Walker, G. Yodh, and R. Young, "A first search for cosmogenic neutrinos with the ARIANNA hexagonal radio array," Astroparticle Physics, vol. 70, pp. 12–26, oct 2015. [Online]. Available: <https://doi.org/10.1016%2Fj.astropartphys.2015.04.002>
- [44] I. Kravchenko, S. Hussain, D. Seckel, D. Besson, E. Fensholt, J. Ralston, J. Taylor, K. Ratzlaff, and R. Young, "Updated results from the RICE experiment and future prospects for ultra-high energy neutrino detection at the south pole," Physical Review D, vol. 85, no. 6, mar 2012. [Online]. Available: [https://doi.org/10.1103%2Fphysrevd.85.](https://doi.org/10.1103%2Fphysrevd.85.062004) [062004](https://doi.org/10.1103%2Fphysrevd.85.062004)
- <span id="page-69-0"></span>[45] J. Aguilar, P. Allison, J. Beatty et al., "Design and sensitivity of the radio neutrino observatory in greenland (RNO-g)," Journal of Instrumentation, vol. 16, no. 03, p. P03025, mar 2021. [Online]. Available: [https://doi.org/10.1088%2F1748-0221%2F16%](https://doi.org/10.1088%2F1748-0221%2F16%2F03%2Fp03025) [2F03%2Fp03025](https://doi.org/10.1088%2F1748-0221%2F16%2F03%2Fp03025)
- <span id="page-69-1"></span>[46] P. Allison, S. Archambault, R. Bard, J. Beatty, M. Beheler-Amass, D. Besson, M. Beydler, M. Bogdan, C.-C. Chen, C.-H. Chen, P. Chen, B. Clark, A. Clough, A. Connolly, L. Cremonesi, J. Davies, C. Deaconu, M. DuVernois, E. Friedman, J. Hanson, K. Hanson, J. Haugen, K. Hoffman, B. Hokanson-Fasig, E. Hong, S.-Y. Hsu, L. Hu, J.-J. Huang, M.-H. Huang, K. Hughes, A. Ishihara, A. Karle, J. Kelley, R. Khandelwal, M. Kim, I. Kravchenko, J. Kruse, K. Kurusu, H. Landsman, U. Latif, A. Laundrie, C.-J. Li, T. Liu, M.-Y. Lu, A. Ludwig, K. Mase, T. Meures, J. Nam, R. Nichol, G. Nir, E. Oberla, A. OMurchadha, Y. Pan, C. Pfendner, M. Ransom, K. Ratzlaff, J. Roth, P. Sandstrom, ´ D. Seckel, Y.-S. Shiao, A. Shultz, D. Smith, M. Song, M. Sullivan, J. Touart, A. Vieregg, M.-Z. Wang, S.-H. Wang, K. Wei, S. Wissel, S. Yoshida, and R. Young, "Design and performance of an interferometric trigger array for radio detection of high-energy neutrinos," Nuclear Instruments and Methods in Physics Research Section A: Accelerators, Spectrometers, Detectors and Associated Equipment, vol. 930, pp. 112–125, jun 2019. [Online]. Available: <https://doi.org/10.1016%2Fj.nima.2019.01.067>
- [47] E. H. T. Collaboration, K. Akiyama, A. Alberdi, W. Alef, J. C. Algaba, R. Anantua, K. Asada, R. Azulay, U. Bach, A.-K. Baczko, D. Ball, M. Baloković et al., "First sagittarius a\* event horizon telescope results. i. the shadow of the supermassive black hole in the center of the milky way," The Astrophysical Journal Letters, vol. 930, no. 2, p. L12, may 2022. [Online]. Available: <https://dx.doi.org/10.3847/2041-8213/ac6674>
- [48] C. Glaser, D. García-Fernández, A. Nelles, J. Alvarez-Muñiz, S. W. Barwick, D. Z. Besson, B. A. Clark, A. Connolly, C. Deaconu, K. D. de Vries, J. C. Hanson, B. Hokanson-Fasig, R. Lahmann, U. Latif, S. A. Kleinfelder, C. Persichilli, Y. Pan, C. Pfendner, I. Plaisier, D. Seckel, J. Torres, S. Toscano, N. van Eijndhoven, A. Vieregg, C. Welling, T. Winchen, and S. A. Wissel, "NuRadioMC: simulating the radio emission of neutrinos from interaction to detector," The European Physical Journal C, vol. 80, no. 2, jan 2020. [Online]. Available: <https://doi.org/10.1140%2Fepjc%2Fs10052-020-7612-8>
- [49] C. Glaser, A. Nelles, I. Plaisier, C. Welling, S. W. Barwick, D. García-Fernández, G. Gaswint, R. Lahmann, and C. Persichilli, "NuRadioReco: a reconstruction framework for radio neutrino detectors," The European Physical Journal C, vol. 79, no. 6, jun 2019. [Online]. Available: <https://doi.org/10.1140%2Fepjc%2Fs10052-019-6971-5>
- [50] J. A. Aguilar, P. Allison, J. J. Beatty, H. Bernhoff, D. Besson, N. Bingefors, O. Botner, S. Bouma, S. Buitink, K. Carter, M. Cataldo, B. A. Clark, Z. Curtis-Ginsberg, A. Connolly, P. Dasgupta, S. de Kockere, K. D. de Vries, C. Deaconu, M. A. DuVernois, C. Glaser, A. Hallgren, S. Hallmann et al., "Reconstructing the neutrino energy for in-ice radio detectors," The European Physical Journal C, vol. 82, no. 2, p. 147, Feb 2022. [Online]. Available: <https://doi.org/10.1140/epjc/s10052-022-10034-4>
- [51] P. Antonioli, R. T. Fienberg, F. Fleurot, Y. Fukuda, W. Fulgione, A. Habig, J. Heise, A. B. McDonald, C. Mills, T. Namba, L. J. Robinson, K. Scholberg, M. Schwendener, R. W. Sinnott, B. Stacey, Y. Suzuki, R. Tafirout, C. Vigorito, B. Viren, C. Virtue, and A. Zichichi, "Snews: the supernova early warning system," New Journal of Physics, vol. 6, no. 1, p. 114, sep 2004. [Online]. Available: <https://dx.doi.org/10.1088/1367-2630/6/1/114>
- [52] T. Winchen, "RadioPropa a modular raytracer for in-matter radio propagation," EPJ Web of Conferences, vol. 216, p. 03002, 2019. [Online]. Available: [https:](https://doi.org/10.1051%2Fepjconf%2F201921603002) [//doi.org/10.1051%2Fepjconf%2F201921603002](https://doi.org/10.1051%2Fepjconf%2F201921603002)
- [53] K. Yee, "Numerical solution of initial boundary value problems involving maxwell's equations in isotropic media," IEEE Transactions on Antennas and Propagation, vol. 14, no. 3, pp. 302–307, 1966.
- [54] R. Herman, A Treatise on Geometrical Optics. Creative Media Partners, LLC, 2019. [Online]. Available: <https://books.google.be/books?id=rp5ByAEACAAJ>
- [55] M. van den Broeke, "Depth and density of the antarctic firn layer," Arctic, Antarctic, and Alpine Research, vol. 40, no. 2, pp. 432–438, 2008. [Online]. Available: [https://www.tandfonline.com/doi/abs/10.1657/1523-0430%2807-021%](https://www.tandfonline.com/doi/abs/10.1657/1523-0430%2807-021%29%5BBROEKE%5D2.0.CO%3B2) [29%5BBROEKE%5D2.0.CO%3B2](https://www.tandfonline.com/doi/abs/10.1657/1523-0430%2807-021%29%5BBROEKE%5D2.0.CO%3B2)
- [56] M. M. Herron and C. C. Langway, "Firn densification: An empirical model," Journal of Glaciology, vol. 25, no. 93, p. 373–385, 1980.
- [57] V. Schytt, "Glaciology in queen maud land: Work of the norwegian-british-swedish antarctic expedition," Geographical Review 1954-jan vol. 44 iss. 1, vol. 44, jan 1954. [Online]. Available: <libgen.li/file.php?md5=4987b14d90ebbbb21836cd03de8d153c>
- [58] R. Alley and B. Koci, "Ice-core analysis at site a, greenland: Preliminary results," Annals of Glaciology, vol. 10, p. 1–4, 1988.
- [59] R. L. Hawley, E. M. Morris, and J. R. McConnell, "Rapid techniques for determining annual accumulation applied at summit, greenland," Journal of Glaciology, vol. 54, no. 188, p. 839–845, 2008.
- [60] R. B. Alley, C. A. Shuman, D. A. Meese, A. J. Gow, K. C. Taylor, K. M. Cuffey, J. J. Fitzpatrick, Grootes et al., "Visual-stratigraphic dating of the gisp2 ice core: Basis, reproducibility, and application," Journal of Geophysical Research: Oceans, vol. 102, no. C12, pp. 26 367–26 381, 1997. [Online]. Available: <https://agupubs.onlinelibrary.wiley.com/doi/abs/10.1029/96JC03837>
- [61] G. D. Q. Robin, S. Evans, and J. T. Bailey, "Interpretation of radio echo sounding in polar ice sheets," Philosophical Transactions of the Royal Society of London. Series A, Mathematical and Physical Sciences, vol. 265, no. 1166, pp. 437–505, 1969. [Online]. Available: <http://www.jstor.org/stable/73767>
- [62] M. F. Perutz and G. Seligman, "A crystallographic investigation of glacier structure and the mechanism of glacier flow," Proceedings of the Royal Society of London. Series A, Mathematical and Physical Sciences, vol. 172, no. 950, pp. 335–360, 1939. [Online]. Available: <http://www.jstor.org/stable/97323>
- [63] N. Heyer and C. Glaser, "First-principle calculation of birefringence effects for in-ice radio detection of neutrinos," The European Physical Journal C, vol. 83, no. 2, p. 124, Feb 2023. [Online]. Available: <https://doi.org/10.1140/epjc/s10052-023-11238-y>
- [64] B. Oeyen, I. Plaisier, A. Nelles, C. Glaser, and T. Winchen, "Effects of firn ice models on radio neutrino simulations using a RadioPropa ray tracer," in 37th International Cosmic Ray Conference. 12-23 July 2021. Berlin, Mar. 2022, p. 1027.
- <span id="page-71-0"></span>[65] "Fork of the nuradiomc github repository containing both the hybrid ray tracer (under the radiopropa/hybrid minimizer branch) and it's modified balloon counterpart (under radiopropa/balloon)," [https://github.com/arthuradriaens-code/NuRadioMC.git.](https://github.com/arthuradriaens-code/NuRadioMC.git)
- [66] J. A. Nelder and R. Mead, "A Simplex Method for Function Minimization," The Computer Journal, vol. 7, no. 4, pp. 308–313, 01 1965. [Online]. Available: <https://doi.org/10.1093/comjnl/7.4.308>
- <span id="page-71-1"></span>[67] "Github repository containing all the used throughout this thesis with the exception of the hybrid ray tracer," [https://github.com/arthuradriaens-code/projects-mt.git.](https://github.com/arthuradriaens-code/projects-mt.git)
- <span id="page-71-3"></span><span id="page-71-2"></span>[68] R. N. Bracewell, "The fourier transform and its applications," 1966.
- [69] A. Kovacs, A. J. Gow, and R. M. Morey, "The in-situ dielectric constant of polar firn revisited," Cold Regions Science and Technology, vol. 23, no. 3, pp. 245–256, 1995. [Online]. Available: <https://www.sciencedirect.com/science/article/pii/0165232X9400016Q>
- <span id="page-71-4"></span>[70] I. Kravchenko, D. Besson, and J. Meyers, "In situ index-of-refraction measurements of the south polar firn with the rice detector," Journal of Glaciology, vol. 50, no. 171, p. 522–532, 2004.